| SRJC Student Information System - [Cu                                                                                                    | urriculum]                                                      |                                                                        | BX    |
|----------------------------------------------------------------------------------------------------|-----------------------------------------------------------------|------------------------------------------------------------------------|-------|
| Quit Window Options Help                                                                                                    |                                                                 |                                                                        | . 8 × |
| 🗋 🖬 🗠 X 🖻 🐺 🚭 🔲 🖤 🛠                                                                                                    |                                                                 |                                                                        |       |
| Academic Affairs     Academic Affairs     Community Education     Curriculum     Curriculum Lookup     Section Lookup     Section Lookup     Section Lookup     Business Services     Personal Menu     Startup Menu     Searc     All D     Depar | ion Criteria<br>cific Course<br>e Prefix/Number<br>OR<br>ch All |                                                                        | Next  |
| 🏦 Start 🛛 😭 🍰 🥑                                                                                                    | Inbox - Microso                                                 | 题]SCRIPT_TOC C   参] MetaFrame Pre   🔯 SR JC Student 📿 🧐 🔇 🐌 2:5'       | 9 PM  |
| 📴 Start 🛛 🛄 🖓 🧶 🕑                                                                                                    |                                                                 | 🚾 SCRIPT_TOUCC   🖉 Intecarrame Pre   🔯 SRJC Student   🕰 🕷 😲 🕮 🐼 🔱 2:5' | 9 PM  |

# TABLE OF CONTENTS

| TABLE OF CONTENTS                                |      |
|--------------------------------------------------|------|
| Welcome and Introduction to Documentation        | 4    |
| General Information                              | 5    |
| Definitions                                      | 5    |
| Application access and user system requirements  | 5    |
| New Features                                     |      |
| Toolbar                                          | 6    |
| More Features                                    |      |
| Accessing and Running the Curriculum Application |      |
| Treeview menu                                    |      |
| Treeview menu hidden                             | . 10 |
| Main curriculum tabs                             |      |
| Selecting a Course                               |      |
| Selection Criteria                               |      |
| Select by Course Prefix/Number                   |      |
| Select the course from a list                    |      |
| History of Versions                              |      |
| Course Maintenance Tabs                          |      |
| Entering Data Using the Course Maintenance Tabs  |      |
| General tab                                      |      |
| Basic information tab                            |      |
| Hours and Units tab                              |      |
| Repeatability tab                                |      |
| Scheduling tab                                   |      |
| Options tab                                      |      |
| Account Class tab                                |      |
| Disciplines tab                                  |      |
| Instructional Level tab                          |      |
| Funding tab                                      |      |
| Distance Ed tab                                  |      |
| Miscellaneous tab                                |      |
| Descriptions tab                                 |      |
| Catalog tab                                      |      |
| Schedule tab                                     |      |
| Student Prep tab                                 |      |
| Prereq/Coreq tab                                 |      |
| Advisories tab                                   |      |
| Limits on Enrollment                             |      |
| Content tab                                      |      |
| Outcomes and Objectives tab                      |      |
| Topics and Scope tab                             |      |
| Assignments tab                                  |      |
| Methods of Evaluation tab                        |      |
| Textbooks tab                                    |      |
| Approval tab                                     |      |
| Course Review tab                                |      |
| Dates tab                                        |      |
| Approving a Course                               |      |
| Step 1: Freeze Proposal                          |      |
| Step 2: Enter Final Signature Approval           |      |
| Step 3: Enter Curriculum Approval Date           |      |
|                                                  | -    |

# CCCSC Curriculum Application User Documentation

| Step 4: Approve the Proposal                           | 70  |
|--------------------------------------------------------|-----|
| Forms tab                                              | 71  |
| Submission tab                                         | 71  |
| Tech Review tab                                        |     |
| Curric Review tab                                      |     |
| Intent tab                                             |     |
| Tools tab                                              | 80  |
| Validation tab                                         | 80  |
| Comparison of Versions tab                             | 82  |
| User Access Status tab                                 | 83  |
| Viewing and Printing the Course Outline of Record      | 84  |
| Creating and Working with a New Course Proposal        | 86  |
| Brand new courses                                      | 86  |
| STEP ONE                                               | 87  |
| STEP TWO                                               | 88  |
| STEP THREE                                             | 91  |
| STEP FOUR                                              |     |
| STEP FIVE                                              |     |
| STEP SIX                                               |     |
| STEP SEVEN                                             | 96  |
| Validating data                                        | 98  |
| Saving data                                            | 99  |
| Deleting an unsaved proposal                           |     |
| Resuming work on a saved course                        | 100 |
| Create a New Course by Copying from an Existing Course | 101 |
| Revising courses                                       |     |
| Converting Experimental Courses                        | 105 |
| Course Approval                                        | 108 |
| Steps in the approval process                          | 108 |
| Freeze the proposal                                    | 108 |
| Unfreeze a proposal                                    | 111 |
|                                                        |     |

## Welcome and Introduction to Documentation

Welcome to Santa Rosa Junior College's Computing Services new .Net Curriculum Application FOR COURSE DEVELOPMENT. This document will introduce you to the Curriculum application program and how it is used to develop courses. The first section of the document presents an overview of the features and functions of the curriculum application as they relate to course development, demonstrates how to launch the data entry process, and provides an overview of each of the data entry Tabs and the data elements that are entered for each.

The second section of the document demonstrates how to create a New Course in the system (both from scratch and by copying from an existing course), how to create a new version of a course outline (Revised Course), how to Inactive, Reinstate, and Terminate a course, how to approve a course in the system, and how to freeze and unfreeze a proposal.

In addition to this print documentation, a computer-based training presentation is available at \_\_\_\_\_\_. This presentation, a combination of on-screen demonstrations and narrative explanation, walks you through the .Net Curriculum Application and course development process. The presentation is divided into topical modules, allowing you the flexibility to review the entire training presentation all at once or to access a particular topic as need arises.

Be sure to refer to the *Curriculum Writer's Handbook* for fundamental information regarding policies, procedures, and instructions for developing courses, writing official Course Outlines of Record, navigating through the process of course and program approval, and understanding the institutional and state requirements that dictate community college curriculum.

## **General Information**

The .Net Curriculum Application replaces the old Speedware Curriculum Application known as "Reflections." The new application builds on the functions of the old application, presenting them in a user-friendly GUI interface. The data resides in an SQL database.

The data structure of the .Net Curriculum Application permits an on-line course history--that is, every course created by SRJC is housed in the application and identified by number and version. The computer assigns every new course a new CourseID number; for a *new version* of an existing course, the computer assigns a new VersionNumber and uses an existing CourseID. All versions of a course are linked via the computer-assigned CourseID.

You can change the name of a course by creating a new version with a different name; the CourseID remains the same. Each version is given a VersionNumber that identifies its place in the sequence of versions for the CourseID. Each version has its own timeframe, i.e. one or more terms in which it is current. There can be only one version of a course for a given term.

New course proposals and proposed changes carry a 'proposed' status in the computer and cannot be scheduled. After a course receives curriculum approval, its status is changed to 'approved'. The approval process inactivates the previous approved version and makes the newly approved version available for scheduling.

<u>Something to think about</u>: It is critical that as you set up courses, you are clear whether you are creating a *new course*, or setting up a *new version* of an existing course. Although the computer does *not* let you re-use a Course Discipline/Nbr (for example, "ENGL 1A") when creating a *new course*, it *does* let you set up a *new version* with an unused Course Discipline/Nbr when perhaps you should be setting up a *new course*.

#### Definitions

CourseID: a computer-assigned number associated with all versions of a course.

VersionNumber: a computer-assigned number to identify the sequence of a version of a course within all versions of the course. A new course is assigned version number 1.

#### Application access and user system requirements

The application is one of many that are run from the Student Records menu. Access depends on who you are and what duties you have. All users have lookup access to the Curriculum Application via a menu item named Curriculum Lookup. Others have access to other Curriculum Application functions according to their function in the curriculum approval process. This includes proposing courses, reviewing courses, signing courses, approving courses, maintaining articulation agreements, etc.

| Access level         | User capabilities                                        |
|----------------------|----------------------------------------------------------|
| Curriculum Lookup    | Can lookup course information.                           |
|                      | Can never save data.                                     |
| Curriculum Developer | Can propose courses and modify course proposals.         |
| Curriculum Super     | Can perform all developer tasks.                         |
|                      | Can delete course proposals and freeze course proposals. |
|                      | Can work with Comments.                                  |
|                      | Can enter final signature approval and approve courses.  |

Can modify approved courses. Can enter credit by examination information. Tech Reviewer Curriculum Reviewer Can complete the Tech Review form. Can data-enter Curriculum Committee feedback comments.

Requirements:

The application runs on a PC. It is accessible from a Mac or a Web client via a Citrix server. In some cases, you need right-click capability to access context menus.

#### **New Features**

#### Toolbar

The Student Records toolbar provides immediate access to many functions. The application enables and disables the toolbar items as appropriate. The following describes the common toolbar icon functions. (Not all functions are enabled in the Curriculum Application.) Icons are listed as they appear on the toolbar from left to right.

- New button: click to create a brand new course.
- Save button: click to save your data.
- Cancel button: click to cancel any unsaved changes and reload the data.
- X Delete button: click to remove your course from the database.
- Refresh button: click to bring in fresh data from the database.
- Validate button: click to identify errors. **NOTE:** in the Curriculum Application, the Save button is not enabled until you validate. Therefore you must first click the Validate button if you want save your data.
- Print button: click to print a hardcopy report.
- III Menu button: toggle to hide/show the Student Records application treeview menu.
- SpellCheck button: click to spell check text.
- WebToolBox button: click to format text using HTML tags.
- M Find button: click to have the application retrieve data that meets your selection criteria.
- Extract button: click to extract data to a .csv file.
- Preview button: click to preview your data.

## CCCSC Curriculum Application User Documentation

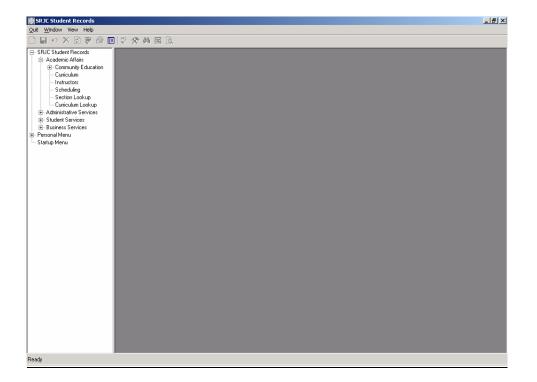

#### **More Features**

<u>Copy and paste</u>: Text boxes provide standard Microsoft copy and paste capability. You can copy from other documents and paste into the application. Note, however, that Word formatting is not preserved.

Spell check: Click the toolbar SpellCheck button to spell check text that is showing on the screen.

<u>Data values selection</u>: Data value choices are presented in selection lists, checkboxes, or buttons. You do not need to type in the values.

<u>Tool Tips</u>: Tool tips are hints built-in to the application that explain the use and/or purpose of different fields and controls on the screen. To see a tool tip, hold the mouse arrow over the area for which you want the information. If there is a tool tip, it appears shortly.

Error Provider: An Error Provider 🔩 appears on the screen if there are errors in your data. Hold the mouse arrow over the error provider to see the error message.

Warning Indicator: A Warning Indicator A appears on the screen when the data or an action does not follow the norm. Hold the mouse arrow over the warning indicator to see the warning.

<u>Customization</u>: At SRJC the word "Cluster" is used for the college organizational component more commonly referred to as "Division". This application affords easy customization of screen labels. If you are an SRJC user, you will see the label "Cluster" on your screen.

<u>Help:</u> Activate the Help feature by clicking on Help, above the toolbar. The Help menu provides instructions and examples for many data fields in the curriculum application. In addition, a user may Contact Computing Services with an error report or feature request related to the application.

| 🛞 SRJC Student Information System - [Curriculum] | <u>_[6]</u>                                                                                 |
|--------------------------------------------------|---------------------------------------------------------------------------------------------|
| Quit Window Options Help                         |                                                                                             |
| 🗋 🔛 🗠 🗶 📝 🥃 🤅 Contents                           |                                                                                             |
| Index<br>SRJC Student Records Search             | rams of Study Course Signatures Code Maintenance Atticulation Extracts/Reports              |
| Academic Affairs                                 | Tanis di Study   Course Signatures   Coue Maintenance   Antonation   Exclator nepons        |
| Community Educati     Contact Computing Services | Version                                                                                     |
| Curriculum<br>Curriculum Lookup About            | Status<br>Last updated                                                                      |
| Calendarian                                      | Nex                                                                                         |
| Section Lookup                                   | General Descriptions Student Prep Content Approval Forms Tools                              |
| Administrative Services                          | Basic Information Hours and Units Repeatability Scheduling Other Codes                      |
| Student Services     Business Services           |                                                                                             |
| - Personal Menu                                  | Course Discipline/Nbr Abbreviated Title                                                     |
| Startup Menu OR                                  |                                                                                             |
| Search All                                       | Full Title                                                                                  |
| Cluster                                          |                                                                                             |
| All Clusters                                     | Title 5 Category Grading                                                                    |
| Department                                       |                                                                                             |
| All Departments                                  | Certificate/Major Applicable                                                                |
|                                                  |                                                                                             |
| Discipline/Prefix                                |                                                                                             |
| All Discipline/Prefixs                           |                                                                                             |
|                                                  |                                                                                             |
|                                                  | Course Approval Description                                                                 |
|                                                  |                                                                                             |
|                                                  |                                                                                             |
|                                                  |                                                                                             |
|                                                  |                                                                                             |
|                                                  | Temporary Course                                                                            |
|                                                  |                                                                                             |
|                                                  | Formerly                                                                                    |
|                                                  | Course Description                                                                          |
|                                                  |                                                                                             |
|                                                  |                                                                                             |
|                                                  |                                                                                             |
|                                                  |                                                                                             |
| Ready                                            |                                                                                             |
| 🏨 Start 🔄 🏐 🥭 📀 🛛 🚺 Inbox - N                    | ficroso 🔄 Curriculum DOC 🛛 SCRIPT_Curric 🖉 MetaFrame Pre 🔯 SRJE Student 🚺 🥰 🔆 🕮 🗞 🕹 7:43 AM |
|                                                  |                                                                                             |

## Accessing and Running the Curriculum Application

The Student Records application has a treeview menu structure that appears in the left panel of the screen. To access the curriculum application, Click on the plus sign next to SRJC at the top of the tree to reveal the menu of options. Next, Click on the plus sign next to Academic Affairs. Users with Lookup access only will select the menu item labeled "Curriculum Lookup". For others, the menu item is "Curriculum". To open and use the curriculum application, **Double-click** the Curriculum menu item. This will open the main course maintenance screen.

After you open the curriculum application you can hide the Student Records treeview menu by **clicking the Menu button l** on the toolbar. The button is a toggle. **Click it again** to show the treeview menu. Hiding the treeview menu will give you more screen space and a less cluttered perspective. The first image below shows the screen with the treeview menu. The second image shows the screen with the treeview menu hidden.

### Treeview menu

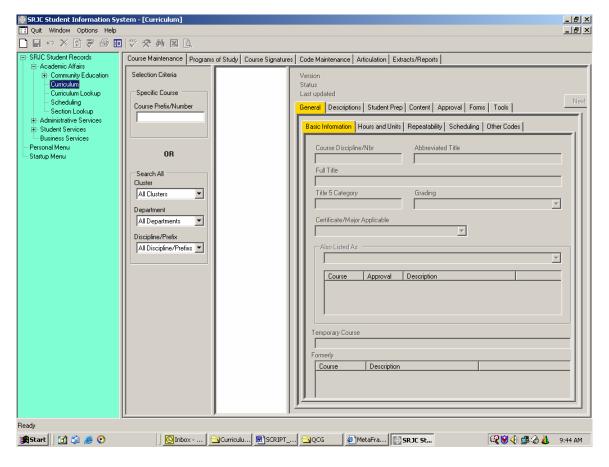

## Treeview menu hidden

| SRJC Student Information       |                                                                              | le × |
|--------------------------------|------------------------------------------------------------------------------|------|
| Quit Window Options He         |                                                                              | le × |
|                                |                                                                              |      |
| Course Maintenance Programs of | of Study Course Signatures Code Maintenance Articulation Extracts/Reports    |      |
| Selection Criteria             | Version                                                                      |      |
| Specific Course                | Status<br>Last updated                                                       |      |
| Course Prefix/Number           | General Descriptions Student Prep Content Approval Forms Tools               |      |
|                                | Basic Information Hours and Units   Repeatability   Scheduling   Other Codes | -11  |
|                                |                                                                              | 1    |
| OR                             | Course Discipline/Nbr Abbreviated Title                                      |      |
| 0.1                            | Full Title                                                                   |      |
| Search All<br>Cluster          |                                                                              |      |
| All Clusters 💌                 | Title 5 Category Grading                                                     |      |
| Department                     |                                                                              |      |
| All Departments 💌              | Certificate/Major Applicable                                                 |      |
| Discipline/Prefix              |                                                                              |      |
| All Discipline/Prefixs 💌       | Also Listed As                                                               |      |
|                                |                                                                              |      |
|                                | Course Approval Description                                                  |      |
|                                |                                                                              |      |
|                                |                                                                              |      |
|                                |                                                                              |      |
|                                | Temporary Course                                                             |      |
|                                | Formerly                                                                     |      |
|                                | Course Description                                                           |      |
|                                |                                                                              |      |
|                                |                                                                              |      |
|                                |                                                                              | 1    |
| P P                            |                                                                              |      |
| 🏦 Start 🛛 😭 🍰 🥭 📀              |                                                                              | 5 AM |

## Main curriculum tabs

The main curriculum tabs across the top of the screen under the toolbar provide access to different curriculum application functions. This documentation covers the user interface with the first tab, the *Course Maintenance* tab. You will <u>select this tab</u> when you are in the course development process.

## Selecting a Course

The Curriculum Application houses all of the historical information about every course created by SRJC. The Application allows you access to that information by selecting a course.

#### **Selection Criteria**

The left panel of the Course Maintenance tab provides the course selection area. The panel is labeled Selection Criteria. You can select a course in one of two ways:

- 1. By keying in its Course Prefix/Number;
- 2. By selecting its department or discipline from a list.

#### Select by Course Prefix/Number

To Select by Course Prefix/Number (method 1), use the " Course Prefix/Number " textbox.

- *Key in the Course Prefix/Number* (for example, *enter* "AGBUS 56" in the Course Prefix/Number box). Case and spaces are irrelevant.
- Press the 'Enter' key or click the Find button 🏙 on the toolbar.

AGBUS 56 and associated versions of the course appear in the treeview panel to the right of the Selection Criteria area in the "List of Selected Courses".

| SRJC Student Information                                                                                                    |                            |                                                                                                    | <u>_ 8 ×</u> |
|----------------------------------------------------------------------------------------------------|----------------------------|----------------------------------------------------------------------------------------------------|--------------|
| 🔃 Quit Window Options H                                                                                                    |                            |                                                                                                    | _ 8 ×        |
| 🗋 🖬 🗠 🗙 🕅 🖨 🖨                                                                                                    | 🗉 🖤 🛠 🖊 🛛 🕻                | λ,                                                                                                    |              |
| Course Maintenance Programs                                                                                                    | of Study Course Find tures | Code Maintenance Articulation Extracts/Reports                                                                                                    |              |
| Course Maintenance Programs<br>Selection Criteria<br>Specific Course<br>Course Prefix/Number<br>agbus56<br>OR<br>Search All<br>Cluster<br>All Clusters<br>Department<br>All Departments<br>Discipline/Prefix<br>All Discipline/Prefix | of Study Course Find Jures | Code Maintenance       Articulation       Extracts/Reports         Version<br>Status       Status       NextTab         Ceneral       Descriptions       Student Prep       Content       Approval       Forms       Tools       NextTab         Basic Information       Hours and Units       Repeatability       Scheduling       Other Codes       Image: Code Student Prep       Content       Approval       Other Codes         Easic Information       Hours and Units       Repeatability       Scheduling       Other Codes       Image: Code Student Prep       Image: Code Student Prep       Image: Code Stu |              |
|                                                                                                    |                            | )                                                                                                    |              |
| Ready                                                                                                    |                            |                                                                                                    |              |
| 🏦 Start 🛛 🚮 😂 🥭 📀                                                                                                    | Inbo                       | : - Mic   🔁 Curriculum   🗐 SCRIPT_Cu   🖉 MetaFrame   🔯 SRJC Stud 🝸 untitled - P   🛛 📿 🎯 🤆 🕮 🗞 👗                                                                                                    | 2:35 PM      |

#### Select the course from a list

Alternatively, you may select the course from a list.

- 2. To select a course from a list (method 2), use the boxes under "Search All":
  - Click on the arrow at the right of the box labeled *Cluster*.
  - Scroll down to the appropriate Cluster.
  - As in the example below, select Educational Programs and Services.
  - Next, repeat the process in the Department box. Drill down to Agriculture.
  - Finally, drill down in the Discipline box and select Agriculture Business.
  - Press the 'Enter' key or click the Find button 🖄 on the toolbar.

| 🚱 SRJC Student Informatio                                                                            |                                                                                                    | _ 8 ×   |
|----------------------------------------------------------------------------------------------------|----------------------------------------------------------------------------------------------------|---------|
| Quit Window Options I                                                                                |                                                                                                    | _ 8 ×   |
|                                                                                                    | ð 🗉 🖤 🛠 🗛 🗵 🗓                                                                                                    |         |
| Course Maintenance Program                                                                           | s of Study Course Signatures Code Maintenance Articulation Extracts/Reports                                                                                                    |         |
| Selection Criteria Selection Criteria Course Prefix/Number OR Search All Cluster Educational Program | List of Selected Course<br>AGBUS 2<br>VI AG 76 Co<br>V2 AG 2 Agri<br>V3 AGBUS 7<br>AGBUS 7<br>AGBUS 7<br>AGBUS 7<br>AGBUS 5<br>AGBUS 5<br>AG |         |
| Department<br>Agriculture T<br>Discipline/Prefix<br>Agriculture Business T                           | AGBUS 56     -V1 AG 70.2 II     -V2 AGBUS 5     -V3 AGBUS 5     -V3 AGBUS 6     -V1 AG 75 Ag     -V2 AG 75 Ag     -V2 AG 75 Ag     -V3 AGBUS 6     -V4 AG 74 Ag     -V2 AG 74 Ag     -V2 AG 80 US 7     -V3 AG 80 US 7     -V3 AG 80 US 7     -V4 AG 78 Ag     -V2 AG 80 US 7     -V4 AG 78 Ag     -V2 AG 80 US 7     -V4 AG 78 Ag     -V2 AG 80 US 7     -V4 AG 80 US 7     -V4 AG 74 Ag     -V4 AG 74 Ag     -V4 AG 74                                                                                                    |         |
| Ready                                                                                                |                                                                                                    |         |
| 🏽 🚮 🗐 🍠 📀                                                                                            | 🛛 🔯 Inbox - Mic 🛛 🔁 Curriculum 🖉 SCRIPT_Cu 🖉 MetaFrame 🔯 SRJC Stud 🆓 Untitled - P 🛛 🥰 🎯 🌾 🕮 🗞 👗 🛛 2                                                                                                    | 2:37 PM |

All course versions that qualify appear in the treeview panel to the right of the Selection Criteria area in the "List of Selected Courses". The course versions are grouped by CourseID and appear in version number sequence within Course Prefix/Number sequence. They are numbered v1, v2, etc. for version 1, version 2, etc. The Course Prefix/Number shown at the end of each set of course versions is that of the most recent course version for the CourseID.

#### **History of Versions**

This treeview will also allow you to view the **History of Versions** for every course. You can see a Course Version history at a glance by widening the "List of Selected Courses". *Position the mouse over the list and right-click*. A context menu appears with the option to "Expand course list width."

| SRJC Student Informatio    | n System - [Curriculum]       |                                                                                 | _ 8 ×   |
|----------------------------|-------------------------------|---------------------------------------------------------------------------------|---------|
| 🚺 Quit Window Options H    | felp                          |                                                                                 | _ 8 ×   |
|                            | ) 🗉 🖤 🛠 🛤 🖸                   |                                                                                 |         |
| Course Maintenance Program |                               | Code Maintenance Articulation Extracts/Reports                                  |         |
| Selection Criteria         | List of Selected Course       | and course list width                                                           |         |
| Specific Course            | v1 AG 76 C Res                | tore course list width                                                          |         |
| Course Prefix/Number       | v2 AG 2 Agri<br>v3 AGBUS 2    | General Descriptions Student Prep Content Approval Forms Tools                  |         |
|                            | ⊟-AGBUS 7                     |                                                                                 |         |
|                            | v1 AG 70 Inti<br>v2 AG 7 Agri | Basic Information Hours and Units Repeatability Scheduling Other Codes          | _       |
|                            | - v3 AGBUS 7                  | Course Discipline/Nbr Abbreviated Title                                         |         |
| OR                         | 🖻 AGBUS 51                    |                                                                                 |         |
|                            |                               | Full Title                                                                      |         |
| Search All                 | v2 AGBUS 5<br>v3 AGBUS 5      |                                                                                 |         |
| Cluster                    | F AGBUS 52                    |                                                                                 |         |
| Educational Program 💌      | v1 AGBUS 5                    | Title 5 Category Grading                                                        |         |
| Department                 | 🖻 AGBUS 56                    |                                                                                 |         |
| Agriculture                | - v1 AG 70.2 li               | Certificate/Major.Applicable                                                    |         |
|                            | v2 AGBUS 5                    |                                                                                 |         |
| Discipline/Prefix          | - v3 AGBUS 5                  | <b>∏</b> ′ − − − −                                                              |         |
| Agriculture Business 💌     | v1 AG 75 Ag                   | Also Listed As                                                                  |         |
|                            | - v2 AG 75 Ag                 |                                                                                 |         |
|                            | - v3 AGBUS 6                  |                                                                                 |         |
|                            | v4 AGBUS 6                    | Course Approval Description                                                     |         |
|                            | 🖻 AGBUS 61                    |                                                                                 |         |
|                            |                               |                                                                                 |         |
|                            | - v2 AG 74 Ag                 |                                                                                 |         |
|                            | E-AGBUS 62                    |                                                                                 |         |
|                            | - v1 AG 72 Ag                 | Temporary Course                                                                |         |
|                            | - v2 AG 72 Ag                 |                                                                                 |         |
|                            | - v3 AGBUS 6                  | Formerly                                                                        |         |
|                            | 🖻 AGBUS 70                    | Course Description                                                              |         |
|                            |                               |                                                                                 |         |
|                            | v2 AGBUS 7                    |                                                                                 |         |
|                            | E-AGBUS 71                    |                                                                                 |         |
|                            |                               | <u>۲</u>                                                                        |         |
| Ready                      | ,                             |                                                                                 |         |
| 🏦 Start 🛛 😭 🍰 🥭 📀          | Inbo:                         | x - Mic 🔁 Curriculum 🗐 SCRIPT_C 🖗 MetaFram 🔯 SRJC Stud 🖞 untitled - P 🔍 🔍 🍕 🎄 🖉 | 2:38 PM |

Left-click the option to expand the list area as shown below:

## **CCCSC** Curriculum Application User Documentation

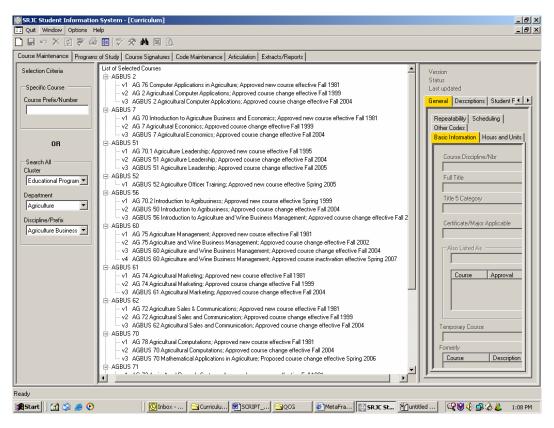

Right-click in the expanded list area to access the option to "Restore course list width."

| House 2     House 2     H | Quit Window Options H    | elp                                                                                                    | _ 6      |
|----------------------------------------------------------------------------------------------------|--------------------------|----------------------------------------------------------------------------------------------------|----------|
| election Citeria         Specific Course         Course Prefix/Number         Image: Specific Course         Course Prefix/Number         Image: Specific Course         Course Prefix/Number         Image: Specific Course         Course Prefix/Number         Image: Specific Course         Image: Specific Course         Course Prefix/Number         Image: Specific Course         Image: Specific Course         Course Prefix/Number         Image: Specific Course         Image: Specific Course         Specific Course Course Course Change effectiv                                                                                                    | 🖬 🗠 X 🖻 🐺 🖉              | 🔳 🕸 🛠 🏘 🔟 🗓                                                                                                    |          |
|                                                                                                    | urse Maintenance Program | of Study Course Signatures Code Maintenance Articulation Extracts/Reports                                                                                                    |          |
| Corse Prefix/Number                                                                                                    |                          | Gr AGBUS 2                                                                                                    |          |
| OR       Expend course list width         Search All                                                                                                    |                          |                                                                                                    |          |
| Circ       -v1       AG 70.1 Agriculture Leadership: Approved new course effective Fall 1995         Search All       -v2       AGBUS 51 Agriculture Leadership: Approved nourse change effective Fall 2005         Search All       -v3       AGBUS 51 Agriculture Leadership: Approved new course effective Fall 2005         Search All       -v1       AGBUS 52 Agriculture Leadership: Approved new course effective Fall 2005         Search All       -v1       AGBUS 52 Agriculture Leadership: Approved new course effective Fall 2005         Search All       -v1       AGBUS 52 Agriculture Leadership: Approved new course effective Fall 2004         -v1       AGBUS 50 Introduction to Agribuiness; Approved new course effective Fall 2004         -v3       AGBUS 50 Introduction to Agribuiness; Approved new course effective Fall 2004         -v3       AGBUS 50 Introduction to Agripcinites; Approved new course effective Fall 2004         -v3       AGBUS 50 Introduction to Agripcinites; Approved new course effective Fall 2002         -v3       AGBUS 50 Agriculture and Wine Business Management; Approved course change effective Fall 2002         -v3       AGBUS 50 Agriculture and Wine Business Management; Approved course change effective Fall 2004         -v4       AG 74 Agriculture and Wine Business Management; Approved course change effective Fall 2004         -v3       AGBUS 50 Agriculture and Wine Business Management; Approved course change effective Fall 2004                                                                                                    |                          | - v2 AG 7 Agricultural Economics; Approved course change effective Fall 1999     v3 AGBUS 7 Agricultural Economics; Approved course change effective Fall 2004     Restore course list w                                                                                                    |          |
| AGBUS 52     AGBUS 52     AGBUS 52 Agriculture Officer Training: Approved new course effective Spring 2005     Agriculture     Agriculture     Agriculture     Agriculture Business     Agriculture Business     AGBUS 55 Introduction to Agriculture and Wrne Business Management: Approved course change effective Fall 2004     V3 AGBUS 50 Introduction to Agriculture and Wrne Business Management: Approved course change effective Fall 2007     AGBUS 50 Agriculture and Wrne Business Management: Approved course change effective Fall 2002     V3 AGBUS 50 Agriculture and Wrne Business Management: Approved course change effective Fall 2002     V3 AGBUS 50 Agriculture and Wrne Business Management: Approved course change effective Fall 2002     V3 AGBUS 50 Agriculture and Wrne Business Management: Approved course change effective Fall 2004     V4 AGBUS 50 Agriculture and Wrne Business Management: Approved course change effective Fall 2004     V4 AGBUS 50 Agriculture and Wrne Business Management: Approved course change effective Fall 2004     V4 AGBUS 50 Agriculture and Wrne Business Management: Approved course change effective Fall 2004     V4 AGBUS 50 Agriculture and Wrne Business Management: Approved course change effective Fall 2004     V4 AGBUS 50 Agriculture and Wrne Business Management: Approved course change effective Fall 2004     V4 AGBUS 50 Agriculture and Wrne Business Management: Approved course change effective Fall 2004     V4 AGBUS 50 Agriculture and Wrne Business Management: Approved course change effective Fall 1981     V2 AG 74 Agricultural Marketing: Approved new course effective Fall 1981     V2 AG 72 Agricultural Marketing: Approved course change effective Fall 1981     V2 AG 72 Agricultural Sales and Communication: Approved course change effective Fall 1981     V2 AGBUS 50 Agricultural Sales and Communication: Approved course change effective Fall 2004     V3 AGBUS 50 Agricultural Sales and Communication: Approved course change effective Fall 2004     V3 AGBUS 50 Agricultural Computations: Approved  | Search All               | <ul> <li>− v1 AG 70.1 Agriculture Leadership; Approved new course effective Fall 1995</li> <li>− v2 AGBUS 51 Agriculture Leadership; Approved course change effective Fall 2004</li> </ul>                                                                                                    |          |
| Agriculture                                                                                                    | Educational Program 💌    | AGBUS 52     V1 AGBUS 52 Agriculture Officer Training: Approved new course effective Spring 2005                                                                                                    |          |
| Agriculture Business                                                                                                    | Agriculture 💌            | <ul> <li>v2 AGBUS 50 Introduction to Agribusiness; Approved course change effective Fall 2004</li> <li>v3 AGBUS 56 Introduction to Agriculture and Wine Business Management; Approved course change effective Fall 2007</li> </ul>                                                                                    |          |
| v1       AG 74 Agricultural Marketing; Approved new course effective Fall 1981         -v2       AG 74 Agricultural Marketing; Approved course change effective Fall 1999         -v3       AGBUS 61 Agricultural Marketing; Approved course change effective Fall 2004         AGBUS 62       -v1         -v1       AG 72 Agricultural Sales and Communication; Approved course change effective Fall 1981         -v2       AG 72 Agricultural Sales and Communication; Approved course change effective Fall 1981         -v2       AG 72 Agricultural Sales and Communication; Approved course change effective Fall 1981         -v2       AG 72 Agricultural Sales and Communication; Approved course change effective Fall 2004         AGBUS 62       -v1         -v2       AG 73 Agricultural Sales and Communication; Approved course change effective Fall 2004         -v3       AGBUS 70         -v4       AG 78 Agricultural Computations; Approved new course effective Fall 1981         -v2       AGBUS 70 Mathematical Applications; Approved course change effective Fall 2004         -v3       AGBUS 70 Mathematical Applications in Agriculture; Proposed course change effective Fall 2004         -v3       AGBUS 71                                                                                                    | Agriculture Business 💌   | <ul> <li>v1 AG 75 Agriculture Management: Approved new course effective Fall 1981</li> <li>v2 AG 75 Agriculture and Wine Business Management: Approved course change effective Fall 2002</li> <li>v3 AGBUS 60 Agriculture and Wine Business Management: Approved course change effective Fall 2004</li> </ul>         |          |
| v1 AG 72 Agriculture Sales & Communications; Approved new course effective Fall 1981     v2 AG 72 Agricultural Sales and Communication; Approved course change effective Fall 2004     v3 AGBUS 52 Agricultural Sales and Computations; Approved new course effective Fall 2004     v4 AG 78 Agricultural Computations; Approved new course effective Fall 2004     v3 AGBUS 70 Agricultural Computations; Approved course change effective Fall 2004     v3 AGBUS 70 Agricultural Computations; Approved course change effective Fall 2004     v3 AGBUS 70 Agricultural Computations; Approved course change effective Fall 2004     v3 AGBUS 71                                                                                                    |                          | <ul> <li>- v1 AG 74 Agricultural Marketing: Approved new course effective Fall 1981</li> <li>- v2 AG 74 Agricultural Marketing: Approved course change effective Fall 1999</li> </ul>                                                                                                    |          |
| v1 AG 78 Agricultural Computations; Approved new course effective Fall 1981     v2 AGBUS 70 Agricultural Computations; Approved course change effective Fall 2004     v3 AGBUS 70 Mathematical Applications in Agriculture; Proposed course change effective Spring 2006     G=-AGBUS 71                                                                                                    |                          | <ul> <li>v1 AG 72 Agriculture Sales &amp; Communications: Approved new course effective Fall 1991</li> <li>v2 AG 72 Agricultural Sales and Communication: Approved course change effective Fall 1999</li> <li>v3 AGBUS 62 Agricultural Sales and Communication: Approved course change effective Fall 2004</li> </ul> |          |
|                                                                                                    |                          | <ul> <li>- v1. AG 78 Appicultural Computations; Approved new course effective Fall 1981</li> <li>- v2. AGBUS 70 Agricultural Computations; Approved new course effective Fall 2004</li> <li>- v3. AGBUS 70 Mathematical Applications in Agriculture; Proposed course change effective Spring 2006</li> </ul>          |          |
|                                                                                                    |                          |                                                                                                    | <u>.</u> |

From the same treeview, you will be able to **Work with One Course.** Placing your cursor over the desired course brings the information about that course into view.

| 🛞 SRJC Student Informatio                                     | n System - [Curriculum]                                                                                                    |                                                                                                    | _ 8 ×   |
|---------------------------------------------------------------|----------------------------------------------------------------------------------------------------|----------------------------------------------------------------------------------------------------|---------|
| 📰 Quit Window Options H                                       | lelp                                                                                                    |                                                                                                    | _ 8 ×   |
|                                                               | ) 🗉 🖾 🛠 🛠 🖾 🗋                                                                                                    | ч.                                                                                                    |         |
| Course Maintenance Program                                    | s of Study Course Signatures                                                                                                    | Code Maintenance Articulation Extracts/Reports                                                                                                    |         |
| Selection Criteria<br>Specific Course<br>Course Prefix/Number | List of Selected Course<br>- AGBUS 2<br>- v1 AG 76 Co<br>- v2 AG 2 Agrin<br>- v3 AGBUS 2<br>- AGBUS 7<br>- AGBUS 7                                                                  | Version Status Last updated General Descriptions Student Prep Content Approval Forms Tools                                                                       | 1       |
| OR                                                            |                                                                                                    | Basic Information         Hours and Units         Repeatability         Scheduling         Other Codes           Course Discipline/Nbr         Abbreviated Title |         |
| Cluster<br>Educational Program<br>Department<br>Agriculture   | - v3 AGBUS 5<br>- AGBUS 52<br>- v1 AGBUS 5<br>- AGBUS 56<br>- v1 AG 70.21<br>- v2 AGBUS 5<br>- v2 AGBUS 5                                                                           | Title 5 Category Grading Centificate/Major Applicable                                                                                                    |         |
| Discipline/Prefix                                             | → AGBUS 56 introd<br>→ AGBUS 60<br>→ v1 AG 75 Ag<br>→ v2 AG 75 Ag<br>→ v3 AGBUS 6<br>→ v4 AGBUS 6<br>→ v4 AGBUS 6<br>→ v4 AG74 Ag<br>→ v2 AG 74 Ag<br>→ v3 AGBUS 6<br>→ AGBUS 62    | luction to Agriculture and Wine Business Management; Approved course change effective Fall 2007  Also Listed As  Course Approval Description                     |         |
|                                                               | AGBUS 52     - v1 AG 72 Ag     - v2 AG 72 Ag     - v3 AGBUS 6     - AGBUS 70     - v1 AG 78 Ag     - v2 AGBUS 7     - v3 AGBUS 7     - v3 AGBUS 7     - v3 AGBUS 7     - v3 AGBUS 7 | Temporary Course       Formerly       Course       Description                                                                                                   |         |
| Ready                                                         |                                                                                                    |                                                                                                    |         |
| 🏽 🕄 🍏 🎒 🎒                                                     | Inbox                                                                                                    | 🔁 Curric 🗐 SCRIP 🔁 QCG 🛛 🖉 MetaF 🛛 🖄 SRJC 🦞 Untitle 🔯 SRJC 🧐 SRJC                                                                                                | 1:11 PM |

To select a course, *left-click an individual course version* in the "List of Selected Courses". The course version data appears in the course data area in the right section of the screen.

| 🛞 SRJC Student Informatio                                                                                                    |                                                                                                    |                                                                                                    | _ 8 ×   |
|----------------------------------------------------------------------------------------------------|----------------------------------------------------------------------------------------------------|----------------------------------------------------------------------------------------------------|---------|
| 🔃 Quit Window Options H                                                                                                    | telp                                                                                                    |                                                                                                    | _ 🗗 🗵   |
| 🗋 🖬 🗠 🗙 🕅 🖨 🔮                                                                                                    | ) 🗉 🖤 🛠 🛤 🗵 🛛                                                                                                    | λ                                                                                                    |         |
| Course Maintenance Program                                                                                                    | s of Study Course Signatures                                                                                                    | Code Maintenance Articulation Extracts/Reports                                                                                                    |         |
| Selection Criteria Selection Criteria Course Prefix/Number Course Prefix/Number Cluster Educational Program Department Agriculture Selection Prefix Agriculture Selection Selection Select | List of Selected Course<br>→ AGBUS 2<br>→ 1 AG 76 Co<br>→ 2 AG 2 Agrin<br>→ 3 AGBUS 7<br>→ 1 AG 70 Inh<br>→ 2 AG 7 Agrin<br>→ 3 AGBUS 7<br>→ 1 AG 70 Inh<br>→ 2 AG 7 Agrin<br>→ 2 AG 7 Agrin<br>→ 2 AGBUS 51<br>→ 1 AG 70.1 Å<br>→ 2 AGBUS 52<br>→ 1 AG 70.2 Å<br>→ 1 AG 70.2 Å<br>→ 1 AG 70.2 Å<br>→ 2 AGBUS 5<br>→ AGBUS 52<br>→ 1 AG 70.2 Å<br>→ 2 AGBUS 5<br>→ AGBUS 56<br>→ 1 AG 75 Åg<br>→ 2 AGBUS 5<br>→ 4 AGBUS 60<br>→ 1 AG 75 Åg<br>→ 2 AGBUS 6<br>→ 1 AG 75 Åg<br>→ 2 AGBUS 5<br>→ 4 AGBUS 6<br>→ 1 AG 75 Åg<br>→ 2 AGBUS 5<br>→ 4 AGBUS 6<br>→ 1 AG 72 Åg<br>→ 2 AGBUS 5<br>→ 4 AGBUS 6<br>→ 1 AG 72 Åg<br>→ 2 AG 74 Åg<br>→ 2 AG 72 Åg<br>→ 2 AG 74 Åg<br>→ 2 AG 72 Åg<br>→ 2 AG 72 Åg<br>→ 2 AG 7 | Version 3       AGBUS 556       Introduction to Agriculture and Wine Business Management         Approved course change effective Fall 2007; Transferable CSU only       Last updated on 8/7/2007 at 16:38 by Debra S ands-Miller         General       Descriptions       Student Prep       Content       Approval       Forms       Tools         Basic Information       Hours and Units       Repeatability       Scheduling       Other Codes         Course       Discriptine/Nbr       Abbreviated Title       AdBUS 56       INTRO AG WINE BUS MGMNT         Full Title       Introduction to Agriculture and Wine Business Management       Title 5 Category       Grading         Ab Degree Applicable       Grade Only       Introduction to Agriculture and Wine Business       Introduction to Agriculture and Wine Science and Wine Listed As         Absolutisted As       AgBUS 56       Approved       Introduction to Agriculture and Wine         ViNE 56       Approved       Introduction to Agriculture and Wine         WINE 56       Approved       Introduction to Agriculture and Wine         Formerly       Course       Description         AGBUS 50       Introduction to Agribusiness         AG 70.2       Introduction to Agribusiness |         |
|                                                                                                    | , ,                                                                                                    |                                                                                                    |         |
| 🏦 Start 🛛 🖄 🍃 📀                                                                                                    | Inbo                                                                                                    | 🔁 Curric 🗐 SCRIP 🔁 QCG 🛛 🖉 MetaF 🖓 untitle 🔯 SRJC                                                                                                    | 1:14 PM |

### **CCCSC** Curriculum Application User Documentation

A *right click in the course data area* brings up another context menu. One option of the menu lets you change the appearance of the screen by hiding the selection area. Depending on your user capabilities, other options may let you change the basic course information, create new versions of the course, inactivate the course, terminate the course, or copy the course to use it as the basis for creating a brand new course. The final option, Validate This Tab is used to check for data entry errors in a tab (this will be discussed in detail later).

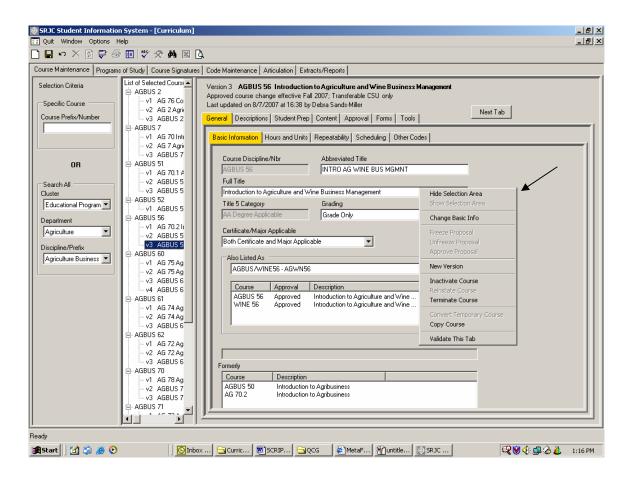

Right click Hide Selection Area in the context menu (shown above).

This is what the screen looks like if you hide both the menu and the course selection area. This configuration gives you the maximum screen display area for working with one course.

|                                                                                                    | <u> B</u> × |
|----------------------------------------------------------------------------------------------------|-------------|
|                                                                                                    | . B ×       |
|                                                                                                    |             |
| Course Maintenance Programs of Study Course Signatures Code Maintenance Articulation Extracts/Reports                                                                                                    |             |
| Version 3       AGBUS 56       Introduction to Agriculture and Wine Business Management         Approved course change effective Fall 2007; Transferable CSU only         Last updated on 8/7/2007 at 16:38 by Debra Sands-Miller         General       Descriptions         Student Prep       Content         Approved       Next Tab |             |
| Basic Information Hours and Units Repeatability Scheduling Other Codes                                                                                                    |             |
| Course Discipline/Nbr         Abbreviated Title           AGBUS 56         INTRO AG WINE BUS MGMNT           Full Title         INTRO AG WINE BUS MGMNT                                                                                                    |             |
| Introduction to Agriculture and Wine Business Management                                                                                                    |             |
| Title 5 Category Grading                                                                                                    |             |
| AA Degree Applicable Grade Only                                                                                                    |             |
| Certificate/Major Applicable Both Certificate and Major Applicable Also Listed As                                                                                                    |             |
| AGBUSX/INE56 AGW/N56                                                                                                    |             |
| Course         Approval         Description           AGBUS 56         Approved         Introduction to Agriculture and Wine           WINE 56         Approved         Introduction to Agriculture and Wine                                                                                                    |             |
| Formerly                                                                                                    |             |
| Course Description AGBUS 50 Introduction to Agribusiness AG 70.2 Introduction to Agribusiness                                                                                                    |             |
| J <sup>1</sup> /                                                                                                    |             |
| Ready                                                                                                    |             |
| 🙀 Start 🛛 🖄 🤌 📀 👘 🔄 🖉 Irbox 🔄 Curric 🗟 SCRIP 🔄 QCG 🖉 MetaF 🍸 untitle 🔯 SR JC 🤤 😪 🕹 1:1                                                                                                    | L7 PM       |

## **Course Maintenance Tabs**

To get to the appropriate data entry screens to add and manipulate data within the Curriculum Application, you will use the Course Maintenance tabs shown below.

You will notice that there are two tiers of tabs. Tier one tabs (top tier tabs) are major headings or categories; they alert you to a general category of data within the course outline. Tier two tabs, or subtabs, label specific categories of data that fit under the highlighted tier one tab heading. In some cases, such as Scheduling and Other Codes, selecting a tier two tab will reveal an additional tier of subtabs. Each of these tabs and subtabs corresponds to, labels, and allows you to access a distinct data entry screen.

The tab sequence roughly follows that of a printed course outline. During the initial data entry process, it is helpful to move sequentially from left to right, selecting the appropriate top tier tab and then moving from left to right through the related subtabs. Clicking the "Next Tab" button allows you to move automatically to the next tab in the data entry sequence. Using this button is optional. You may also click on any tab you wish to open.

| Approved course change effective Fall 2007; Transferable CSU o<br>Last updated on 8/7/2007 at 16:38 by Debra Sands-Miller |                    |
|----------------------------------------------------------------------------------------------------|--------------------|
| General Descriptions Student Prep Content Approval For                                                                    | rms Tools Next Tab |
|                                                                                                    |                    |
| Basic Information Hours and Units Repeatability Scheduling                                                                | g   Other Codes    |

### **Entering Data Using the Course Maintenance Tabs**

#### General tab

This tab organizes introductory information and course codes. It contains five subtabs. Moving from left to right, you will see that the first subtab is the *Basic Information tab*.

#### Basic information tab

You will see a screen where you will enter various pieces of data related to the course. You will see the course number, or this field will be blank if you are entering a new course. Also on this screen you will type in Abbreviated Title, Full Title (Full Course Title), and select a Grading category. Using the drop-down arrow, you will select the appropriate Certificate/Major Applicable category. If the course is cross-listed, you will see an indication under "Also Listed As", in this case AGBUS/WINE56, indicating that the course is listed as both AGBUS 56 and WINE 56. A code follows, representing the cross-listing group to which the courses belong. Only a super-user can **select the "Also Listed As"** group with which a course is cross-listed. When a group is selected, the other courses in the group appear in the listview below the selection box.

If the course has been renumbered or if the course prefix has changed, the former course numbers appear in the "Formerly" listview. In the case of AGBUS 56, the course was formerly numbered AGBUS 50 and prior to that revision, AG 70.2.

| 🖸 Quit Window Options Help                                                                                                    | . 8 × |
|----------------------------------------------------------------------------------------------------|-------|
| 🗋 🖬 🕫 🗡 😰 🐺 🌆 😈 💖 👰 🔯                                                                                                    |       |
| Course Maintenance Programs of Study   Course Signatures   Code Maintenance   Articulation   Extracts/Reports                                                                                                    |       |
| Version 3       AGBUS 56       Introduction to Agriculture and Wine Business Management         Approved course change effective Fall 2007; Transferable CSU only         Last updated on 8/7/2007 at 16:38 by Debra Sands-Miller         General       Descriptions         Student Prep       Content         Approval       Forms         Tools |       |
| Basic Information Hours and Units Repeatability Scheduling Other Codes                                                                                                    |       |
| Course Discipline/Nbr Abbreviated Title AGBUS 56 INTRO AG WINE BUS MGMNT Full Title                                                                                                    |       |
| Introduction to Agriculture and Wine Business Management                                                                                                    |       |
| Title 5 Category Grading                                                                                                    |       |
| AA Degree Applicable Grade Only                                                                                                    |       |
| Certificate/Major Applicable Both Certificate and Major Applicable                                                                                                    |       |
| AGBUS/WINE56 - AGWN56                                                                                                    |       |
| Course Approval Description                                                                                                    |       |
| AGBUS 56 Approved Introduction to Agriculture and Wine<br>WINE 56 Approved Introduction to Agriculture and Wine                                                                                                    |       |
|                                                                                                    |       |
| Formerly                                                                                                    |       |
| Course Description                                                                                                    |       |
| AGBUS 50 Introduction to Agribusiness<br>AG 70.2 Introduction to Agribusiness                                                                                                    |       |
|                                                                                                    |       |
| Ready                                                                                                    |       |
| 🏽 🛐 Start 🛛 🖄 🧶 📀 👘 🖉 Inbox - Mic 🔄 Curriculum 🗐 SCRIPT_C 🔄 QCG 🛛 🖉 MetaFram 🔯 SRJE Stu 🕅 😪 🍪 🍪 🖄 2:1                                                                                                    | L1 PM |

# CCCSC Curriculum Application User Documentation

| Data Field                   | Description                                                                                                    |
|------------------------------|----------------------------------------------------------------------------------------------------|
| Course Discipline/Nbr        | A read-only box that shows the CourseID, a computer-assigned number associated with all versions of a course.                                                                                                    |
| Abbreviated Title            | An abbreviated course title found in many class<br>listings where space is limited. A maximum of<br>24 text characters can be typed in this box.                                                                                                    |
| Full Title                   | The full-length course title found in the college catalog or class schedule. A maximum of 60 characters can be typed in this box.                                                                                                    |
| Title 5 Category             | Read only box informs if course meets<br>requirements for certain degrees as outlined in<br>title 5 of the California Code of Regulations<br>relating to curriculum in the community colleges                                                                                                    |
| Grading                      | Choose from drop-down box if course is a<br>Credit Course for Grade or Credit/Non-Credit,<br>Credit/non-Credit only, Grade Only, or Not<br>Graded Credit Course.                                                                                                    |
| Certificate/Major Applicable | Choose from drop-down box if course is<br>Certificate Applicable, Major applicable, Both<br>Certificate and Major Applicable, Not Certificate<br>or Major Applicable, or Unknown.                                                                                                    |
| Also Listed As               | Different prefixes for the same course. From<br>the drop-down list, if the course is cross-listed,<br>select the "Also Listed As" group with which it is<br>cross-listed. When a group is selected, the<br>other courses in the group appear in the<br>listview below the selection box. (Super User<br>function.) |
| Formerly                     | If the course has changed names, the former names appear in the "Formerly" listview.                                                                                                    |

(Click on the Hours and Units tab or use Next Tab button to proceed.)

#### Hours and Units tab

The next sub tab is labeled *Hours and Units*. Using the fields on this screen, you will indicate the course's minimum and maximum unit values and weeks duration. Check the "Full-term" checkboxes if the weeks duration is semester-length. Deselecting either box will allow you to change the values. For example, deselecting the Full Term check box next to "Min" will allow you to enter a weeks duration for a non-semester length course (e.g., 8 weeks, etc.).

Set up the hours per week for the *maximum units and weeks* in the section labeled **Values for Maximum Units and Weeks**. The program calculates Units and crosschecks the type of instruction vis-à-vis the type of hours. It shows a warning if the Units do not match your maximum units.

Indicate the **Methods of Instruction** for the course by checking the appropriate Code in the Code column of the Methods of Instruction box. Please note that methods of instruction 50-72 are Distance Ed codes. When one of these codes is selected, the course must also have the appropriate CVU/CVC code indicated in the Distance Ed subtab (discussed in detail later).

| SRJC Student Information System - [Curriculum]                                                                                                    | _ B ×               |
|----------------------------------------------------------------------------------------------------|---------------------|
| Quit Window Options Help                                                                                                    | _ 8 ×               |
|                                                                                                    |                     |
| Course Maintenance Programs of Study Course Signatures Code Maintenance Articulation Extracts/Reports                                                                                                    |                     |
| Version 3 AGBUS 56 Introduction to Agriculture and Wine Business Management Approved course change effective Fall 2007; Transferable CSU only Last updated on 8/20/2007 at 14:33 by Debra Sands-Miller General Descriptions Student Prep Content Approval Forms Tools Basic Information Hours and Units Repeatability Scheduling Other Codes |                     |
| Units         Weeks           Min         3.00           Max         3.00                                                                                                    |                     |
| Values for Maximum Units and Weeks         Course Hours per Week         Lec Hrs Sched       300         Lab Hrs Sched       00         Contact DHR       00         Contact Total       00         Non-Contact DHR       00         Units       300         Units       300                                                                 |                     |
| Loading Form                                                                                                    |                     |
| 🏽 🟦 Start 🛛 🖄 🍰 📀 🔰 🖉 Inbox - Micros 🖯 Curriculum DO 🖗 SCRIPT_Curric 🖉 MetaFrame Pr 🔯 SRJC Studen 🦗 🥮 🤇                                                                                                    | 🕃 🚅 🏠 🖂 👗 🛛 9:24 AM |

| Data Field             | Description                                                                                                    |
|------------------------|----------------------------------------------------------------------------------------------------|
| Units                  | A unit is a measure of the amount of study<br>required to complete a course. Type in the<br>maximum (Max) and Minimum (Min) units for<br>which the course may be offered. Values are<br>.25, .50, or multiples of whole and half<br>numbers less than 100. |
| Weeks                  | Check the "Full-term" checkboxes if the weeks duration for the course is semester-length.                                                                                                    |
| Methods of Instruction | Check the appropriate box or boxes to indicate the method of instruction for the course.                                                                                                    |
| Units                  | This box shows the Carnegie unitsthe<br>number of hours per unit in which a course is<br>taught. The basic formula in hours per week is<br>1 unit = 1 lecture hour, or 2 hours lab with<br>homework, or 3 hours lab without homework.                      |
| Hours per Week         | Enter the Scheduled Lecture and Lab hours for<br>the course. If there are additional lecture<br>and/or lab hours that are not scheduled at<br>particular days and times, enter the hours<br>under the "Contact DHR" category.                              |
| Contact Total          | A read-only box showing the number of hours<br>per week of lecture and/or lab hours that the<br>student is required to attend.                                                                                                    |
| Non-Contact DHR        | Enter other (non-contact) days and hours to be<br>arranged per week required of the student.<br>Key in 1-2 digits and optional .0, .25, .5, .67,<br>.75.                                                                                                   |
| Course Hours Total     | Read only boxes that display the values<br>chosen under the Course Hours per Week<br>category to the left.                                                                                                    |

(Click on the Repeatability tab or use Next Tab button to proceed.)

#### Repeatability tab

The next subtab is labeled *Repeatability*. The fields in this tab allow you to select the Repeat Code for the course. The Repeat Code governs the designated repeatability of the course by itself--in other words, the code designates how many times the course can be legally repeated by a student.

To select a repeat code, use the drop down arrow in the Repeat Code box and scroll to select the appropriate code. Valid repeat codes appear at the top of the list.

| SRJC Student Information System - [Curriculum]                                                                                                    | _ 8 ×             |
|----------------------------------------------------------------------------------------------------|-------------------|
| 🖸 Quit Window Options Help                                                                                                    | _ 6 ×             |
|                                                                                                    |                   |
| Course Maintenance Programs of Study Course Signatures Code Maintenance Atticulation Extracts/Reports                                                                                                    |                   |
| Version 3 AGBUS 56 Introduction to Agriculture and Wine Business Management Approved course change effective Tail 2007; Transferable CSU only Last updated on 8/20/2007 at 14:33 by Detra Sands-Miller General Descriptions   Student Prep   Content   Approval   Forms   Tools                                                                                                    |                   |
| Basic Information Hours and Units Repeatability Scheduling Other Codes                                                                                                    |                   |
| Repeat Code<br>00 - One Repeat if Grade was D. F. or NC                                                                                                    |                   |
| 00-0ne Recedit (direct was D. F. on VC           104-0ne Recedit (direct was D. F. on VC           124.1 Times in any Comb of Levels           23.1 Times in any Comb of Levels           33.1 Structure Transmission           33.2 Structure Transmission           33.3 Structure Transmission           33.3 Structure Transmission           33.3 Structure Transmission           33.3 Structure Transmission           33.3 Structure Transmission           33.3 Structure Transmission           33.3 Structure Transmission           33.3 Structure Transmission           33.3 Structure Transmission           33.3 Structure Transmission           33.3 Structure Transmission           33.3 Structure Transmission           33.3 Structure Transmission           34.3 Structure Transmission           35.1 Structure Transmission           35.1 Structure Transmission           35.1 Structure Transmission           35.1 Structure Transmission           35.1 Structure Transmission           36.1 Structure Transmission           37.1 Structure Transmission           38.1 Structure Transmission           38.1 Structure Transmission           39.1 Structure Transmission           39.1 Structure Transmission           39.1 |                   |
| Course Approval Description Effective Inactive                                                                                                    |                   |
|                                                                                                    |                   |
| Ready<br>MStart 1 2 2 0 10 Inbox - Moros Curriculum DO B)SCRIPT Curricu D Metaframe Pr CSRIC Studen                                                                                                    | i 🕮 🐼 🖂 🦄 9:17 AM |

Invalid repeat codes are followed by the note in parenthesis "(no longer used)" and should not be selected for a course. A warning symbol will appear.

| SRJC Student Information System - [Curriculum]                                                                                                    | _ 5                   |
|----------------------------------------------------------------------------------------------------|-----------------------|
| ) 目 ら × 辺 受 毎 回 学 交 構 図 🖸                                                                                                    |                       |
| Course Maintenance Programs of Study Course Signatures Code Maintenance Articulation Extracts/Reports                                                                                                    |                       |
| Version 3 AGBUS 56 Introduction to Agriculture and Wine Business Management Approved course change effective Fall 2007, Transferable CSU only Last updated on 80/20007 at 1-85 by Debra Sand-Miller General Descriptions   Student Phep   Content   Approval   Forms   Tools |                       |
| Basic Information Hours and Units Repeatability Scheduling Other Codes                                                                                                    |                       |
| 0.9 - 6.Unite With in 4 Semeeters (no knoper used)       10.9 - 6.Unite With a 4 Semeeters (no knoper used)       11.9 - 8.Unite Total (no knoper used)       12.9 Unite Total (no knoper used)       13.10 - 10 - 10 - 10 - 10 - 10 - 10 - 10 -                             | × A<br>               |
| Course Approval Description Effective Inactive                                                                                                    |                       |
|                                                                                                    |                       |
| ,<br>ady                                                                                                    |                       |
| BStart 🔀 🗐 🧑 📀 🛛 🛛 🔯 Inbox - Mic 🖓 Curriculum 🖗 SCRIPT C 🖉 MetaFram 🔯 SRJC Stu 🖗 untitled - P                                                                                                    | 📿 🕅 🌾 💷 🕼 🖂 👗 🛛 9:287 |

The course may additionally be assigned to one or more repeat groups, each with its own repeat code. (Creating and maintaining Repeat Groups is a Curriculum Super function that will be provided under the main tab "Code Maintenance".)

Where repeat groups already exist, the Curriculum Super can add the course to the appropriate repeat group by *checking the box to select the Repeat Group* from the existing list. *Uncheck* the box to remove the course from the group. Please note that while unchecking the box removes the course from a repeat group, the action does not clear the Courses in Repeat Group from the screen below. You must click the Clear Selections button.

| SRJC Student Information System - [Curriculum]                                                                                                    | _82     |
|----------------------------------------------------------------------------------------------------|---------|
| Quit Window Options Help                                                                                                    | _6>     |
| ■ ♀ × ② ☞ ⑳ ♥ ※ ♠ 図 ❻.                                                                                                    |         |
| xuse Maintenance   Programs of Study   Course Signatures   Code Maintenance   Articulation   Extracts/Reports                                                                                                    |         |
| Version 3 AGBUS 56 Instruduction to Agriculture and Wine Business Management Approved course change effective Fall 2007; Transferable CSU only Last updated mark Dybers Sandel-Net Dybers Sandel-Net General Descriptions Student Peep   Content   Approval   Forms   Tools   Net Tab |         |
| Basic Information Hours and Units Repeatability Scheduling Other Codes                                                                                                    |         |
| Repeat Code OD- Dire Repeat if Grade was D, F, or NC                                                                                                    |         |
| Repeat Groups                                                                                                    | . 11    |
| Description         Active Status         Repeat Code                                                                                                    |         |
| AgmecDE T84 Anime 00<br>AgmecDe r88 Check to add course to a group; uncheck to remove course from group.                                                                                                    |         |
| Course in Repeat Group Clear Selections<br>Aphonthim/veld56 Show all courses                                                                                                    |         |
| Course Approval Description Effective Inactive                                                                                                    |         |
| AGRI 55 Approved Apricultual Entreprise Project F2004<br>H0RI 55 Approved Horizunal Entreprise Project 52003<br>NIII 55 Approved Agricultual Entreprise Project F2003<br>WELD 56 Approved Agricultual Enterprise Project F2003                                                        |         |
| dy<br>IStart                                                                                                    | 2:33 PM |

All users may view the courses in any repeat group by scrolling through the list of Repeat Groups and clicking on a group to highlight it. This will allow you to see which courses are already included in the group. The courses appear in the "Courses in Repeat Group" listview below the list of Repeat Groups. Click the Clear Selections button to remove the list of courses from the Courses in Repeat Group screen.

### CCCSC Curriculum Application User Documentation

| 👷 SR.JC Student Information System - [Curriculum]                                                                                                    | _8×   |
|----------------------------------------------------------------------------------------------------|-------|
| 🛄 Quit Window Options Help                                                                                                    | _8×   |
| □ 🖬 ♥ X 🛿 🖗 📾 🤍 🛠 🏘 🖾 🕼                                                                                                    |       |
| Course Maintenance Programs of Study Course Signatures Code Maintenance Articulation Extracts/Reports                                                                                                    |       |
| Version 3 AGBUS 56 Introduction to Agriculture and Wine Business Management                                                                                                    |       |
| Approved course change effective Fall 2007: Transferable CSU only<br>Last updated on 8/20/2007 at 14:33 by Debia Sandt-Miller                                                                                                    |       |
| New Tab                                                                                                    |       |
| General Descriptions Student Prep Content Approval Forms Tools                                                                                                    |       |
| Basic Information Hours and Units Repeatability Scheduling Other Codes                                                                                                    |       |
| Repeat Code                                                                                                    | -11   |
| 00 Den Repeat # Grade was D. F. or NC                                                                                                    | i II. |
|                                                                                                    | ' II  |
| Repert Groups                                                                                                    | . 11  |
| Description     Active Status     Repeat Code     Active Status     Active Status     Active 10                                                                                                    |       |
|                                                                                                    |       |
| Agbuil/ine60 Active 00                                                                                                    |       |
| AgbuilWine61 Active 00                                                                                                    |       |
| AgbutWine62 Active 00                                                                                                    |       |
| Ag0et86.1 Active 00                                                                                                    |       |
| AgHonNumA/ed56 Active 33                                                                                                    |       |
| AgmecDET84 Active 00                                                                                                    |       |
| AgmecDet88 Active 00                                                                                                    | 1 11  |
| Courses in Repeat Group Clear Selections                                                                                                    | - 11  |
| Address methods and a second and a second an |       |
| Course Approval Description Effective Inactive                                                                                                    | ·     |
| AGRI 56 Approved Agricultural Enterprise Project F2004                                                                                                    |       |
| HDRT 56 Approved Horticultural Enterprise Project \$2003                                                                                                    |       |
| NRM 56 Approved Agricultural Enterprise Project F2003                                                                                                    |       |
| WELD 56 Approved Agricultural Enterprise Project F2003                                                                                                    |       |
|                                                                                                    |       |
|                                                                                                    |       |
|                                                                                                    |       |
|                                                                                                    | - 11  |
|                                                                                                    |       |
|                                                                                                    |       |
| 17                                                                                                    |       |
| JF                                                                                                    |       |
| Teady                                                                                                    |       |
|                                                                                                    |       |

By default, only the course versions that are offered in the same timeframe as your course version appear in listview. To see all course versions in the Repeat Group, check the "Show all courses" checkbox that appears above the "Courses in Repeat Group" listview.

To deselect, remove the check from the box. To remove the list, click the Clear Selections button.

When a course is in a repeat group, its repeatability is checked beyond the restrictions of its individual repeat code. Its repeatability is also considered along with enrollments in any of the other courses in the group.

| Data Field              | Description                                                                                                    |
|-------------------------|----------------------------------------------------------------------------------------------------|
| Repeat Code             | The repeat code indicates the limit on the<br>number of times a student may enroll in a<br>course. Select a code that applies from the<br>drop-down list.                                                                                                    |
| Repeat Groups           | (Super User only.) You may also assign the<br>course to one or more repeat groups, each<br>with its own repeat code. Add the course to the<br>repeat group by checking the Repeat Group.<br>Uncheck to remove the course from the group.<br>Click the group to see what courses are in the<br>group. |
| Courses in Repeat Group | After clicking on a group, the courses appear<br>in the "Courses in Repeat Group" listview. By<br>default, only the course versions that are<br>offered in the same time frame as your course<br>version appear in listview.                                                                         |
| Show all courses        | Check the "Show all courses" checkbox to see all the course versions in the Repeat Group.                                                                                                    |
| Clear Selections        | Click the Clear Selections button to remove courses from the listview.                                                                                                    |

#### Scheduling tab

Clicking on the Scheduling tab opens an additional tier of subtabs.

#### **Options tab**

The *Options tab* contains parameters that control how sections of the course can be offered. Indicate whether Audit is allowed by selecting or deselecting the check box. Indicate whether the course has an open entry/open exit option, and finally, whether credit by exam is an option. A course must first be approved for a credit by exam option by the Office of Admissions and Records and a Date Approved entered into the system.

| SRJC Student Information System - [Curriculum]                                                                                                    | _ 8 ×   |
|----------------------------------------------------------------------------------------------------|---------|
| Quit Window Options Help                                                                                                    | _ 8 ×   |
|                                                                                                    |         |
| Course Maintenance Programs of Study Course Signatures Code Maintenance Articulation Extracts/Reports                                                                                                    |         |
| Course Maintenance       Programs of Study       Course Signatures       Code Maintenance       Articulation       Extracts/Reports         Version 3       AGBUS 56       Introduction to Agriculture and Wine Business Management         Approved course change effective Fall 2007; Transferable CSU only       Last updated on 877/2007 at 16:38 by Debas Sands-Miller         Basic Information       Hours and Units       Repeatability       Scheduling       Other Codes         Options       Account Class | -1      |
|                                                                                                    |         |
| Ready                                                                                                    |         |
| 第Start 図 協 の Curricul 図 Curricul 図 SCRIPT つ QCG 参 MetaFra 図 SRJC St 習 Untitled Q 砂 (4: 単 会 義 四                                                                                                    | 2:35 PM |

| Data Field      | Description                                                                                                    |
|-----------------|----------------------------------------------------------------------------------------------------|
| Audit allowed   | Courses eligible for auditing will be determined<br>by the individual departments at SRJC with<br>concurrence from the Office of Academic<br>Affairs. Check box if auditing the class is<br>allowed. Leave unchecked if auditing the class<br>is not allowed.   |
| Open Entry/Exit | The Open Entry/Exit self-paced courses<br>enable students to begin the course<br>throughout the semester and to exit the course<br>when completed. Select a course Open<br>Entry/Exit status by choosing from the Never,<br>Always, and Optional radio buttons. |
| Credit by Exam  | Check box if the course can be taken for units<br>by examination The date approved for credit<br>by exam may be changed in the change date<br>drop-down box.                                                                                                    |

#### Account Class tab

The final tab in this tier, the *Account Class tab*, lets you select the default budget values that are used when a section of the course is scheduled. Schedulers can override these default values when necessary.

Choose the proper value from the selection box. The values you see should be appropriate for your course; the curriculum application prescreens them based on the college's organizational structure.

|                                                                                                    | - 8 × |
|----------------------------------------------------------------------------------------------------|-------|
|                                                                                                    | - 8 × |
|                                                                                                    |       |
| Course Maintenance Programs of Study Course Signatures Code Maintenance Articulation Extracts/Reports                                                                                                    |       |
| Version 3 AGBUS 56 Introduction to Agriculture and Wine Business Management Approved course change effective Fall 2007; Transferable CSU only Last updated on 8/7/2007 at 16:38 by Debra Sands-Miller  General Descriptions Student Prep Content Approval Forms Tools  Next Tab                                                                                                    |       |
| Basic Information   Hours and Units   Repeatability Scheduling   Other Codes                                                                                                    |       |
| Options Account Class                                                                                                    |       |
| Budget Code       Fu       Lo       Rs       Prog       Actv       Object         Budget Code       Program       Image: Code Program       Image: Code Program       Image: Code Program         D0000 - Unrestricted       Image: Code Program       Image: Code Program       Image: Code Program         Budget Code: Activity       Image: Code Program       Image: Code Program       Image: Code Program         Budget Code: Activity       Image: Code Program       Image: Code Program       Image: Code Program         Budget Code: Activity       Image: Code Program       Image: Code Program       Image: Code Program         Budget Code: Activity       Image: Code Program       Image: Code Program       Image: Code Program         Image: Code: Activity       Image: Code Program       Image: Code Program       Image: Code Program         Image: Code: Activity       Image: Code Program       Image: Code Program       Image: Code Program         Image: Code: Activity       Image: Code Program       Image: Code Program       Image: Code Program       Image: Code Program         Image: Code Program       Image: Code Program       Image: Code Program       Image: Code Program       Image: Code Program         Image: Code Program       Image: Code Program       Image: Code Program       Image: Code Program       Image: Code Program <td></td>                                                                                                    |       |
| Le contra contra c |       |
| 🏽 🕼 Start 🛛 🖄 🙆 🧿                                                                                                    | 39 PM |

| Data Field             | Description                                                                                            |
|------------------------|----------------------------------------------------------------------------------------------------|
| Account Class          | Budget values that are used when a section of the course is scheduled. First appears as default values |
| Fu                     | Fund: box holds two numeric digits                                                                     |
| Lo                     | Location: box holds two numeric digits                                                                 |
| Re                     | Responsibility: box holds two numeric digits                                                           |
| Prog                   | Program: box holds four numeric digits                                                                 |
| Actv                   | Activity: box holds four numeric digits                                                                |
| Object                 | Object: box holds 4 object and 2 sub object<br>numeric digits                                          |
| Account Class Program  | Default program values can be overridden by selecting from drop-down box                               |
| Account Class Activity | Default activity values can be overridden by selecting from drop-down box.                             |

Now that we've entered data for all of the tier 3 tabs under Scheduling, we move back up to tier two tabs.

(Click on Other Codes tab or use Next Tab button to proceed.)

#### **Other Codes**

The Other Codes sub tab has five subtabs of its own.

#### Disciplines tab

The *Disciplines tab* contains the State Academic Senate Discipline List. Check the appropriate check box in the Disciplines area of the screen. A Discipline comprises the academic area(s) in which an instructor is qualified to teach the course. One or more Disciplines may be associated with each course.

Once a selection is checked on the left panel in the screen, the Applicable Disciplines automatically appears on the right side of the screen with the correct related information: Discipline prefix, whether the discipline requires an MA (ReqMA -- yes or no), and a description of the discipline. Uncheck the boxes to remove these Disciplines from the list.

The lists of Disciplines on the left panel of the screen and the Applicable Disciplines that appear on the right panel of the screen can be sorted alphabetically by Discipline, by Req MA (MA Required) or by Description. Simply *click a column heading* in both the Disciplines and Applicable Disciplines panel to sort values according the column values. The list order changes.

In addition, the relative size of the two screens can be adjusted. Place your cursor over the gray dividing line between the screens until the double-sided arrow (or hand for Mac users) appears. Hold the cursor down and *slide the vertical divider between panels to the right or left* to see more or less of one list.

| Data Field  | Description                              |
|-------------|------------------------------------------|
| Disciplines | Faculty are assigned to one or more      |
|             | Disciplines for which they meet district |
|             | competency requirements and minimum      |
|             | qualifications. Check one or more        |
|             | Disciplines associated with each course  |
|             | (left panel) to add them to the          |
|             | "Applicable Disciplines " (right panel); |
|             | uncheck to remove them.                  |

#### (Click on Instructional Level tab or use Next Tab button to proceed.)

#### Instructional Level tab

The *Instructional Level tab* collects data related to course level, including Basic Skills, Precollegiate Basic Skills, and level below transfer. Select a Basic Skills Category, a Precollegiate Basic Skills category, and a Level Below Transfer category.

| Image: State       Precolegate Baic State         Image: Baic State       Precolegate Baic State         Image: Baic State       Precolegate Baic State         Image: Baic State       Image: State         Image: Baic State       Image: State         Image: Baice State       Image: State         Image: Baice       Image: State                                                                                                    | SRJC Student Information System - [Curriculum]                                                                                                    | _ <u>8</u> ×    |
|----------------------------------------------------------------------------------------------------|----------------------------------------------------------------------------------------------------|-----------------|
| Course Maintenance       Programs of Study/       Course Signatures:       Code Maintenance       Antoulation       Extracted EXE         Approved course change effective Fail 2007; Transteable CSU only       Last updated on 87/2007 at 15.88 up Obeks and Miller       Next Tab         General       Descriptions:       Student Prep       Context:       Approval       Forms:       Tool:         Basic Information       House and Units       Repeatability       Scheduling       Ditex Code         Disciptions:       Instructional Level       Funding       Distance Ed       Miscelaneous         Basic Information       House and Units       Repeatability       Scheduling       Ditex Codes         Basic Skills: <ul> <li>Precollegiste Basic Skills:</li> <li>Computation Basic Skills:</li> <li>Computation Basic Skills:</li> <li>Computation Basic Skills:</li> <li>Computation Basic Skills:</li> <li>Basic Skills:</li> <li>Computation Basic Skills:</li> <li>Unknown</li> <li>Unknown</li> <li>One level</li> <li>Toro levels</li> <li>Toro levels</li>       &lt;</ul> | II Quit Window Options Help<br>D I I I I I I I I I I I I I I I I I I I                                                                                                    | _ <u>8 ×</u>    |
| Vertion 3       AGBUS 56       Introduction to Agriculture and Wine Business Management<br>Approved course change effective Fail 2002; Transfeable CSU only<br>Last updated on 87/2002 71 at 36 by boths Sand-Miler         General Descriptions       Student Prep Content: Approval Forms       Tools         Batic Information       Hours and Units       Repeatability       Scheduling       Other Codes         Disciplines       Instructional Level       Funding       Distance Ed       Miscellaneous         Basic Information       Hours and Units       Repeatability       Scheduling       Other Codes         Disciplines       Instructional Level       Funding       Distance Ed       Miscellaneous         Basic Skills           Computation Basic Skills           Computation Basic Skills           Basic Skills          Clinered Desic skills          Computation Basic Skills           Computation Basic Skills           Basic Skills          Clinered Desic skills          Computation Basic Skills           Wring Basic Skills           Wring Basic Skills          Clinered Desic skills          Computation Basic Skills           Wring Basic Skills           Wring Basic Skills          Clinered Desic skills          Computation Basic Skills           Computation Basic Skills                                                                                                    |                                                                                                    |                 |
| Discipline:       Instructional Level       Funding       Distance Ed       Miscellaneous         Basic Skills       Precollegiate Basic Skills       Computation Basic Skills       ESL Basic Skills         C General basic skills       ESL Basic Skills       Heading Basic Skills         Precollegiate basic skills       Writing Basic Skills         C Unknown       Writing Basic Skills         C One level       Two levels         C Dne level       Two levels                                                                                                    | Version 3 AGBUS 56 Introduction to Agriculture and Wine Business Management<br>Approved course change effective Fall 2007; Transferable CSU only<br>Last updated on 8/7/2007 at 16:38 by Debra Sands-Miller                                                                              |                 |
| Basic Skills       Precollegiate Basic Skills         C Brend basic skills       Computation Basic Skills         C Precollegiate basic skills       Computation Basic Skills         C Precollegiate basic skills       Computation Basic Skills         C Precollegiate basic skills       Computation Basic Skills         C Unknown       Computation Basic Skills         C Unknown       Computation Basic Skills         C One level       Two levels         C One level       Two levels         C One level       Two levels         C Ready       Example Skills                                                                                                    | Basic Information Hours and Units Repeatability Scheduling Other Codes                                                                                                    |                 |
| Precollegiste Basic Skills         Not basic skills         General basic skills         Precollegiste basic skills         Precollegiste basic skills         Precollegiste basic skills         Precollegiste basic skills         Writing Basic Skills         Writing Basic Skills         Unknown         Level Below Transfer         Non-applicable         Unknown         One level         Two levels         Two levels         Two levels         Ready                                                                                                    | Disciplines Instructional Level Funding Distance Ed Miscellaneous                                                                                                    |                 |
|                                                                                                    | Precolegiate Basic Skills     Ormutation Basic Skills     General basic skills     General basic skills     Precolegiate basic skills     Precolegiate basic skills     General basic skills     Unknown     Unknown     Unknown     One level     One level     One level     One level |                 |
|                                                                                                    | Ready<br>Astart 1 🕼 🖄 🙈 🕑 🔰 🔞 Curricul 1 🖓 SCRIPT 1 😋 QCG 🛛 🖗 MetaFra 1 🕅 SRJIC St 1 🖓 Mutbiled 1 📿 🖗 🖉                                                                                                    | - 🗞 🥂 🖂 3:06 PM |

| Data Field                 | Description                                                                                                    |
|----------------------------|----------------------------------------------------------------------------------------------------|
| Basic Skills               | Choose from radio buttons: Not basic skills,                                                                                                    |
|                            | General basic skills, Precollegiate basic skills, and unknown.                                                                                                    |
| Precollegiate Basic Skills | Click on one or more of the boxes to indicate type of precollegiate basic skill course.                                                                                                    |
| Level Below Transfer       | Choose radio buttons One level, Two levels,<br>Three levels, Non-applicable, or Unknown.<br>Use the Non-applicable code if the course is<br>not in English, reading, writing, ESL, or<br>mathematics, or the course is transferable, or<br>the course is more than 3 levels below<br>transfer. |

#### (Click on Funding tab or use Next Tab button to proceed.)

#### Funding tab

The *Funding tab* collects the new (as of Spring 2006) MIS data element CB23 related to Economic Development funding. Select the appropriate Funding Agency Category by clicking a radio button.

|                                                                                                    | _ 8 ×          |
|----------------------------------------------------------------------------------------------------|----------------|
| II Quit Window Options Help                                                                                                    | <u>- 181 ×</u> |
| Course Maintenance Programs of Study Course Signatures Code Maintenance Anticulation Extracts/Reports                                   |                |
| Version 3 AGBUS 56 Introduction to Agriculture and Wine Business Management                                                             |                |
| Approved course change effective Fall 2007; Transferable CSU only                                                                       |                |
| Last updated on 8/7/2007 at 16:38 by Debra Sands-Miller General Descriptions Student Prep Content   Approval   Forms   Tools   Next Tab |                |
|                                                                                                    | -1             |
| Basic Information Hours and Units Repeatability Scheduling Other Codes                                                                  | -1             |
| Disciplines Instructional Level Funding Distance Ed Miscellaneous                                                                       |                |
| - Funding Agency Category                                                                                                    |                |
| Containing Argency Category     Containing Argency Category     Containing Argency Category     Containing Argency Category             |                |
| C Partially developed with Economic Development funds                                                                                   |                |
|                                                                                                    |                |
| C Primarily developed with Economic Development funds                                                                                   |                |
| C Urknown                                                                                                    |                |
|                                                                                                    |                |
|                                                                                                    |                |
|                                                                                                    |                |
|                                                                                                    |                |
|                                                                                                    |                |
|                                                                                                    |                |
|                                                                                                    |                |
|                                                                                                    |                |
|                                                                                                    |                |
|                                                                                                    | 1              |
| Ready                                                                                                    |                |
|                                                                                                    | 13 PM          |

| Data Field                                             | Description                                                                                                    |
|--------------------------------------------------------|----------------------------------------------------------------------------------------------------|
| Funding Agency Category                                | This describes the radio button choices for<br>funding categories used in reporting the MIS<br>data element CB23, which was implemented<br>by the California Community Colleges<br>Chancellor's Office (CCCCO) in Spring 2006. |
| Economic Development funds not used                    | A System Office Economic Development Grant was not used to develop this course.                                                                                                    |
| Partially developed with Economic<br>Development funds | A System Office Economic Development Grant<br>was partially used to develop this course.<br>(Economic development funds exceed 40% of<br>total development funds).                                                             |
| Primarily developed with Economic<br>Development funds | A System Office Economic Development Grant was primarily used to develop this course.                                                                                                    |
| Unknown                                                | It is not known if a System Office Economic Development Grant was used to develop this course.                                                                                                    |

For more information about the California Community College Management Information System data element CB23, visit the website at <u>www.cccco.edu</u>.

(Click on Distance Ed tab or use Next Tab button to proceed.)

#### Distance Ed tab

Codes under the *Distance Ed* tab indicate whether the distance education session(s) of the course was developed by an instructor who has taken professional development courses/workshops through the California Virtual University (CVU/California Virtual Campus (CVC). The first three options under CVU/CVC status apply only to Distance Ed courses. It is acceptable for a course to be Distance Ed and have an unknown CVU/CVC status. If the course is not a course approved for distance education delivery, the CVU/CVC Status will be "Not Distance Ed," as shown below.

NOTE: if you have selected a Method of Instruction code (at the Hours and Units tab) that designates distance education, one of the first three selections must be indicated or an error message will appear.

| 🛞 SR JC Student Information System - [Curriculum]                                                                                                    | <u>_ 8 ×</u> |
|----------------------------------------------------------------------------------------------------|--------------|
| Quit Window Options Help                                                                                                    | _ 8 ×        |
|                                                                                                    |              |
| Course Maintenance Programs of Study Course Signatures Code Maintenance Articulation Extracts/Reports                                                                                                    |              |
| Course Maintenance Programs of Study   Course Signatures   Code Maintenance   Articulation   Extracts/Reports  <br>Version 3 AGBUS 56 Introduction to Agriculture and Wine Business Management<br>Approved course change effective Fall 2007; Transferable CSU only<br>Last updated on 8/20/2007 at 14:33 by Debra Sands-Miller Next Tab<br>Besciptions   Student Prep   Content   Approval   Forms   Tools   Next Tab<br>Basic Information   Hours and Units   Repeatability   Scheduling   Other Codes<br>Disciptines   Instructional Level   Funding   Distance Ed   Miscellaneous  <br>CVU/CVC Status<br>© Distance Ed, not CVU/CVC developed<br>© Distance Ed, CVU/CVC developed<br>© Distance Ed, CVU/CVC unknown<br>© Not Distance Ed |              |
| Ready                                                                                                    |              |
| neady<br>::::::::::::::::::::::::::::::::::::                                                                                                    | 9:40 AM      |

| Data Field                         | Description                                                                                                    |
|------------------------------------|----------------------------------------------------------------------------------------------------|
| Distance Ed, not CVU/CVC developed | Radio button choice describing a distance<br>learning course that is not developed with the<br>use of the California Virtual University or the<br>California Virtual Campus. See definitions<br>below table. |
| Distance Ed, CVU/CVC developed     | Radio button choice describing a distance<br>learning course that is developed with the use<br>of the California Virtual University or the                                                                   |

|                                     | California Virtual Campus. See definitions below table.                                                                                                    |
|-------------------------------------|----------------------------------------------------------------------------------------------------|
| CVU/CVC unknown, or not Distance Ed | A radio button choice for courses where the<br>California Virtual University/California Virtual<br>Campus status is unknown. It is acceptable for<br>a course to be Distance Ed and have an<br>unknown CVU/CVC status. See definitions<br>below table. |
| Not Distance Ed                     | A radio button choice for courses not defined as distance education.                                                                                                    |

## **Definitions:**

#### **Distance Learning:**

This refers to instruction in which student and instructor are separated by distance and/or time and interact through the assistance of computer and communication technology. The Distance Ed tab collects the information used in reporting the MIS data element XB10.

#### CVU:

The California Virtual University is an online catalog of the distance learning courses, programs, and other electronic educational content and services offered by California's accredited colleges.

(Click on Miscellaneous tab or use Next Tab button to proceed.)

#### Miscellaneous tab

The *Miscellaneous tab* provides selection areas for several state-mandated codes. Select the correct values from the selection boxes by clicking on the associated drop down arrow.

| 🔮 SRJC Student Information System - [Curriculum]                                                                                                    | - 8 × |
|----------------------------------------------------------------------------------------------------|-------|
| Quit Window Options Help                                                                                                    | _ 8 × |
|                                                                                                    |       |
| Course Maintenance Programs of Study Course Signatures Code Maintenance Articulation Extracts/Reports                                                                                                    |       |
| Version 3 AGBUS 56 Introduction to Agriculture and Wine Business Management Approved course change effective Fall 2007; Transferable CSU only Last updated on 8/7/2007 at 16:38 by Debra Sands-Miller General Descriptions Student Prep Content Approval Forms Tools | 1     |
| Basic Information Hours and Units Repeatability Scheduling Other Codes                                                                                                    |       |
| Disciplines Instructional Level Funding Distance Ed Miscellaneous                                                                                                    |       |
| Noncredit Category<br>0 · Not Applicable, Credit Course<br>Classification<br>Course Values                                                                                                    |       |
| SAM Code<br>Clearly Occupational  Clearly Occupational  Clearly Occupational  Clearly Occupational                                                                                                    |       |
| 011200 - Agriculture Business, Sales and Service                                                                                                    |       |
| Work-Based Learning Activities                                                                                                    |       |
| Disability Support Programs and Services (DSPS Course)                                                                                                    |       |
| In-Service Course<br>© No C Yes C Intensive C Unknown                                                                                                    |       |
|                                                                                                    |       |

Some selection boxes are interdependent. SAM and TOP codes must both be occupational or non-occupational. For example, if the Clearly Occupational selection is changed to non-occupational, the TOP code disappears from the line below and an error indicator appears. When Clearly Occupational is indicated correctly, the TOP code reappears and the error message vanishes. Some noncredit course categories greatly restrict the SAM and TOP selections.

Below this is the selection area where the designations for Work-based Learning Activity, Disabled Students Programs & Services, and In-Service Courses are indicated by clicking the appropriate radio button.

| Data Field         | Definition                                                                                                    |
|--------------------|----------------------------------------------------------------------------------------------------|
| Noncredit Category | Choose a code from the drop-down list to<br>indicate the primary objective of a non-credit<br>course within the non-credit categories set<br>forth in the California Education Code. |
| Classification     | Choose from the selections in the drop-down<br>box to classify a course according to its<br>primary objective.                                                                       |
| SAM Code           | The Course Sam Priority Code is used to<br>indicate the degree to which a course is<br>occupational and to assist in identifying course                                              |

| TOP Code                                           | sequence in occupational programs.The California Community Colleges Taxonomy<br>of Programs (TOP) code is a system of<br>numerical codes used to collect and report<br>information on programs and courses in<br>different colleges throughout the state that<br>have similar outcomes. Each course is given a<br>TOP code that comes closest to describing the<br>course content. |
|----------------------------------------------------|----------------------------------------------------------------------------------------------------|
| Course Values                                      | Two read-only boxes showing SAM Code and TOP Code results from choices to the left.                                                                                                    |
| Work-Based Learning Activities                     | Work-based learning activities are course-<br>linked learning experiences outside the<br>classroom and include an employer or<br>community connections. Choose from the Not<br>included, Included, or Unknown radio buttons.                                                                                                    |
| Disability Support Programs and Services<br>Course | Choose the No, Yes, or Unknown radio button to indicate if the course is a DSPS course.                                                                                                    |
| In-Service Course                                  | An In-Service course is taken while fully<br>employed, such as teacher education<br>workshops, or police officer continuing<br>education training. Choose a No, Yes,<br>Intensive, or Unknown radio button.                                                                                                    |

This completes our data entry under the General Tab, and we are ready to use the next tier one tab, the *Descriptions tab*.

(Click on the Descriptions tab or use Next Tab button to proceed.)

#### **Descriptions tab**

The next top tier tab is the *Descriptions tab*. This tab contains textboxes for typing in the Catalog and Schedule Descriptions.

#### Catalog tab

Click on the *Catalog sub tab* to type in descriptive information about the course. This information will appear in the college catalog. Information such as prerequisites, grading, transferability, etc., that is captured elsewhere in the database, *should not* be duplicated here.

In addition to making it easy for you to type in information, this user-friendly format allows you to copy from existing text and paste it to the textbox, copy from the textbox to another document, and spell check the text.

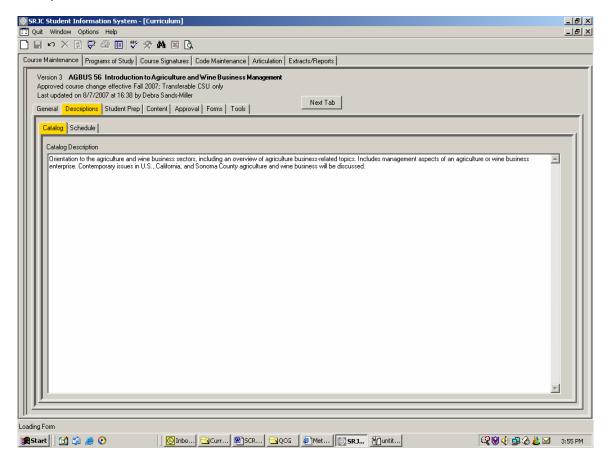

The Copy and paste features are enabled when you *right-click in the textbox*, as illustrated below.

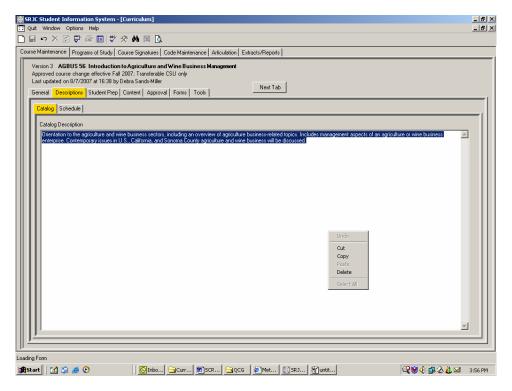

Spell check is invoked by *clicking on the SpellCheck toolbar button* , found in the toolbar at the top left side of the screen.

The Spell Check window shows spelling errors and lets you correct them.

| rsion 3 AGBI                     | Programs of Study   Course Signatures   Code Maintenance   Articulation   Extracts/Reports   IS 56 Introduction to Agriculture and Wine Business Management                                                                                                    | _       |
|----------------------------------|----------------------------------------------------------------------------------------------------|---------|
| st updated on 8                  | change effective Fall 2007: Transferable CSU only<br>17/2007 at 16:38 by Debra Sands-Miller<br>Student Prep   Content   Approval   Forms   Tools   Next Tab                                                                                                    |         |
| Catalog Sche                     | sue                                                                                                    |         |
| Catalog Descri                   |                                                                                                    |         |
| Orientation to<br>enterprise. Co | the agriculture and wine business sectors, including an overview of agriculture business-related topics. Includes management aspects of an agriculture or wine business<br>ritemporary issues in U.S., California, and Sonoma County agriculture and wine bussiness will be discussed. | <b></b> |
|                                  |                                                                                                    |         |
|                                  |                                                                                                    |         |
|                                  | Spelling: English (U.S.)                                                                                                    |         |
|                                  | Not in Dictionary:<br>Contemporary issues in U.S., California, and                                                                                                    |         |
|                                  | Sonoma County agriculture and wine bussiness                                                                                                    |         |
|                                  | will be discussed.                                                                                                    |         |
|                                  | Add to Dictionary                                                                                                    |         |
|                                  | Suggestions:<br>business Change                                                                                                    |         |
|                                  | busyness Change All                                                                                                    |         |
|                                  |                                                                                                    |         |
|                                  | AutoCorrect                                                                                                    |         |
|                                  |                                                                                                    |         |
|                                  | Options Undo Cancel                                                                                                    |         |
|                                  |                                                                                                    |         |
|                                  |                                                                                                    |         |
|                                  |                                                                                                    |         |

The application tells you when spell checking is complete.

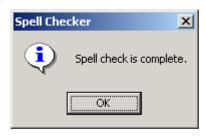

Once you have entered the text for the Catalog, you are ready to move on to the Schedule subtab.

### (Click on the Schedule tab or use Next Tab button to proceed.)

### Schedule tab

The *Schedule subtab* is similar to the Catalog description tab. Its text, which can be an identical or abbreviated version of the catalog description, is intended to appear in the printed Schedule of Classes and on the SRJC website.

To duplicate the Catalog text for use as the Schedule text or for editing purposes, right click in the gray area to the right of Schedule Description. A Copy Catalog Text button will appear. Left click on Copy Catalog Text to insert the catalog text into the Schedule Description area.

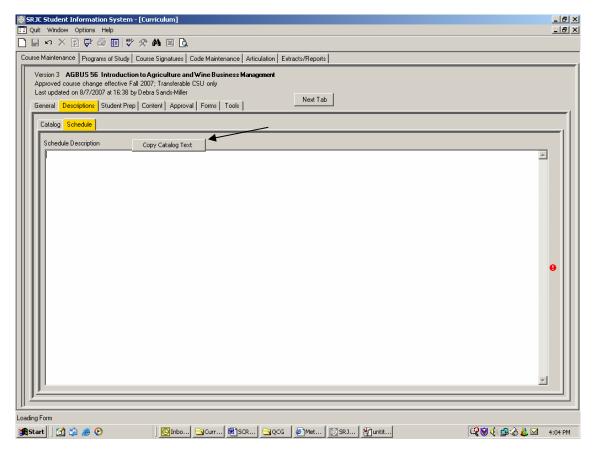

(Click on the Student Prep tab or use Next Tab button to proceed.)

### Student Prep tab

This is the area where information about student preparation is captured, i.e., requirements for prerequisites, corequisites, advisories or limitations on enrollment that a student must meet as a condition for enrolling in the course. Textbox features include copy, paste, and spellcheck capability.

|                                                                                                    | <u>- 8 ×</u> |
|----------------------------------------------------------------------------------------------------|--------------|
|                                                                                                    | <u>- 8 ×</u> |
|                                                                                                    |              |
| Course Maintenance Programs of Study Course Signatures Code Maintenance Articulation Extracts/Reports                                                                                                    |              |
| Version 3 AGBUS 56 Introduction to Agriculture and Wine Business Management Approved course change effective Fall 2007; Transferable CSU only Last updated on 8/20/2007 at 14:33 by Debra Sands-Miller General Descriptions Student Prep Content Approval Forms Tools Next Tab                                                                                                    | 1            |
| Matric Assessment Required Requires English Assessment                                                                                                    |              |
| Prereg/Careg Advisories Limits on Enroll.                                                                                                    |              |
| Prerequisites are Provisional       Work Area         Course Rules       Vertical Rules         AERO 50       ARRO 51         AERO 51       ARRO 52         AERO 52       Prerequisites         User Value:       Image: Correquisite         User Value:       Image: Correquisite         User Value:       Image: Correquisite         User Value:       Image: Correquisite         User Value:       Image: Correquisite         User Value:       Image: Correquisite         User Value:       Image: Correquisite         User Value:       Image: Correquisite         User Generated Description       Use User Generated Description         User Generated Description       Image: Correquisite Text (for historical use only) |              |
| -<br>Ready                                                                                                    |              |
| 🎉 Start 🛛 🖄 🅭 📀 🔰 🔯 🖸 🖉 Inbox 🔁 Curric 🗟 SCRIP 🖉 MetaF 🔯 SRJC 🆓 untitle 🖉 MetaF 🔯 SRJC 🦉 MetaF                                                                                                    | :00 AM       |

Just below the Student Prep tab is a selection box labeled "Matric Assessment Required". This box relates to more than one subtab, so it appears above the subtabs. To select the proper required assessment, use the drop down arrow. You will see four choices: Exempt from Assessment; Requires English Assessment, Requires Math Assessment, and Requires both English & Math Assessment. If a course has an English or Math prerequisite or advisory, the course must also have either and English or Math assessment required. If there is no English or Math prerequisite or advisory for the course, select the Exempt from Assessment category. The displayed course, AGBUS 56 has an English advisory, so Requires English Assessment is selected.

# CCCSC Curriculum Application User Documentation

| SRJC Student Information System - [Curriculum]                                                                                                    | _ 8 ×    |
|----------------------------------------------------------------------------------------------------|----------|
|                                                                                                    | - 181 ×  |
|                                                                                                    |          |
| Course Maintenance Programs of Study   Course Signatures   Code Maintenance   Articulation   Extracts/Reports                                                                                                    |          |
| Version 3       AGBUS 56       Introduction to Agriculture and Wine Business Management         Approved course change effective Fail 2007; Transferable CSU only       Last updated on 8/20/2007 at 14:33 by Debra Sands-Miller         General       Descriptions       Student Prep       Content       Approval         Matric Assessment Required       Requires English Assessment <td< td=""><td></td></td<>                                                                                                    |          |
| AERO 50<br>AERO 50L<br>AERO 51<br>AERO 51<br>AERO 52<br>AERO 52<br>AERO 55<br>V                                                                                                    |          |
| Set Type User Value:                                                                                                    |          |
| Justification For Prerequisite     Standard prereq/coreq at CSU or UC     Sequential Within and Across Discipline     Communication or Computation Skills     Cut Scores                                                                                                    |          |
| Corequisite Text (for historical use only)                                                                                                    | <b>_</b> |
| Li Contra de la contra de la co |          |
| ready<br>諸Start   11 19 19 19 19 19 19 19 19 19 19 19 19                                                                                                    | 01 AM    |

Also in this section, check the box "Prerequisites are provisional" if a validation study is being conducted to evaluate the prerequisite(s) as a condition of enrollment essential to student success in the course.

Beneath the Requires Assessment selection box, the three Student Prep subtabs appear: Prereq/Coreq, Advisories, and Limits on Enroll. First we will work within the Prereq/Coreq tab to build our prerequisite/corequisite rules.

### Prereq/Coreq tab

To build prerequisite or corequisite rules for a course, select the desired course from the dropdown list under the Prerequisites tab. You can either scroll to the desired course or begin to type in the course prefix and number of the course you wish to select. This action will take you to the appropriate course in the scroll list. Click to highlight the desired course in the scroll list and drag and drop it in the small box in the Work Area to the right.

In the example below, AGBUS 2 has been selected and placed in the work area. The selected prerequisite course appears in the first and highlighted box in the work area.

## CCCSC Curriculum Application User Documentation

|                                                                                                    | 8 ×  |
|----------------------------------------------------------------------------------------------------|------|
|                                                                                                    | le × |
| 🗋 🖬 🕫 🗡 🖄 🎁 🗳 🥀 🛤 🔯                                                                                                    |      |
| Course Maintenance Programs of Study Course Signatures Code Maintenance Articulation Extracts/Reports                                                                                                    |      |
|                                                                                                    |      |
| Version 3 AGBUS 56 Introduction to Agriculture and Wine Business Management Approved course change effective Fall 2007; Transferable CSU only                                                                                                    |      |
| Last updated on 8/20/2007 at 14:33 by Debra Sands-Miller                                                                                                    |      |
| General Descriptions Student Prep Content Approval Forms Tools                                                                                                    |      |
|                                                                                                    | -11  |
| Matric Assessment Required Exempt From Assessment                                                                                                    |      |
| Prereq/Coreq Advisories Limits on Erroll                                                                                                    |      |
| Work Area                                                                                                    |      |
| Prerequisites are Provisional                                                                                                    |      |
| AGBUS 2 and                                                                                                    |      |
| Course Rules Vertical Rules or                                                                                                    |      |
| AGBUS 2                                                                                                    |      |
| AGBUS 2                                                                                                    |      |
| AGBUS 51                                                                                                    |      |
| AGBUS 52<br>AGBUS 56                                                                                                    |      |
| AGBUS 61<br>AGBUS 52                                                                                                    |      |
| - Set Tuno (11)                                                                                                    |      |
| Prereg/Loreq 1 ext                                                                                                    |      |
| ACCUS 2 (formatic ACC 2)                                                                                                    |      |
| User Value:                                                                                                    |      |
|                                                                                                    |      |
| Justification For Prerequisite User Generated Description                                                                                                    |      |
| Standard prereq/coreq at CSU or UC                                                                                                    |      |
| Communication or Computation Skills                                                                                                    |      |
| Cut Scores                                                                                                    |      |
| Corequisite Text (for historical use only)                                                                                                    | 1    |
|                                                                                                    |      |
|                                                                                                    | 1    |
|                                                                                                    |      |
| Ready                                                                                                    |      |
| 第Start 1 2 3 8 2 10:00 10:00 10 | 3 AM |

Continue selecting and adding courses to the work area to build the rules with the appropriate AND/OR conditions. There is not limitation on the number of entries possible. In the example below, AGBUS 7 has been added to the AND category by dragging and dropping it into the box to the right of the word "and". To add an OR condition, drag and drop a course into the box below the word "or". In this example, AGBUS 51 was dragged and dropped into the OR position; then AGBUS 7 was added as an AND condition.

| SRJC Student Information System - [Curriculum]                                                                                                    | _ 8 ><br>_ 8 > |
|----------------------------------------------------------------------------------------------------|----------------|
| III Quit Window Options Help<br>日    ロ                                                                                                    |                |
|                                                                                                    |                |
| Course Maintenance Programs of Study   Course Signatures   Code Maintenance   Articulation   Extracts/Reports                                                                                                    |                |
| Vestion 3 AGBUS 56 Introduction to Agriculture and Wrine Business Management Approved course change effective Fall 2007; Transforable CSU only Last updated on 9/20/2007 at 14.33 by Debia Sands-Miller General Descriptions Student Prep Content Approval Forms Tools Matric Assessment Required Exempt From Assessment                                                                                                    | [              |
| Prereg/Coreg Advisories Limits on Ervol.                                                                                                    |                |
| Pretequilites are Provisional     Work Avea       Course Rules     Vertical Rules       AGBUS 7     AGBUS 2       AGBUS 7     AGBUS 51       AGBUS 51     AGBUS 52       AGBUS 52     AGBUS 51       AGBUS 51     AGBUS 52       AGBUS 52     AGBUS 51       AGBUS 51     AGBUS 52       AGBUS 52     AGBUS 52       AGBUS 51     AGBUS 52       AGBUS 52     AGBUS 51                                                                                                    | <u>-</u>       |
| Set type (2.2)       Image: Constraint of type (2.2)         Image: Constraint of type (2.2)       Image: Constraint of type (2.2)         Image: Constraint of type (2.2)       Image: Constraintof type (2.2) <td< td=""><td></td></td<> |                |
|                                                                                                    | <u> </u>       |
| JJ<br>Ready                                                                                                    |                |
| neaty<br>劉Start   ① ② 多 ②                                                                                                    | 🚴 🖂 👗 10:04 AM |
|                                                                                                    |                |

Notice that an Auto Generated Description near the middle of the screen is entered automatically as rules are added to the Work Area.

**Rule Details**. To complete the rule building activity, enter the rule details. First, we will Set Type. To do this, place the cursor over any of the course numbers entered in the work area. The highlighted box in the Work Area indicates which rule you are working with. In this case, we will place the cursor over the first rule we entered, AGBUS 2. The box is highlighted and you are ready to Set the Type for this course. Set Type 1.1 appears above the selection box with the drop down arrow. Using the drop down arrow under Set Type, scroll to select an option. In this case, "Course Completion" has been selected from the list of Set Type options that appears below. This indicates that the prerequisite rule requires that a student complete AGBUS 2 before enrolling in AGBUS 56.

| SRJC Student Information System - [Curriculum]     Out: Window Options Help                                                                                                    | _ 8 ×    |
|----------------------------------------------------------------------------------------------------|----------|
| □□♀××♡♥♀■♥☆鼻■Q                                                                                                    |          |
| Course Maintenance   Program: of Study   Course Signatures   Code Maintenance   Aniculation   Extracts/Reports                                                                                                    |          |
| Version 3 AG005 S6 Introduction to Agriculture and Write Discussions I assessment<br>Approved course charge effective F all 2007. Transferable USU only<br>Last updated in R2/20027 at 1433 by Debta Social Miler         Next Tab           General   Descriptions         Student Prop         Context   Approved   Forms   Tools                                                                                                    |          |
| Matic Assessment Required Essengt From Assessment  PeercyCarep Advances   Limits on Errol.                                                                                                    |          |
| Preequites are Provisional     Coarse Rules: Vetical Rules     AGBUS 2     AGBUS 5     AGBUS 5     AGBUS 5     AGBUS 5     AGBUS 5     AGBUS 5     AGBUS 5     AGBUS 5     AGBUS 5     AGBUS 5     AGBUS 5     AGBUS 5     AGBUS 5                                                                                                    | -        |
| Set Type (1.1)  Preso/Coreq Text Auto Brancadro Description  Concrete Condition  Concrete Condition  Concrete Concrete Condition  Concrete Condition  Concrete Conditi |          |
| Conceptine Test (for Historical use only)                                                                                                    | _        |
| Ready<br>Manager 174 (2) & (2) (2) (2) (2) (2) (2) (2) (2) (2) (2)                                                                                                    | 10-06 AM |

In the next example below, a course is designated as a corequisite. Highlight the course in the work area and Set Type as Concurrent Enrollment.

| SRJC Student Information System - [Curriculum] Quit Window Options Help                                                                                                    |                |
|----------------------------------------------------------------------------------------------------|----------------|
|                                                                                                    |                |
| Course Maintenance Programs of Study Course Signatures Code Maintenance Articulation Extracts/Reports                                                                                                    |                |
| Version 3         AGBUS 56         Introduction to Agriculture and Wine Business Management           Approved course charge effective Fill 2007. Transferable CSU only         Last updated on 8/20/2007 at 14.33 by Debra Sands-Miller           General         Descriptions         Student Prep           Content         Approval         Forms                                                                                                    |                |
| Matric Assessment Required Exempt From Assessment  Prerea/Coreg Advisories Limits on Erroll.                                                                                                    |                |
| Prerequisites are Provisional       Work Area         Course Rules       Vertical Rules         AGBUS 2       and         AGBUS 51       and         AGBUS 52       and         AGBUS 51       and         AGBUS 52       and         AGBUS 51       and         AGBUS 52       and         AGBUS 53       and         AGBUS 54       and         AGBUS 55       and         AGBUS 52       and         AGBUS 52       and         AGBUS 54       and         AGBUS 55       and         AGBUS 54       and         AGBUS 55       and         AGBUS 54       and         AGBUS 55       and         AGBUS 52       and         AGBUS 51       and         AGBUS 52       and         Concurrent Eronhard       Concurrent Eronhard         Concurrent Eronhard       Concurrent Eronhard         Concurrent Eronhard       Concurrent Eronhard         Concurrent Eronhard       Concurrent Eronhard         Conservertand Concurrent Eronhard       Concurrent Eronhard         User Generated Description       User Generated Description      < | 4<br>          |
| -<br>Ready                                                                                                    |                |
| 🖀 Start 🔯 🍏 🖉 🕐 🚺 🔞 🚱 🔍 👘 🖓 Start. 🕲 SRJC 🖓 Junitie 🖗 Jeta F 🔯 SRJC 🖓 Junitie 🖗 Jeta F                                                                                                    | 🗞 🖂 🤼 10:07 AM |

Drag and drop "Other" from the bottom of the drop down list in order to set type for Declared Specific Major, Minimum Age, Minimum Units Enrolled, or Qualifying Test Score.

| SRJC Student Information                                                                                                    | System - [Curriculum]                                                                                           |                                                                                                    | _ 8 ×    |
|----------------------------------------------------------------------------------------------------|----------------------------------------------------------------------------------------------------|----------------------------------------------------------------------------------------------------|----------|
| 🔝 Quit Window Options H                                                                                                    | •                                                                                                    |                                                                                                    | _ & ×    |
| 🗋 🖶 🗠 🗙 🔯 🖨                                                                                                    | 🔟 🖤 🛠 🛤 🗵 🛛                                                                                                    | <b>)</b>                                                                                                    |          |
| Course Maintenance Programs                                                                                                    | of Study Course Signatures                                                                                      | Code Maintenance Articulation Extracts/Reports                                                                                                    |          |
| Selection Criteria<br>Specific Course<br>Course Prefix/Number<br>[math1a]<br>0R<br>Search All<br>Cluster<br>All Clusters<br>Department<br>All Departments<br>Discipline/Prefix | - List of Selected Courses<br>- MATH TA<br>- v1 MATH TA C<br>- v2 MATH TA C<br>- v3 MATH TA C<br>- v3 MATH TA C | Use Mantemance   Adduated in JEXRacts/Reports         Version 3 MATH1A Calculus, First Course         Frozen proposed course change effective Spring 2008; Transferable UC and CSU         Last updated on 9/19/2007 at 14:12 by Linda Christenson         General Descriptions       Student Prep Content Approval Forms Tools         Matric Assessment Required Requires Math Assessment              Prereq/Coreq Advisories Limits on Enroll             OTHER       and          OTHER and           and          OTHER       and          OTHER and           or          Vink 130              OTHER and           and          Vink 140              OTHER and           and           or          Set Type (31)              Prereq/Coreq Text           Auto Eleverate Description           Auto Eleverate Objection and Qualitying Test Score in Math OR           Score in Class Core in 0           Use Generated Description          Vinite 141           Minituum Age           Minituum Age           Other and Qualitying Test Score in 0           Use Generated Description |          |
| J                                                                                                    |                                                                                                    |                                                                                                    |          |
| Ready                                                                                                    |                                                                                                    |                                                                                                    |          |
| 🏽 🕄 😒 🥭 🕑                                                                                                    | Inbo                                                                                                    | x - Mic Curriculum 🖉 SCRIPT_T 🖗 MetaFram 🔯 SRJE Stu                                                                                                    | 12:02 PM |

**User Value**. If the course type is Course Completion, the user value will default to "Grade of C or better." You may override the with the option "Grade of D or better" by selecting from the drop down menu next to User Value.

| SRJC Student Information System - [Curriculum]     SRJC Student Information System - [Curriculum]     To Cut. Window Options Help                                                                                                    | _ 8 ×    |
|----------------------------------------------------------------------------------------------------|----------|
| □ = ∽ X 团 \$P\$ 叠 围 \$P\$                                                                                                    |          |
| Course Maintenance Programs of Study Course Signatures Code Maintenance Articulation Extracts/Reports                                                                                                    |          |
| Version 3 AGBUS 56 Introduction to Agriculture and Wine Business Management Approved course change effective Fall 2007. Tranterable CSU only Last updated on 6/20/2007 at 143 39 byteks adve/Miler General Descriptions Student Prep Content Approval Forms Tools Matric Assessment Required Everyot From Assessment Percey/Coreg Advisories Limits on Erroll                                                                                                    |          |
| Image: Provisional Course Rules       Work Alea         Course Rules       Vertical Rules         AGBUS 2       and         AGBUS 5       and         AGBUS 5       and         Coreptation of Computation or Computation or Computation or Computation State       Corequiste Text (for histoical use only)         Use Generated Description       Ise Use Generated Description         Carequiste Text (for histoical use only)       iso | 4        |
|                                                                                                    |          |
| 🙀 Start 🛛 😘 🍠 🕑 🛛 🔯 Curric 劉 SCRIP 和 MetaF 🔯 SRJC Yunkile 和 MetaF 🔯 SRJC                                                                                                    | 10:11 AM |

Finally, we set the level of scrutiny for the highlighted course by selecting the appropriate category from the Level of Scrutiny box at the bottom left side of the screen. In this case, Sequential Within and Across Disciplines has been selected.

| SRJC Student Information System - [Curriculum]     Subscription System - [Curriculum]     Subscription System - [Curriculum]                                                                                                    | _ 8 ×   |
|----------------------------------------------------------------------------------------------------|---------|
| inger winder openie hep<br>□ Π Ω ∽ X Π 🖓 ⊕ 🖩 🛡 🛠 🙀 ⊠ 🐧                                                                                                    |         |
| Course Maintenance Programs of Study Course Signatures Code Maintenance Articulation Extracts/Reports                                                                                                    |         |
| Version 3 AGBUS 56 Introduction to Agriculture and Wine Business Management Approved course change effective Fall 2007; Transferable CSU only Last updated on 8/7/2007 at IS38 by Detra Sands-Miller General Descriptions Student Prep Content   Approval   Forms   Tools   Matric Assessment Required Requires English.Assessment                                                                                                    |         |
| Prereq/Coreg Advisories Limits on Enroll                                                                                                    |         |
| Image: Prerequisities are provisional       Work Area         Course Ruler       Vertical Rules         AGBUS 2       and         AGBUS 2       and         AGBUS 2       and         AGBUS 5       and         AGBUS 5       (Iometry AG 71) and AGBUS 7         Oral AGBUS 5       (Iometry AG 71) and AGBUS 7         Oral AGBUS 5       (Iometry AG 71) and AGBUS 7         Oral AGBUS 5       (Iometry AG 71)         User generated description       Use user generated description         Oral AGBUS 5       (Iometry AG 70.1) and AGBUS 7         Oral AGBUS 5       (Iometry AG 70.1) and AGBUS 7         Orandrizetion or Computation Skits <t< td=""><td></td></t<> |         |
| Corequisite Text (for historical use only)                                                                                                    |         |
|                                                                                                    |         |
| Peady Ready                                                                                                    |         |
| 🙀 Start 🛛 🖄 🤌 📀 🛛 🛛 🔯 Curriculum 🐻 SCRIPT_C 🖗 MetaFram 🔯 SRJC Stu 🎢 untitled - P 🔍 🗐 🐼 🔬 🖂                                                                                                    | 3:29 PM |

Repeat this process for each of the courses appearing in the Work Area.

The final Auto Generated Description, after all Rule Details are entered will look like this:

| III (uit window Optionis Help )<br>III (uit window Optionis Help )<br>III ( | 쁘스   |
|----------------------------------------------------------------------------------------------------|------|
| Course Maintenance Programs of Study Course Signatures Code Maintenance Articulation Extracts/Reports                                                                                                    |      |
|                                                                                                    |      |
| Version 3 AGBUS 56 Introduction to Agriculture and Wine Business Management Approved course change effective Fall 2007; Transferable CSU only                                                                                                    |      |
| Last updated on 8/20/2007 at 14:33 by Debra Sands-Miller Next Tab                                                                                                    |      |
| General Descriptions Student Prep Content Approval Forms Tools                                                                                                    | -1   |
| Matric Assessment Required Exempt From Assessment                                                                                                    |      |
| Prereq/Coreq Advisories Limits on Enroll.                                                                                                    |      |
| Prerequisites are Provisional       Work Area         Course Rules       Vertical Rules         AGBUS 2       and AGBUS 7         AGBUS 2       and AGBUS 7         AGBUS 7       and AGBUS 7         AGBUS 7       and AGBUS 7         AGBUS 7       and AGBUS 7         AGBUS 7       and AGBUS 7         AGBUS 7       and AGBUS 7         AGBUS 5       and AGBUS 7         AGBUS 5       and AGBUS 7         AGBUS 5       and AGBUS 7         AGBUS 5       and AGBUS 7         AGBUS 5       and AGBUS 7         Set Type (1.1)       Prereq/Coreq Text         Completion       Image: Completion         User Value:       grade of C or better         User Generated Description       Completion of AGBUS 2 (formerly AG 7)         User Generated Description       User Generated Description         User Generated Description       User Generated Description         User Generated Description       Image: Corequisite Text (for historical use only)                                                                                                    |      |
|                                                                                                    |      |
|                                                                                                    |      |
| Ready                                                                                                    |      |
| 第Start 1 (1) (2) (2) (2) (2) (2) (2) (2) (2) (2) (2                                                                                                    | з АМ |

This information will be seen in the catalog, class schedule, and course outline.

To summarize the process: select course, drag and drop, Set Type, set User Value, set Level of Scrutiny. The Auto Generated Description is created.

**Creating a user generated description.** If the Auto Generated Description is too cumbersome or otherwise undesirable, it is possible to generate text with the User Generated Description box. For example, we can enter "Completion of AGBUS 2 OR AGBUS 51, AND completion of AGBUS 7" to generate a more succinct description of prerequisite requirements.

| SRJC Student Information System - [Curriculum]                                                                                                    |
|----------------------------------------------------------------------------------------------------|
| Quit Window Options Help                                                                                                    |
|                                                                                                    |
| Course Maintenance Programs of Study   Course Signatures   Code Maintenance   Articulation   Extracts/Reports                                                                                                    |
| Version 3       AGBUS 56       Introduction to Agriculture and Wine Business Management         Approved course change effective Fall 2007; Transferable CSU only         Last updated on 8/20/2007 at 14:33 by Debra Sands-Miller         General       Descriptions         Student Prep       Content         Approved       Next Tab                                                                                                    |
| Prerequisites are Provisional       Work Area         Course Rules       Vertical Rules         AGBUS 7       or         AGBUS 51       and AGBUS 7         AGBUS 52       or         AGBUS 55       and AGBUS 7         AGBUS 55       and AGBUS 7         AGBUS 55       and AGBUS 7         AGBUS 55       and AGBUS 7         AGBUS 55       and AGBUS 7         AGBUS 55       and AGBUS 7         Set Type (1.2)       Prereq/Coreq Text         Course Completion       Volt Completion of AGBUS 5 1 (Comety AG 2) and Completion of AGBUS 7 [(Comety AG 70.1) and Completion of AGBUS 5 1 (Comety AG 70.1) and Completion of AGBUS 7 [Comety AG 70.1] and Completion of AGBUS 7 [Comety AG 70.1] an |
| JJ<br>Ready                                                                                                    |
| neady<br>1999 Start 1 🕅 🖄 🔺 🚱                                                                                                    |

#### **NOTE:** the program will not allow you to add any text here unless you have already entered prerequisite rules. The *Rules* are automatically checked by the enrollment management system when a student tries to enroll in a section of the course. When prerequisites are entered as rules, any subsequent course numbering changes to the prerequisite courses will automatically be captured.

<u>Be sure to check the checkbox</u> "Use User Generated Description"" if you want the computer to create prerequisite text based on the user generated text you have entered. If the "Use User Generated Description " checkbox is checked, the generated description, instead of the User Text Description that we typed-in appears in the catalog, the class schedule, and the course outline.

### Removing courses from the work area.

To remove a prerequisite or corequisite from the work area, click on the course number and drag and drop in the Trash bin.

To remove all prerequisites/corequisites, right click in the work area to activate the Clear All button. Click the Clear All button to remove all selections.

**Corequisite Text area**. The Corequisite Text area is not accessible to users and serves to reveal historical information about already-existing corequiste text in courses.

(Click on the Advisories tab or use Next Tab button to proceed.)

### Advisories tab

The *Advisories tab* contains information about preparation that a student is advised but not required to complete prior to enrolling in the course.

|                                                                                                    | <u>_ 8 ×</u> |
|----------------------------------------------------------------------------------------------------|--------------|
|                                                                                                    | _ 8 ×        |
|                                                                                                    |              |
| Course Maintenance Programs of Study   Course Signatures   Code Maintenance   Articulation   Extracts/Reports                                                                                                    |              |
| Version 3       AGBUS 56       Introduction to Agriculture and Wine Business Management         Approved course change effective Fail 2007; Transferable CSU only       Last updated on 8/7/2007 at 16:38 by Debra Sands-Miller         General       Descriptions       Student Prep       Content       Approval         General       Descriptions       Student Prep       Content       Approval       Forms       Tools                                                                                                    |              |
| Matric Assessment Required Requires English Assessment  Prereq/Coreg Advisories Limits on Enroll.                                                                                                    |              |
| Code       Eigbility for ENGL 100 or ESL 100         AERO 50                                                                                                    |              |
| Loading Form  Set Of Set Of Se | :53 PM       |

Advisories (also know as recommended preparation) can be indicated in one of two ways:

1) You may select a value from the "Code" selection box. As we see above with AGBUS 56, the code is set to ENGL 100 OR ESL 100. The Matric Assessment Required field is set to Requires English Assessment.

When you select your advisory from codes, the computer automatically generates the description. An error provider appears if you check the "Use User Generated Description" checkbox.

2) You may select courses, establish AND / OR conditions using the Work Area, and Set Type, in the same way as we generated prerequisites.

For example, we would deselect ENGL 100 OR ESL 100 and enter "Other Advisories." Then, using the rule builder, we would enter ENGL 100, AND ESL 100 AND any other advisories, such as AGBUS 61. Next Set Type (in this case, Course Completion) and view the Auto Generated Description.

# CCCSC Curriculum Application User Documentation

|                                                                                                    | _ 8 ×  |
|----------------------------------------------------------------------------------------------------|--------|
| 🖸 Quit Window Options Help                                                                                                    | _ 8 ×  |
|                                                                                                    |        |
| Course Maintenance Programs of Study Course Signatures Code Maintenance Articulation Extracts/Reports                                            |        |
| Version 3 AGBUS 56 Introduction to Agriculture and Wine Business Management<br>Approved course change effective Fall 2007; Transferable CSU only |        |
| Last updated on 8/7/2007 at 16:38 by Debra Sands-Miller Next Tab                                                                                 |        |
| General Descriptions Student Prep Content Approval Forms Tools                                                                                   |        |
| Matric Assessment Required Requires English Assessment                                                                                           |        |
| Prereq/Coreq Advisories Limits on Erroll.                                                                                                    |        |
| AGBUS 61 Work Area                                                                                                    |        |
| [AERO 50 ]                                                                                                    |        |
| AERO 51                                                                                                    |        |
| ALEND 51L                                                                                                    |        |
| AERO 32L or or or                                                                                                    |        |
| AERO 58<br>AGBUS 2                                                                                                    |        |
| AGBUS 7                                                                                                    |        |
| AGBUS 52<br>AGBUS 56                                                                                                    |        |
| AGBUS 61<br>AGBUS 62                                                                                                    |        |
| AGBUS 70<br>AGBUS 71                                                                                                    |        |
|                                                                                                    |        |
| Auto Generated Description Detail for Rule:2.1 (Completion of ESL 100) OR (Completion of Set Tune                                                |        |
| AGBUS 61 (formerly AG 74)) Set Type Course Completion                                                                                            |        |
|                                                                                                    |        |
| User Description Vise user generated description Trash Completion of ENGL 100 and ESL 100. 0R completion of AGBUS 61.                            |        |
| Completion of ENGL 100 and ESL 100, UH completion of AlaBUS 51,                                                                                  |        |
|                                                                                                    |        |
| Clear All                                                                                                    | 3      |
|                                                                                                    |        |
| Loading Form                                                                                                    |        |
| 😹 Start 🛛 🖄 🈹 📀 🔰 📓 🖸 🖉 🔯 🖓 🚱 🖓 🖓 🖓 🖓 🖓 🖓 🖓 🖓 🖓 🖓 🖓 🖓 🖓                                                                                          | :02 PM |

To use the User Description, enter the text for User Description and check the box for Use User Generated Description (the same steps explained in detail above for the Prereq/Coreq tab).

(Click on the Limits on Enroll. Tab or use Next Tab button to proceed.)

### Limits on Enrollment

The *Limits on Enrollment tab* consists of a textbox for describing any limitations on enrollment that apply to the course (examples include a requirement that a student have a health clearance or current immunizations prior to enrolling in a Public Health course). Additionally, a checkbox lets you indicate if an instructor's signature should be obtained prior to a student's enrolling in a section of the course.

The area to the right of the textbox is a drop down menu of typical Limits on Enrollment conditions. Double click to add or remove one or more of these conditions to the Limits on Enrollment textbox. One or more of these selections can be used either with or instead of user-created text.

|                                                                                                    | - 8 × |
|----------------------------------------------------------------------------------------------------|-------|
|                                                                                                    | - 8 × |
|                                                                                                    |       |
| Course Maintenance Programs of Study   Course Signatures   Code Maintenance   Articulation   Extracts/Reports                                                                                                    |       |
| Course Maintenance Programs of Study Course Signatures Code Maintenance Anticulation Extracts/Reports          Approved course change effective Fall 2007: Translet able CSU only         Last updated on 8/7/2007 at 16:38 by Debra Sande-Miler         General Descriptions       Student Prop Content Approval Forms         Matic Assessment Required       Requires English Assessment         Prereg/Coreq       Advicories         Limits on Enrollment       Double click to add or remove         Addition B       Addition B         Divers's License Head in or Salety       Prereg/Coreq         Advice instructor's signature to enroll       Extra the set on other instructor's signature to enroll         Limits on Enrollment       Double click to add or remove         Adviction B       Troot's License         Health or Salety       Health or Salety |       |
|                                                                                                    |       |
| Loading Form                                                                                                    |       |
| 🏽 🕄 🕼 🤌 📀 🔰 🖉 Inbox - Mic 🔄 Curriculum 🖻 SCRIPT_C 🖉 MetaFram 🛛 🔀 SRJC Stu 🆓 Untitled - P 🕅 🖓 🔆 🕮 🚕 🕹 🖂 🔩                                                                                                    | 03 PM |

(Click on the Content tab or use Next Tab button to proceed.)

Having completed data entry in the Prereq/Coreq, Advisories, and Limits on Enroll. Subtabs under the Student Prep tab, we move back up to the first tier tabs to complete entries for the next in the tab series.

### **Content tab**

The *Content tab* contains the meat of the course outline of record. Clicking on the *Content tab* opens a series of tier two tabs, Outcomes and Objectives, Topics and Scope, Assignments, Methods of Evaluation, and Textbooks.

Except for the Methods of Evaluation tab, the Content tab subtabs primarily contain textboxes for typing in relevant information. The textboxes resemble those for the Catalog and Schedule Descriptions in that they allow a user to copy and paste text and to use the Spell Check capability.

### **Outcomes and Objectives tab**

The first (far left) tab in the series is the *Outcomes and Objectives tab*. This tab contains two sections: the top section is labeled Student Learning Outcomes and the lower section is labeled Objectives.

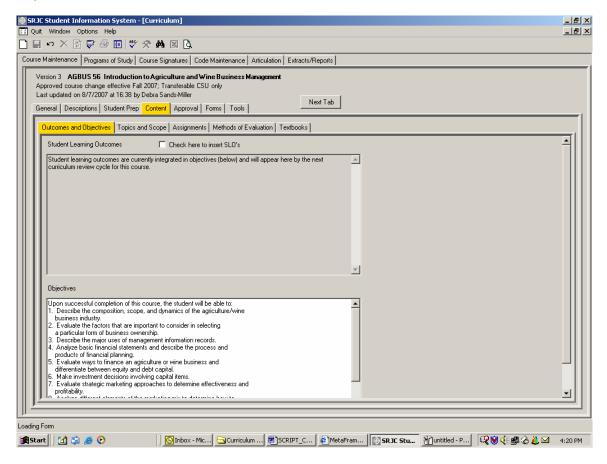

The **Student Learning Outcomes** section allows a course developer to include SLOs in the course outline of record, in response to the Student Learning Outcomes and Assessment initiatives at SRJC and at other California community college campuses. Currently, the field is populated by the statement "Student learning outcomes are currently integrated in objectives (below) and will appear here by the next curriculum review cycle for this course." To insert SLOs, click the checkbox "Check here to insert SLOs." The screen will convert to a blank white work area, ready to accept text.

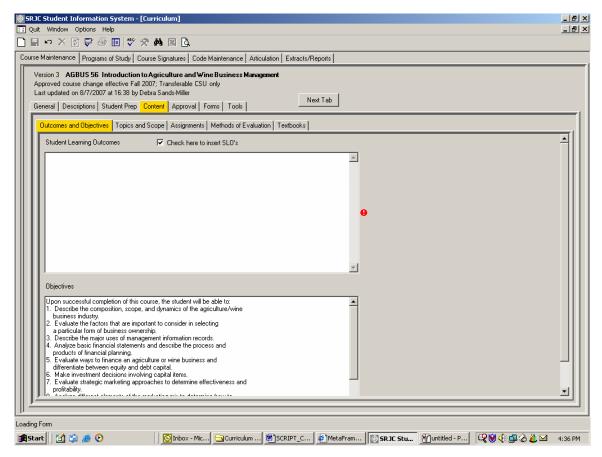

The **Objectives** section will be populated automatically by the numbered outcomes and objectives statements that appear in the Outcomes and Objectives section of existing courses. As course revisions occur and SLOs are added, the Objectives section will contain in numbered list form the objectives that build toward or support the SLOs.

### (Click on the Topics and Scope tab or use Next Tab button to proceed.)

### **Topics and Scope tab**

The *Topics and Scope tab* contains a data entry screen for an outline of the course content and concepts covered by the course. Material formatted in a Word document and entered on this screen by the copy and paste function will maintain its original formatting. Data entered directly onto this screen cannot be formatted with indents using the tab function. All indents must be produced using the space bar.

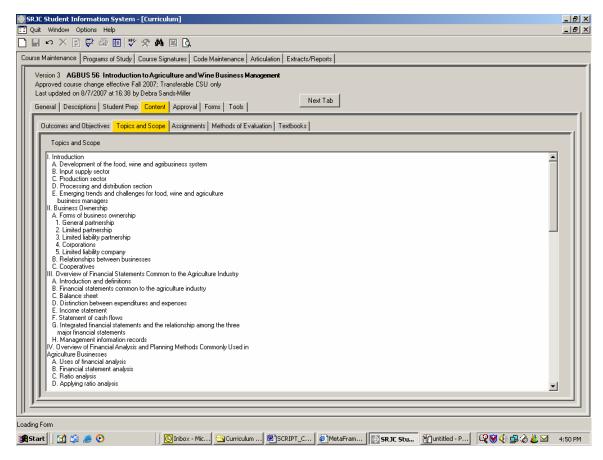

(Click on the Assignments tab or use Next Tab button to proceed.)

### Assignments tab

The Assignments tab contains a textbox for listing course assignments that are integrated with the Methods of Evaluation (discussed in detail in the next section of this documentation).

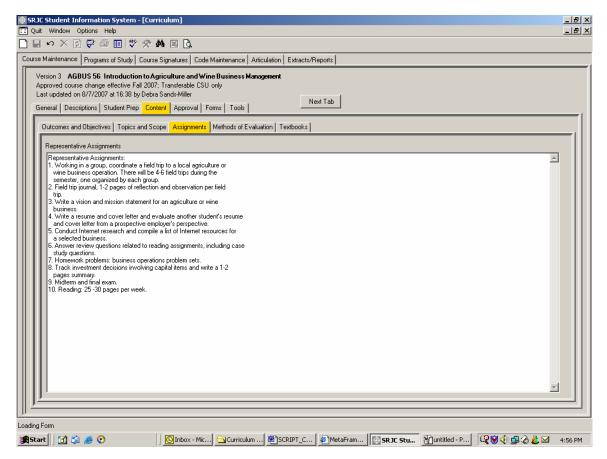

(Click on the Methods of Evaluation tab or use Next Tab button to proceed.)

### Methods of Evaluation tab

The *Methods of Evaluation tab* provides information about how a student's performance in class is to be evaluated. The screen format is distinct from the other Content tab screens; it has its own particular set of checkboxes and data entry categories.

| 🛞 SR JC   | Student Information Syste                           | m - [Curriculum]                                                           |             |               |            |          |               |               | _ 8 ×   |
|-----------|-----------------------------------------------------|----------------------------------------------------------------------------|-------------|---------------|------------|----------|---------------|---------------|---------|
| 🚺 Quit    | Window Options Help                                 |                                                                            |             |               |            |          |               |               | _ 8 ×   |
|           | . · · × 7 〒 参 10 ~ A M A A                          |                                                                            |             |               |            |          |               |               |         |
| Course    | Maintenance Programs of Stud                        | y Course Signatures Code Maintenance                                       | Articulatio | on É Extracts | /Benorts ] |          |               |               |         |
|           |                                                     |                                                                            |             |               |            |          |               |               |         |
|           |                                                     | :tion to Agriculture and Wine Business<br>Fall 2007; Transferable CSU only | Manageme    | nt            |            |          |               |               |         |
|           | ast updated on 8/7/2007 at 16:38                    |                                                                            |             |               |            |          |               |               |         |
| Ge        | eneral   Descriptions   Student P                   | Prep Content Approval Forms Tools                                          | -           | _             | Next Tab   |          |               |               |         |
|           |                                                     |                                                                            | · · · ·     | ,             |            |          |               |               |         |
|           | Outcomes and Objectives Topi                        | cs and Scope Assignments Methods of                                        | Evaluation  | Textbooks     |            |          |               |               |         |
|           | Degree Applicable Only                              |                                                                            |             | tal Percenta; | jes        |          |               |               |         |
|           | Assessment tools based on w                         | witing are not included because:                                           | <u>м</u>    |               |            |          |               |               |         |
|           | Problem Solving assessm                             | ients are more appropriate                                                 | 75          | 130           |            |          |               |               |         |
|           | Skill Demonstrations are                            |                                                                            |             |               |            |          |               |               |         |
|           |                                                     | kams that fulfill writing component                                        | 9           | Show Assign   | nents      |          |               |               |         |
|           |                                                     |                                                                            |             |               |            |          |               |               |         |
|           | Category                                            | Description                                                                | Min Pct     |               |            |          |               |               |         |
|           | Writing Assignments                                 | Journal; vision/mission statement; res                                     | 20          | 30            |            |          |               |               |         |
|           | Problem-solving Assignments<br>Skill Demonstrations | Problem sets; review questions; Intern<br>Field trip coordination          | 15<br>10    | 30<br>20      |            |          |               |               |         |
|           | Examinations                                        | Multiple choice, True/false, Matching                                      | 30          | 40            |            |          |               |               |         |
|           | Other Method of Evaluation                          | Attendance and participation                                               | 0           | 10            |            |          |               |               |         |
|           |                                                     |                                                                            |             |               |            |          |               |               |         |
|           | Examples: (This list is not inte                    | ended to be all inclusive)                                                 |             |               |            |          |               |               |         |
|           | Examples: (This list is not inte                    |                                                                            |             |               |            |          | -             |               |         |
|           |                                                     |                                                                            |             |               |            |          |               |               |         |
|           |                                                     |                                                                            |             |               |            |          |               |               |         |
|           |                                                     |                                                                            |             |               |            |          |               |               |         |
|           |                                                     |                                                                            |             |               |            |          |               |               |         |
|           |                                                     |                                                                            |             |               |            |          |               |               |         |
|           |                                                     |                                                                            |             |               |            |          |               |               |         |
|           | <u> </u>                                            |                                                                            |             |               |            |          |               |               |         |
|           | Selected Category                                   |                                                                            |             |               |            |          |               |               |         |
|           |                                                     |                                                                            |             |               |            | Min Max  |               |               |         |
|           |                                                     |                                                                            |             |               |            |          |               |               |         |
|           | Description of assessment to                        | 315                                                                        |             |               |            |          |               |               |         |
| ╵║╵╨═     |                                                     |                                                                            |             |               |            |          |               |               |         |
| DP        |                                                     |                                                                            |             |               |            |          |               |               |         |
| Loading F | Form                                                |                                                                            |             |               |            |          |               |               |         |
| Star      | t 🕜 😭 🥭 📀                                           | 🛛 💽 Inbox - Mic 🔄 Curricu                                                  | ulum 🗑      | SCRIPT C.     | 🧔 MetaFram | SRJC Stu | Wuntitled - P | 🔍 🕅 🌾 🖽 🚷 👗 🖂 | 5:02 PM |

At the top of the data entry screen, under the heading Degree Applicable only, you will see the phrase "Assessment tools based on writing are not included because:". This information pertains to degree-applicable courses only. If a course is degree applicable, it must have writing assignments (with a minimum percentage greater than zero). If it does not, it must satisfy one or more of these exception conditions:

- it must have problem-solving assignments
- it must have skill demonstrations
- it must include essay exams

To activate this information, a curriculum user would check the box next to one of the categories.

Additionally, the first two exceptions must be backed up with data in their associated category. For example, if a degree-applicable course does not have writing assignments, but the problemsolving assignments exception is checked, information for the category Problem-solving Assignments must be completed and given a minimum percentage greater than zero.

If a course is not degree-applicable, the exception conditions are not relevant and are not available to be checked if you are working with a non degree-applicable course.

[For colleges other than Santa Rosa JC: If your college does not require this information for degree-applicable courses, or if your college does not require grade percentages, validation of these requirements can be avoided by setting values in the database.]

To the right of the "Degree-Applicable Only" area (which may be empty if your college has eliminated the degree-applicable requirements) are a "Show Assignments" button and the total minimum and maximum grade percentages for the course.

*Click the "Show Assignments*" button to bring up a secondary screen on which the course assignments, which you entered into the textbox in the Assignments tab screen, are displayed for reference when typing in the description of assessment tools used in each category.

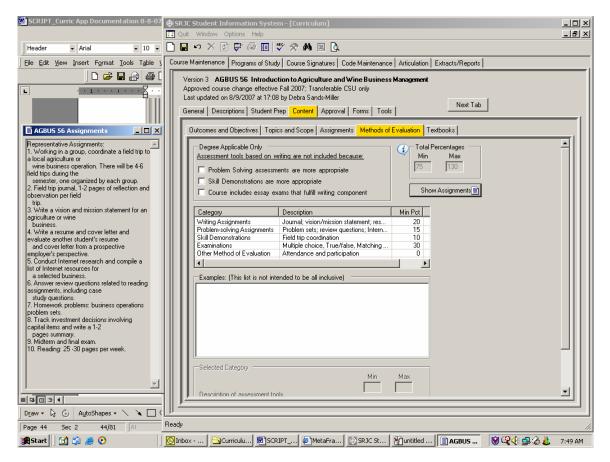

**Click on the X** in the upper right hand corner of the Assignments screen to close and return the screen to its former state.

The Methods of Evaluation Category, Description, Min Pct (minimum percentage) and Max Pct (maximum percentage) categories are displayed in the listview shown in the middle section of the tab. Click on a category to select it.

|                | C Student Information System                                                                                             | m - [Curriculum]                                                                                                    |                           |                                            |                                   | _ 6               |
|----------------|----------------------------------------------------------------------------------------------------|----------------------------------------------------------------------------------------------------|---------------------------|--------------------------------------------|-----------------------------------|-------------------|
|                | t Window Options Help                                                                                                    | ₩ 25 <b>88</b> 107 13                                                                                                    |                           |                                            |                                   |                   |
|                |                                                                                                    |                                                                                                    |                           |                                            |                                   |                   |
| Course         | Maintenance Programs of Study                                                                                            | y Course Signatures Code Maintenanc                                                                                                    | e Articulatio             | n Extracts                                 | /Reports                          |                   |
| Al<br>Li<br>Gi | pproved course change effective<br>ast updated on 8/9/2007 at 17:08<br>ieneral   Descriptions   Student P                | rep Content Approval Forms Tool                                                                                                    | ;                         |                                            | Next Tab                          |                   |
|                | Outcomes and Objectives   Topic                                                                                          | cs and Scope Assignments Methods of                                                                                                    | Evaluation                | Textbooks                                  |                                   |                   |
|                | ☐ Problem Solving assessm<br>☐ Skill Demonstrations are r                                                                |                                                                                                    | 75 Mi                     | al Percentag<br>n Ma<br>130<br>how Assignm | ×                                 |                   |
|                | Category                                                                                                    | Description                                                                                                    | Min Pct                   | Max Pct                                    |                                   |                   |
|                | Writing Assignments<br>Problem-solving Assignments<br>Skill Demonstrations<br>Examinations<br>Other Method of Evaluation | Journal; vision/mission statement; res<br>Problem sets; review questions; Intern<br>Field trip coordination<br>Multiple choice, True/false, Matching<br>Attendance and participation | 20<br>15<br>10<br>30<br>0 | 30<br>30<br>20<br>40<br>10                 | Click on a category to select it. |                   |
|                | Examples: (This list is not inte                                                                                         | anded to be all inclusive)                                                                                                    |                           |                                            |                                   |                   |
|                |                                                                                                    |                                                                                                    |                           |                                            |                                   |                   |
|                | Description of assessment too                                                                                            | ols                                                                                                    |                           |                                            | Min Max                           |                   |
| 11             |                                                                                                    |                                                                                                    |                           |                                            |                                   |                   |
| Ready          | 0.5                                                                                                    |                                                                                                    |                           |                                            |                                   |                   |
| <b>Sta</b>     | rt 🛛 ゴ 🏐 🥭 🕑                                                                                                    | 🖸 Inbox 🔂 Curricula                                                                                                    | 🖲 SCR                     | IPT 🤌                                      | MetaFra SRJC St Muntitled         | 😻 🗣 🍕 🍰 🛛 7:52 AM |

A click on any category in the listview highlights that category and brings up a list of entries in the box labeled "Examples". These entries are examples of the types of assignments and/or assessment tools that might be used in the selected category. Click on each category in turn to view the list of examples associated with it.

| JC Student Information Syste                                                                                                    | n - [Curriculum]                                                                                                    | _                                     |
|----------------------------------------------------------------------------------------------------|----------------------------------------------------------------------------------------------------|---------------------------------------|
| uit Window Options Help                                                                                                    |                                                                                                    | _                                     |
| 🗠 🗙 🕅 🖨 🖨 🔳                                                                                                    | 🏸 🛠 🛤 🖂 Ġ                                                                                                    |                                       |
| Maintenance Programs of Stud                                                                                                    | Course Signatures Code Maintenance Articulation Extracts/Reports                                                                                                    |                                       |
| Approved course change effective<br>_ast updated on 8/9/2007 at 17:0                                                                        | tion to Agriculture and Wine Business Management<br>Fall 2007; Transferable CSU only<br>by Debra Sands-Miller<br>ep Contert Approval Forms Tools Newt Tab                                                           |                                       |
| Outcomes and Objectives Top                                                                                                    | s and Scope Assignments Methods of Evaluation Textbooks                                                                                                    |                                       |
| Problem Solving assessm     Skill Demonstrations are                                                                                        |                                                                                                    | <u>^</u>                              |
| Category                                                                                                    | Description Min Pct Max Pct                                                                                                    | -                                     |
| Withing Assignments<br>Problem-solving Assignments<br>Skill Demonstrations<br>Examinations<br>Other Method of Evaluation                    | Journal visitor/thistion statement; res. 20 00<br>Freiden sets: review questions; Infern 15 30<br>Freid trip coordination 10 20<br>Multiple choice, Trueffalse, Matching 30 40<br>Attendance and participation 0 10 |                                       |
| Examples: (This list is not int                                                                                                    | nded to be all inclusive)                                                                                                    | 1                                     |
| Writing Assignments.<br>o Analysis o<br>o Creative -<br>o Creative -<br>o Essays<br>o Essays<br>o Evaluativ<br>o Field note<br>o Lab report | papers                                                                                                    |                                       |
| Selected Category                                                                                                    |                                                                                                    |                                       |
| Writing Assignments<br>Description of assessment to                                                                                         | Nin Max<br>20 30                                                                                                    | -                                     |
|                                                                                                    |                                                                                                    | · · · · · · · · · · · · · · · · · · · |
|                                                                                                    |                                                                                                    |                                       |
|                                                                                                    |                                                                                                    |                                       |
| art 🛛 😭 🝰 🥭 🕑                                                                                                    | 💽 Inbox 🔁 Curriculu 👹 SCRIPT 🥔 MetaFra 💽 SR JC St 🎢 untitled                                                                                                    |                                       |

In addition, the selected highlighted category appears in the screen labeled "Description of assessment tools" in the Selected Category area at the bottom of the screen. To the right of the Selected Category heading are two text boxes labeled Min and Max. Enter the minimum and maximum percentages for each selected category here.

| SR 🛞  | JC Student Information System                                 | em - [Curriculum]                                                                           |                  |                     |             |           |       | _ 8 ×   |
|-------|---------------------------------------------------------------|---------------------------------------------------------------------------------------------|------------------|---------------------|-------------|-----------|-------|---------|
| 🚺 Q   | ] Quit Window Options Help                                    |                                                                                             |                  |                     |             |           | _ 8 × |         |
|       | 🖬 🗠 🗙 🔯 😨 🔤                                                   | 쁓 🛠 🛤 🔟 🖪                                                                                   |                  |                     |             |           |       |         |
| Cour  | se Maintenance Programs of Stu                                | dy Course Signatures Code Maintenance                                                       | Articulatio      | on Extracts/Reports |             |           |       |         |
|       | Version 3 AGBUS 56 Introdu                                    | ction to Agriculture and Wine Business                                                      | Managemen        | nt                  |             |           |       |         |
|       | Approved course change effectiv                               | e Fall 2007; Transferable CSU only                                                          | - To a significa |                     |             |           |       |         |
|       | Last updated on 8/9/2007 at 17:0                              | · ·                                                                                         |                  | Next Tab            | 1           |           |       |         |
|       | General Descriptions Student                                  | Prep Content Approval Forms Tools                                                           |                  |                     |             |           |       |         |
|       | Outcomes and Objectives   Top                                 | pics and Scope Assignments Methods of                                                       | Evaluation       | Textbooks           |             |           |       |         |
|       |                                                               |                                                                                             |                  | how Assignments 🛐   |             |           |       |         |
|       | Course includes essay e                                       | exams that fulfill writing component                                                        |                  |                     |             |           |       |         |
|       | Category                                                      | Description                                                                                 | Min Pct          | Max Pct             |             |           |       |         |
|       | Writing Assignments                                           | Journal; vision/mission statement; res                                                      | 20<br>15         | 30                  |             |           |       |         |
|       | Problem-solving Assignments<br>Skill Demonstrations           | <ul> <li>Problem sets; review questions; Intern</li> <li>Field trip coordination</li> </ul> | 10               | 30<br>20            |             |           |       |         |
|       | Examinations                                                  | Multiple choice, True/false, Matching                                                       | 30<br>0          | 40<br>10            |             |           |       |         |
|       | Other Method of Evaluation                                    | Attendance and participation                                                                | U                | 10                  |             |           |       |         |
|       |                                                               |                                                                                             |                  |                     |             |           |       |         |
|       | Examples: (This list is not in<br>Problem Solving Assignments |                                                                                             |                  |                     |             |           |       |         |
|       |                                                               |                                                                                             |                  |                     |             |           |       |         |
|       | o Analysis<br>o Case stu                                      | of experiments<br>idies                                                                     |                  |                     |             |           |       |         |
|       |                                                               | evaluations<br>ational homework                                                             |                  |                     |             |           |       |         |
|       |                                                               | ational nomework<br>ork problems                                                            |                  |                     |             |           |       |         |
|       | o Lab repo                                                    | arts                                                                                        |                  |                     |             |           |       |         |
|       | o Mathema<br>o Proiects                                       | atical proofs<br>graded on problem solving                                                  |                  |                     |             | -         |       |         |
|       | Selected Category                                             |                                                                                             |                  |                     |             |           |       |         |
|       | Problem-solving Assignm                                       | nents                                                                                       |                  |                     | Min         | Max       |       |         |
|       |                                                               |                                                                                             |                  |                     | 15          | 30        |       |         |
|       | Problem sets; review quest                                    |                                                                                             |                  |                     |             |           |       |         |
|       | Fioblein sets, review quest                                   | uons, mener lesearch                                                                        |                  |                     |             |           |       |         |
|       |                                                               |                                                                                             |                  |                     |             |           |       |         |
|       |                                                               |                                                                                             |                  |                     |             |           |       |         |
|       |                                                               |                                                                                             |                  |                     |             |           |       |         |
| -     | ,<br>                                                         |                                                                                             |                  |                     |             |           |       |         |
| Ready | ,                                                             |                                                                                             |                  |                     |             |           |       |         |
| -     | tart 🛛 😭 🍰 🥭 🕑                                                | 🛛 💽 Inbox 🛛 😋 Curriculu                                                                     | 📾 sce            | IPT 🍯 MetaFra.      | SP 1C SF    | Wuntitled |       | 8:11 AM |
|       |                                                               |                                                                                             |                  |                     | - Jakac aca | anddod    |       | OTT MIL |

When you are entering data for a new course, you will type in the assessment tools description and the minimum and maximum grade percentages attributed to this category in the Selected Category section at the bottom of the screen.

The changes you make in the "Description of assessment tools" box are reflected in the listview above. Try deleting the last word from the Description of assessment tools. Notice how the corresponding Description in the listview above changes. The total percentages are recalculated whenever you make a change to a category's percentages.

| Data Field             | Description                                                                                                    |
|------------------------|----------------------------------------------------------------------------------------------------|
| Degree Applicable Only | For degree applicable courses. (This information may be SRJC specific.) Check the box in one or more categories if there are no writing assignments with a minimum percentage greater than 0. |
| Total Percentages      | Read-only boxes that Indicate the total minimum and maximum grade percentages for the course.                                                                                                 |
| Category list view     | Read-only listview in the middle of the tab.<br>Click on a category to select from the list view<br>box.                                                                                      |

# CCCSC Curriculum Application User Documentation

| Show Assignments  | Secondary screen linked to the assignments textbox from the assignments subtab.                                                                                                    |
|-------------------|----------------------------------------------------------------------------------------------------|
| Selected Category | Make changes by first selecting from the category list view. Use the description of assessment tools textbox to type in changes and the Min and Max boxes to change the Total Percentages. |

(Click on the Textbooks tab or use Next Tab button to proceed.)

### Textbooks tab

The last tab in this series and the only other tab in to contain a textbox is the *Textbooks tab*. In the screen labeled Representative Textbooks, list the instructional materials used in the course. This tab includes a checkbox for including the SRJC-defined phrase "Instructor prepared materials." **Check the box** to add the phrase "Instructor prepared materials" to the list of textbooks. **Uncheck** to remove the phrase.

| 💩 SRJC Student Information System - [Curriculum]                                                                                                    | _ 8 ×    |
|----------------------------------------------------------------------------------------------------|----------|
| Quit Window Options Help                                                                                                    | _ 8 ×    |
|                                                                                                    |          |
| Course Maintenance Programs of Study Course Signatures Code Maintenance Articulation Extracts/Reports                                                                                                    |          |
| Version 3 AGBUS 56 Introduction to Agriculture and Wine Business Management Approved course change effective Fall 2007; Transferable CSU only Last updated on 8/9/2007 at 17:08 by Debra Sands-Miller General Descriptions Student Prep Content Approval Forms Tools Next Tab                                                                                                    |          |
| Outcomes and Objectives Topics and Scope Assignments Methods of Evaluation Textbooks                                                                                                    |          |
| Representative Textbooks 🔽 Instructor prepared materials                                                                                                    | _        |
| Introduction to Food and Agribusiness Management. Baker, Gregory A., Grunewald, Difen, and<br>Gorman, William D. Prentice Halt 2001.<br>Labor Management Laws in California Agriculture, 2nd edition. Rosenberg, Howard R., Horwitz, Valerie J., and<br>Egan, Daniel L. DANR Communication Services. University of California: 1995.<br>Firist Things First Covey, Steven. Simon & Schuster: 1996.<br>Instructor prepared materials | N I      |
| L <sup>ar</sup> Ready                                                                                                    |          |
| 🙀 Start 🔯 🏂 🧔 🕐 🛛 🚺 🖸 Curricul 🗑 SCRIPT 🖗 MetaFra 🖗 Muttild 🐼 SCRIPT. 🖉 🖓 Mazzon 🕅 🔍 🖓 🕮                                                                                                    | 12:26 PM |

NOTE: when the course outline of record is accessed online from the SRJC homepage, this warning appears in red above the list of instructional materials: **STUDENTS PLEASE NOTE: DO NOT BUY TEXTBOOKS before checking with the SRJC Bookstore. These titles are representative only, and may not be the same ones used in your class.** 

(Click on the Approval tab or use Next Tab button to proceed.)

### Approval tab

This is the area that records information related to course approval. It also includes course dates and term information. Except for users with Curriculum Super User capability, the data in this tab is lookup only. There are three subtabs: Course Review, Dates, and Comments. The Comments subtab is invisible to everyone but a Curriculum Super User. This screen illustrates the tab as it appears to a Curriculum Super User.

New course proposals and proposed changes carry a "proposed" status in the computer and cannot be scheduled. After a course receives curriculum approval, its status is changed to "approved". The approval process inactivates the previous approved version and makes the newly approved version available for scheduling. There can be only one version of a course for a given term.

|                                                                                                    | _ 8 ×  |
|----------------------------------------------------------------------------------------------------|--------|
|                                                                                                    | _ 8 ×  |
|                                                                                                    |        |
| Course Maintenance Programs of Study Course Signatures Code Maintenance Articulation Extracts/Reports                                                                                                    |        |
| Version 3       AGBUS 56       Introduction to Agriculture and Wine Business Management         Approved course change effective Fall 2007; Transferable CSU only         Last updated on 8/9/2007 at 17:08 by Debra Sands-Miller         General       Descriptions         Student Prep       Content         Approval       Forms |        |
| Course Review Dates Comments                                                                                                    |        |
| Course Review 1 - of 1                                                                                                    | -111   |
| Review Type     Review Period     Date Created     Status       New course     7/28/2007     Complete       Final Reviewer Approval     Position       Cluster Dean       Reviewer Name     Date Signed       CRC     11/8/2006       Signatures                                                                                     |        |
| Seq Position Reviewer Name Date Signed Status                                                                                                    | :      |
| 0 Academic Computing<br>0 Articulation<br>0 SIGNATURE-7<br>0 SIGNATURE-7<br>0 SIGNATURE-8<br>0 SIGNATURE-3<br>0 SIGNATURE-10<br>1 Learning Resources<br>3 Department Chair<br>5 Curriculum Admin<br>6 Tech Review<br>7 Curriculum Committe                                                                                           |        |
| Ready SRJC Student Information System - [Curriculum] - \\Remote                                                                                                    |        |
| 🙀 Start 🛛 🖄 🥔 🕑 👘 🖸 Curriculu 🖾 SCRIPT 🖗 MetaFra 🔯 SRJ S st 🍸 Untitled 🛛 🛞 📿 🌾 8                                                                                                    | :35 AM |

### Course Review tab

The Course Review subtab is used for both course proposals and course periodic and prerequisite review. When a course is frozen, or marked for review, the Course Review subtab allows the final approval to be recorded.

Select the appropriate review by *clicking the UpDown arrows on the numeric UpDown control* at the top of the screen. In the example above, there is only one review from which to select. Information pertaining to the selected review appears in the remaining areas of the tab. The "Signatures" listview shows the sequence of positions of those who should review the

course, the reviewers' names, the dates they signed, and whether or not they approved the course. This electronic signature function will be activated in the future.

*For a course Rejection*: Type in the name of the reviewer and click the Reject button. Date signed is automatically set to the current date. You can later change the rejection to approval.

*For course Approval:* Type in the name of the reviewer and click the Approve button. Date signed is automatically set to the current date. *After you indicate approval, you cannot change your mind.* If the approval is an error, click the Cancel button on the toolbar. This cancels <u>all</u> changes you made to the course version since it was last validated and saved.

| Data Field              | Description                                                                                                    |
|-------------------------|----------------------------------------------------------------------------------------------------|
| Course Review           | On this numeric UpDown control, select the<br>appropriate review by clicking the UpDown<br>arrows. Information pertaining to the selected<br>review appears in the boxed areas of the<br>course review tab.                                                                                            |
| Review Type             | A box showing the type of review selected,<br>such as a course proposal, course periodic<br>review (every 4 years at SRJC) or revision,<br>and prerequisite reviews.                                                                                                    |
| Review Period           | This read-only box shows the number of years since the last quadrennial review.                                                                                                    |
| Date Created            | This is the date this particular course version was created.                                                                                                    |
| Status                  | This box shows if the review is complete or incomplete.                                                                                                    |
| Final Reviewer Approval | Area where the final signature is captured to approve a course proposal.                                                                                                    |
| Position                | Automatic field from database showing the job title or committee title of the final reviewer.                                                                                                    |
| Reviewer Name           | Enter the name of the reviewer, usually the curriculum specialist at SRJC.                                                                                                    |
| Date Signed             | This date enters automatically as the current date when the reviewer signs.                                                                                                    |
| Approve                 | Click this radio button after typing in the name of the reviewer to approve the proposal.                                                                                                    |
| Reject                  | Click this radio button, if desired, after typing in<br>the name of the reviewer. You can later<br>change the rejection to approval.                                                                                                    |
| Signatures              | The "Signatures" listview shows the sequence<br>of positions of those who should review the<br>course, the reviewers' names, the dates they<br>signed, and whether or not they approved the<br>course. Signatures are recorded using the<br>main tab Course Signatures that is yet to be<br>developed. |

(Click on the Dates tab or use Next Tab button to proceed.)

### Dates tab

The second subtab is labeled *Dates*. This tab shows course and course version dates, terms, and information about when the course was scheduled. The Curriculum Super user enters approval and review dates here. Depending on the course, different fields are available for data entry.

This example shows a revision of a course that has no incomplete course reviews.

| 🛞 SRJC Student Information System - [Curriculum]                                                                                                    | _ 8 ×    |
|----------------------------------------------------------------------------------------------------|----------|
| Den version version ve | _ 8 ×    |
|                                                                                                    |          |
| Course Maintenance Programs of Study Course Signatures Code Maintenance Articulation Extracts/Reports                                                                                                    |          |
| Version 3 AGBUS 56 Introduction to Agriculture and Wine Business Management Approved course change effective Fall 2007; Transferable CSU only                                                                                                    |          |
| Last updated on 8/20/2007 at 14:33 by Debra Sands-Miller Next Tab                                                                                                    |          |
| General Descriptions Student Prep Content Approval Forms Tools                                                                                                    |          |
| Course Review Dates Comments                                                                                                    |          |
|                                                                                                    |          |
| Course Dates Terms Scheduled                                                                                                    |          |
| Curriculum Approval         Change Date         First Term           12/14/1998         12/14/1998         Fall 1999                                                                                                    |          |
| Prerequisites Approval Last Term                                                                                                    |          |
| Less reini         Less reini           12/8/2003         12/08/2003                                                                                                    |          |
| Last Reviewed Nbr Terms                                                                                                    |          |
| 11/06/2006 11/06/2006 -                                                                                                    |          |
|                                                                                                    |          |
| Course Version Dates                                                                                                    |          |
| Submitted Submitted By First Term                                                                                                    |          |
| 4/12/2006 BOB FRASER Fail 2007                                                                                                    |          |
| Draft Intake/Proposed Date Last Term                                                                                                    |          |
| Fall 2007                                                                                                    |          |
| Term Effective Term Inactive Nor Terms                                                                                                    |          |
| Fail 2007                                                                                                    |          |
| Version Approved Change Date 11/6/2006 11/06/2006                                                                                                    |          |
| Update Date Last Reviewed                                                                                                    |          |
|                                                                                                    | <u> </u> |
|                                                                                                    |          |
|                                                                                                    |          |
| 🙀 Start 🛛 🖄 🥔 🤌 📀 👘 🖉 Inbox - Mic 🔁 Curriculum 🖻 SCRIPT_C 🖉 MetaFram 🔯 SRIC Stu 🖄 untitled - P                                                                                                    | 9:29 AM  |

*Course Dates.* The top section of the tab shows information that relates to the course as a whole. Course dates appear in the text fields on the left side of the tab. Use the date picker controls shown under the "Change Date" heading to change course dates. The "Terms Scheduled" area on the right of the tab shows the first term a section of any version of the course was scheduled (and not cancelled), the last term this happened, and the number of terms this happened.

*Course Version Dates.* The bottom section of the tab shows information that relates to the course version. The "Terms Scheduled" area on the right side of this section shows information similar to that described above for the course, except that the values relate only to the course version.

The *Draft Intake/Proposed Date* is entered by the Curriculum Super or Curriculum Tech when a submitted course is received and logged in through the intake process in the Curriculum Office. The course then transitions from Draft to Proposed status and is officially ready to progress through the curriculum approval process.

**Pop-up calendar**: Enter the Intake/Proposed date by using the date picker control. *Click the drop down arrow on the right side of the control* to activate the pop-up calendar. If the correct month is not showing, click a left or right arrow at the top of the calendar to move through the calendar a month at a time. When the correct month shows, click the date you want. The calendar closes. If you do not want to change the date, click outside the calendar to close it.

Once the date is entered, the Draft Intake/Proposal box is automatically checked. You may change the date by selecting a new date from the date picker.

| SRJC Student Information                                                                                       |                                                                                                    |                                                                                                    | _ 8 ×   |
|----------------------------------------------------------------------------------------------------|----------------------------------------------------------------------------------------------------|----------------------------------------------------------------------------------------------------|---------|
| <u> </u>                                                                                                    |                                                                                                    |                                                                                                    |         |
|                                                                                                    |                                                                                                    | Code Maintenance Articulation Extracts/Reports                                                                                                    |         |
| Selection Driteria<br>Specific Course<br>Course Prefix/Number<br>[agbus56                                      | List of Selected Courses<br>AGBUS 56<br>- v1 AG 70.2 Intr<br>- v2 AGBUS 50<br>- v3 AGBUS 561<br>- v3 AGBUS 561<br>- PSYCH 51.1 | Version 1 PSYCH 51.1 Draft proporal new course effective Spring 2013: Transferable CSU only Last updated on 22/2/2007 at 33 by Detra Sands-Miller General Descriptions Student Prep Content Approval Forms Tools Course Review Dates Comments                                                                                                    |         |
| OR<br>Search All<br>Clusters Y<br>Department<br>All Departments Y<br>Discpline/Prefix<br>All Discipline/Prefix | 1. X                                                                                                    | Course Dates       Terms Scheduled         Carriculum Approval       08/23/2007 ▼         Prerequinter Approval       08/23/2007 ▼         Last Term       08/23/2007 ▼         Last Reviewed       08/23/2007 ▼         Operative Version Dates       08/23/2007 ▼         Submitted       Submitted By         Fet Term       08/23/2007 ▼         Drast Instac/Proposed Date       Terms Scheduled         Fet Term       Last Term         Dist Instac/Proposed Date       Terms Scheduled         Fet Term       0         Submitted       23:30:31:1:2:3:4         Vertiper Scheduled       Terms Scheduled         Fet Term       Nix Terms         0       1:2:3:4         Son Tor Uvel Vertiper Fit Stat       0         Son Tor Uvel Vertiper Fit Stat       0         Son Tor Uvel Vertiper Fit Stat       0         Son Tor Uvel Vertiper Fit Stat       0         Son Tor Uvel Vertiper Fit Tor Fit Stat       0         Son Tor Uvel Vertiper Fit Tor Fit Tor Fit | 1       |
| Loading Form                                                                                                   |                                                                                                    |                                                                                                    |         |
| 🏽 🕄 🖄 🎒 🎯 🕑                                                                                                    | 💽 Inbo:                                                                                                    | x 🔄 Curricul 🖲 SCRIPT 🖉 MetaFra 🔯 SRJC St 🍸 untitled 🥵 🛠 🍕 🏠 🖂 🕹                                                                                                    | 9:37 AM |

Alternatively, you may highlight individual elements of the date entered in the box and change them manually.

| SRJC Student Information                                                                                                | System - [Curriculum]                                                                                                    |                                                                                                    | _ 8 ×   |
|----------------------------------------------------------------------------------------------------|----------------------------------------------------------------------------------------------------|----------------------------------------------------------------------------------------------------|---------|
| Quit Window Options H                                                                                                   |                                                                                                    |                                                                                                    | _ 8 ×   |
| 🗋 🖶 🗠 🗙 🛐 🚔 🤤                                                                                                    | 🔲 🏹 🛠 🗰 🛛 🖸                                                                                                    | 2                                                                                                    |         |
| Course Maintenance Programs                                                                                             | of Study Course Signatures                                                                                                    | Code Maintenance Articulation Extracts/Reports                                                                                                    |         |
| Selection Differia<br>Specific Course<br>Course Prefix/Number<br>[agbus56                                               | ⊢List of Selected Courses<br>⊖ AGBUS 56<br>− v1 AG 70.2 Intr<br>− v2 AGBUS 561<br>− v3 AGBUS 561<br>⊖ PSYCH 51.1<br>↓ v1 PSYCH 51.1 | Version 1 PSYCH 51.1 Drat proposal new course effective Spring 2013: Transferable CSU only Last updated on 8/23/2007 at 9:36 by Debra Sands-Miller General   Descriptions   Student Prep   Content   Approval   Forms   Tools   Course Review   Dates   Comments   Course Dates                                                                                                    |         |
| OR<br>Search All<br>Cluster<br>Al Clusters<br>Department<br>Al Department<br>Discipline/Prefix<br>Al Discipline/Prefixs |                                                                                                    | Durriculum Approval     Change Date     Terms Scheduled       Prerequisites Approval     Image: Scheduled     Image: Scheduled       Prerequisites Approval     Image: Scheduled     Image: Scheduled       Last Reviewed     Image: Scheduled     Image: Scheduled       Image: Scheduled     Image: Scheduled     Image: Scheduled       Course Version Dates     Image: Scheduled     Image: Scheduled       Submitted     Submitted By     Image: Scheduled |         |
|                                                                                                    | 4X                                                                                                    | B/23/2007     dim       Draft Intake/Proposed D at     Last Term       IP: 06/82/2007     Image: Date       Spring 2013     Image: Date       Version Approved     Charge Date       Image: Date     Image: Date       Image: Date     Image: Date       Image: Date     Image: Date                                                                                                    |         |
| Loading Form                                                                                                    |                                                                                                    |                                                                                                    |         |
| 🎢 Start 🛛 😭 🇐 🤌 🕑                                                                                                    | Inbo                                                                                                    | x 🔁 Curricul ) 🗑 SCRIPT ) 🖉 MetaFra ) 🔯 SRJC St 🖓 untitled 🔍 🔍 🖗 🎸 🖽 🍐 🖂 🎄                                                                                                    | 9:41 AM |

The term effective of a proposed course version cannot be a term that has ended, nor can it be a term in which a prior version of the course is being offered. The curriculum application informs the user if this is the case. The user can then select a different term from the "Term Effective" selection box.

The "Version Approved" date appears on the left side of the tab. Use the date picker control shown under the "Change Date" heading to change the course version approval date. If the course version approval includes a course review, check the "Update Date Last Reviewed" checkbox to update the course's last review date as well. If you do not check this checkbox, a

warning Appears reminding you to note in Comments why the review date is not being updated.

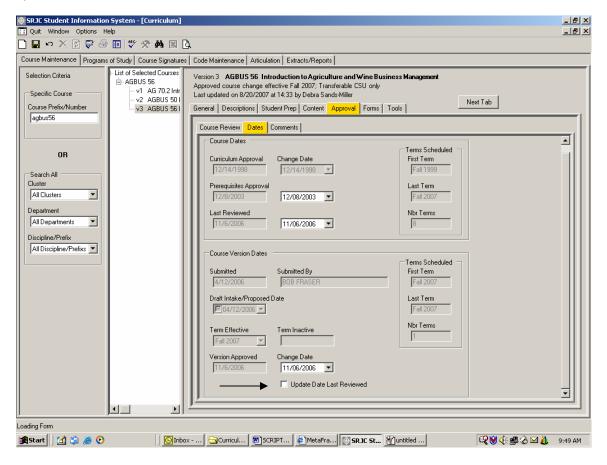

*Date picker control.* **Use the date pickers** to change course version dates. Interact with a date picker by using its pop-up calendar or by typing in a date.

**Pop-up calendar**: *Click the drop down arrow on the right side of the control* to activate the calendar. If the correct month is not showing, click a left or right arrow at the top of the calendar to move through the calendar a month at a time. When the correct month shows, click the date you want. The calendar closes. If you do not want to change the date, click outside the calendar to close it.

# CCCSC Curriculum Application User Documentation

| 🧶 SRJC Student Information System - [Curriculum]                                                                                                    | _ 8 ×   |
|----------------------------------------------------------------------------------------------------|---------|
| Quit Window Options Help                                                                                                    | _ 8 ×   |
|                                                                                                    |         |
| Course Maintenance   Programs of Study   Course Signatures   Code Maintenance   Articulation   Extracts/Reports                                                                                                    |         |
| Version 3         ABBUS 56         Introduction to Agriculture and Wine Business Management           Approved course change effective Fall 2007. Transferable CSU only         Last updated on 8/9/2007 at 17:08 by Debra Sands-Miller           General         Descriptions         Student Prep         Content         Approval           Formal         Descriptions         Student Prep         Content         Approval         Forms         Tools                                                                                                    |         |
| Course Review Dates Comments                                                                                                    |         |
| Course Dates       Change Date       First Tem         12/12/13/1399       12/18/1399       First Tem         Prerequisites Approval       12/08/2003       Last Tem         12/08/2003       12/08/2003       Last Tem         12/08/2003       12/08/2003       Last Tem         12/08/2003       12/08/2003       Nbt Tems         11/06/2006       11/06/2006       Nbt Tems         Course Version Dates       Submitted By       First Tem         11/06/2006       Submitted By       First Tem         11/06/2006       Submitted By       First Tem         11/06/2006       Submitted By       First Tem         11/06/2006       Submitted By       First Tem         12/08/2006       Submitted By       First Tem         12/08/2006       Submitted By       First Tem         12/08/2006       Submitted By       First Tem         12/08/2006       Submitted By       First Tem         12/08/2006       Submitted By       First Tem         12/08/2007       Submitted By       Submitted By         11/08/2006       Submitted By       First Tem         12/08/2007       Submitted By       Submitted By         11/08/2006       Submitted By< |         |
| Update Date Last Reviewed                                                                                                    | =       |
|                                                                                                    |         |
|                                                                                                    |         |
| Ready<br>[1] Start] ] ] [2] @ [nbox - Mic] ] Curriculum] ] SCRIPT_C] @ MetaFram [5] SRJIC Stu } [] untitled - P] [] [] QQ (: # @ & # ] ]                                                                                                    | 0:01 AM |

**Type the date:** Check the date picker checkbox if not checked. Highlight the portion of the date you wish to change by clicking it. Type in the new value.

| 🛞 SRJC Student Information System - [Curriculum]                                                                                                    | ×                                       |
|----------------------------------------------------------------------------------------------------|-----------------------------------------|
| I Quit Window Options Help                                                                                                    |                                         |
|                                                                                                    |                                         |
| Course Maintenance Programs of Study Course Signatures Code Maintenance Articulation Extracts/Reports                                                                                                    |                                         |
| Version 3 AGBUS 56 Introduction to Agriculture and Wine Business Management Approved course change effective Fail 2007; Transfeable CSU only Last updated on 89/97007 at 1708 by Debts Sandra-Miller General   Descriptions   Student Prep   Content Approval Forms   Tools   Next Tab                                                                                                   |                                         |
| Course Review Dates Comments                                                                                                    |                                         |
| Course Dates         Terms Scheduled           Curiculum Approval         Change Date         First Term           [12/14/1398]         [12/14/1398]         [First Term           Precequities Approval         Last Term         [First 2003]           [12/16/2003]         [12/16/2003]         [First 2007]           Last Term         [9/6/2007]         [08/06/2007]         [S] |                                         |
| Course Version Dates Submitted Submitted BOB FRASER Farme Fal 2007                                                                                                    |                                         |
| Draft Approval/Proposed Date         Last Tem           Fell 2007         Fall 2007           Term Effective         Term Inactive           Fall 2007         T                                                                                                    |                                         |
| Version Approved Change Date<br>103/05/2007 V<br>VUpdate Date Last Reviewed                                                                                                    | T                                       |
|                                                                                                    |                                         |
| Ready                                                                                                    |                                         |
| 🕂 Start 🛛 🖄 🤌 📀 👘 🚺 🔯 Inbox - Mic 🖓 Curriculum 🖉 SCRIPT_C 🖉 MetaFram 🔯 SRJC                                                                                                    | Stu 🝸 untitled - P 😻 📽 🌾 🕮 🏠 🖄 10:06 AM |

Finally, if this course review satisfies program review requirements, check the box Update Date Last Reviewed (see above).

| Data Field                | Description                                                                            |
|---------------------------|----------------------------------------------------------------------------------------|
| Course Dates              | This section shows information that relates to                                         |
|                           | the course as a whole                                                                  |
| Course Version Dates      | This section shows information that relates to                                         |
|                           | the course version.                                                                    |
| Curriculum Approval       | This shows the date when the curriculum                                                |
|                           | committee approved version 1, the original                                             |
|                           | course.                                                                                |
| Prerequisites Approval    | This is the last date in which any version of a                                        |
|                           | course had prerequisites reviewed and                                                  |
|                           | approved by the curriculum committee.                                                  |
| Last Reviewed             | The date when this version of the course was                                           |
|                           | last reviewed by the curriculum committee.                                             |
| Change Date               | Use the date picker controls shown under this                                          |
|                           | heading to change the curriculum approval                                              |
|                           | date, prerequisites approval date, and last                                            |
|                           | review date for the course                                                             |
| Submitted                 | Shows date of course proposal submission.                                              |
| Submitted By              | Name of person submitting the course                                                   |
|                           | proposal.                                                                              |
| Term Effective            | A drop-down list to select a term when the                                             |
|                           | proposed course version will be effective. The                                         |
|                           | term effective of a proposed course version                                            |
|                           | cannot be a term that has ended. It also                                               |
|                           | cannot be a term in which a prior version of the                                       |
|                           | course is being offered.                                                               |
| Term Inactive             | A read-only box that contains the term a                                               |
|                           | course was no longer offered, which occurs                                             |
|                           | when a new course version becomes effective.                                           |
| Version Approved          | Use the date picker control to the right under                                         |
|                           | the "change date" heading to change the                                                |
|                           | course version approval date. If the course version approval includes a course review, |
|                           | check the "Update Date Last Reviewed"                                                  |
|                           | checkbox to update the course's last review                                            |
|                           | date as well. If you do not check this box a                                           |
|                           | warning appears reminding you to note in                                               |
|                           | Comments why the review date is not being                                              |
|                           | updated.                                                                               |
| Change Date               | This is the "Version Approved" date. Type in a                                         |
|                           | date or click the drop-down arrow to activate                                          |
|                           | the date picker pop-up calendar.                                                       |
| Update Date Last Reviewed | Check this box if the course version approval                                          |
| '                         | includes a quadratic course review. This will                                          |
|                           | update the last review date of the course, so                                          |
|                           | that it can be reviewed again in 4 years. If you                                       |
|                           | do not check this checkbox, a warning appears                                          |
|                           | reminding you to note in Comments why the                                              |
|                           | review date is not being updated.                                                      |
| Terms Scheduled           | The academic year is divided into three terms:                                         |
|                           | fall, spring, and summer. Two "Terms                                                   |
|                           | Scheduled" sections show the First Term, Last                                          |
|                           | Term, and Nbr (Number of) Terms a course                                               |
|                           | was scheduled.                                                                         |
| First Term                | If in course dates section, the first term a                                           |

|           | section of any version of the course scheduled<br>and not cancelled. If in the course version<br>dates section, the first term a particular version<br>of the course was scheduled and not<br>cancelled.                                    |
|-----------|----------------------------------------------------------------------------------------------------|
| Last Term | If in course dates section, the last term a section of any version of the course was scheduled and not cancelled. If in the course version dates section, the last term a particular version of the course was scheduled and not cancelled. |
| Nbr Terms | In the course dates section, the number of<br>terms any version of the course has been<br>scheduled. In the course version dates section,<br>the number of terms a particular version has<br>been scheduled.                                |

## Approving a Course

Approving a course is a 4-step process. To demonstrate, we will work with Math 1A -- proposed version.

## Step 1: Freeze Proposal

A course must be frozen before it can be approved. To Freeze a course, select the course using Selection Criteria at the far left of the screen (to do this, either enter a Course Prefix/Number or use the Search All function. Once the Selection Criteria is entered, use the button to bring the course into the course data area.

Right-click the course data area. A context menu appears with the option "Freeze Proposal". Highlight and click that option.

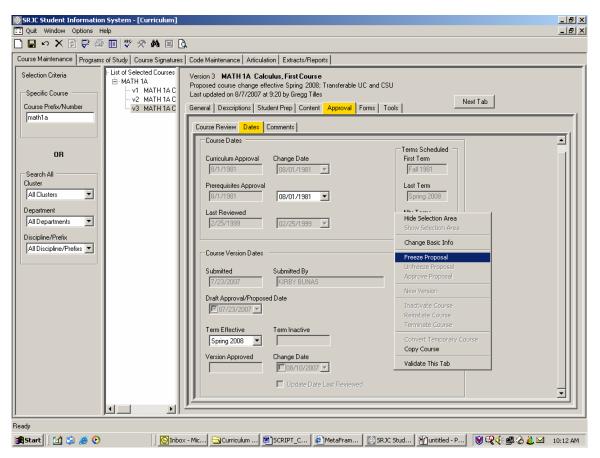

A Freeze Proposal message box appears asking if you want to freeze this proposal. Click "YES".

The application validates the proposal. If it finds any errors, the Cannot Freeze message box warns that the proposal contains invalid data that must be corrected before the proposal can be frozen. Click OK. Errors are flagged with Error Providers. Correct the errors and try again to freeze the proposal. You cannot freeze a proposal if it contains errors. When the freeze is successful, the proposal is saved in a frozen state and the course data area is inactivated.

## Step 2: Enter Final Signature Approval

After a course is frozen, its signatures can be recorded in the database. (Signatures are recorded using the main tab Course Signatures that is yet to be developed.) To be approved, however, a course needs only the final signature, which is captured in the Approval tab subtab Course Review. Click the Course Review tab. Use the up/down arrows to select the Course Review type and number. Type in the name of the reviewer and click the Approve button. Date Signed is automatically set to the current date. After you indicate approval, you cannot change your mind. If the approval is an error, click the cancel button on the toolbar. This Cancels all changes you made to the course since it was last validated and saved.

If there is more than one review type for a course, the steps must be followed for each type of review.

To approve, the reviewer would select each of the appropriate review types one by one and add Reviewer name and click approve for each type. The date is entered automatically.

## Step 3: Enter Curriculum Approval Date

Go to the DATES tab and use the date picker control shown under the "CHANGE DATE" heading to change the course version approval date. You can also click the drop down arrow on the right side of the control to activate the pop-up calendar. If the course version approval includes a course review, check the "Update Date Last Reviewed" checkbox to update the course's last review date. In other words, if this proposal includes the quadrennial review, change the date so that 4 years later another review will be scheduled.

### Step 4: Approve the Proposal

Right-click the data area. A context menu appears with the option "Approve Proposal". Highlight and click that option. If the course is an active course version, an Approval Proposal message box appears. Click "Yes" to confirm. Once the course is approved, it cannot be unapproved via the curriculum application. A final message box then appears indicating that the course version is approved and now available for scheduling. Click OK. If you choose "No" when asked to confirm the proposal, the course remains frozen. Save the course to preserve the final signature approval and curriculum approval date if desired.

(Click on the Forms tab or use Next Tab button to proceed.)

### Forms tab

Next in the series of tabs is the *Forms tab*. The Forms tab is the area where forms and other information related to the submission and review of course proposals are accessed. Forms are associated with the course proposal and stored electronically.

When you *click on the Forms tab*, you will see that there are four subtabs: Submission, Tech Review, Curric Review, and Intent (not yet developed).

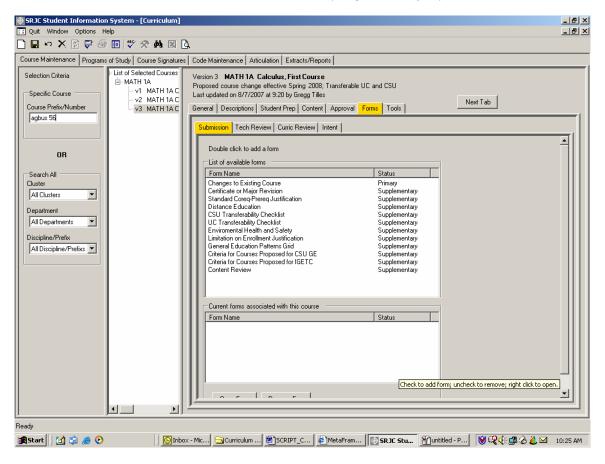

### Submission tab

The Submission tab contains two boxes. The top box is a listview labeled "List of available forms." The forms that appear in this listview are those that the course developer/submitter completes as part of the course proposal. The list includes a Primary form and one or more Supplementary forms. The forms may be Word documents or Excel workbooks. The curriculum application determines the correct Primary form for the proposal. The list of Supplementary forms also varies depending on the type of course.

To add a form to the proposal, double click the form name. In this example, the primary form "Changes to Existing Course" is selected. Double clicking a form title adds that form to the box labeled "Current forms associated with this course."

Note: If this were a new course proposal, the Primary Form "New Topic Course Proposal" would appear at the top of the list. (This form does not appear on the list above because the course is a proposed revision, not a new course.)

# CCCSC Curriculum Application User Documentation

| SRJC Student Information                                                                                                    | System - [Curriculum]                                                                                                    |                                                                                                    | _ 8 ×    |  |
|----------------------------------------------------------------------------------------------------|----------------------------------------------------------------------------------------------------|----------------------------------------------------------------------------------------------------|----------|--|
| 🔃 Quit Window Options H                                                                                                    | elp                                                                                                    |                                                                                                    | _ 8 ×    |  |
| 🗋 🖶 🗠 🗙 🕼 🖨 🖨                                                                                                    | 🔲 🌄 🛠 🛠 🔟 🗋                                                                                                    |                                                                                                    |          |  |
| Course Maintenance Programs                                                                                                    | of Study Course Signatures                                                                                                    | Code Maintenance Atticulation Extracts/Reports                                                                                                    |          |  |
| Selection Citizes<br>Specific Course<br>Course Prefix/Number<br>agbus 56<br>OR<br>Search All<br>Ciuter<br>Al Depatments<br>Al Depatments<br>Al Depatments<br>Al Discipline/Prefix | List of Selected Courses<br>⊡ MATH 1A<br>- VI MATH 1A C<br>- VI MATH 1A C<br>- V2 MATH 1A C<br>- V3 MATH 1A C<br>- V3 MATH 1A C | Centernalization Proceeding Enteredient     Content Academic Field Course     Proposed course change effective Spring 2008; Transferable UC and CSU     Last updated on 87/2007 # 92.01 y Gregg Titel     General Descriptions Student Prep Content Approval Form Tools     Content Course Proposed Course Proposed     Centration Course Proceed Lutification     Supplementary     Content Review Lutification     Supplementary     Content Review Course Proposed for SU UC     Content Supplementary     Content Review Course Proposed for SU GE     Course Proposed for SU GE     Course Proposed for SU GE     Content Course Proposed for SU GE     Content Review     Supplementary     Content Review     Supplementary     Content     Content Review     Supplementary     Content Review     Supp | -        |  |
|                                                                                                    |                                                                                                    | Current forms associated with this course                                                                                                    |          |  |
|                                                                                                    |                                                                                                    | Form Name Status                                                                                                    |          |  |
|                                                                                                    | 4                                                                                                    | Changes to Existing Course Primay                                                                                                    | 7        |  |
| y<br>Ready                                                                                                    | Bash                                                                                                    |                                                                                                    |          |  |
| 🏦 Start 🛛 🖄 👙 📀                                                                                                    | Inbox                                                                                                    | - Mic Curriculum BSCRIPT_C AMetaFram SRJC Stu Munitled - P DCC                                                                                                    | 10:49 AM |  |

To remove a form, select its name in the "Current forms associated with this course" and click the "Remove Form" button. Please note that if the form does not appear in the "Current forms associated with this course" box you will not be able to open and enter text into the form.

Since this course is proposed for UC Transfer, the UC Transferability Checklist is selected. Since a prerequisite or advisory exists, the supplementary form "Content Review" is also selected (see example below).

| Image: Section Difference       Image: Section Difference       Adiculation       Extracts/Reports         Course Maintenance       Program of Situaly       Course Signature       Code Maintenance       Adiculation       Extracts/Reports         Selection Difference       - List of Selected Courses       - Proprosed Course Signature       Version 3: MATH 1A Calculus, Francheadle UC and CSU         Course Pretion/Number       - VI: MATH 1AC       - Vi: MATH 1AC       - Vi: MATH 1AC         Course Pretion/Number       - VI: MATH 1AC       - Vi: MATH 1AC       - Vi: MATH 1AC         OR       - VI: MATH 1AC       - Vi: MATH 1AC       - Vi: MATH 1AC         OB       - VI: MATH 1AC       - Vi: MATH 1AC       - Vi: MATH 1AC         Department       - VI: MATH 1AC       - Vi: MATH 1AC       - Vi: MATH 1AC         OR       - VI: MATH 1AC       - Vi: MATH 1AC       - Vi: MATH 1AC         Department:       - VI: MATH 1AC       - VI: MATH 1AC       - VI: MATH 1AC         Department:       - VI: MATH 1AC       - VI: MATH 1AC       - VI: MATH 1AC         Department:       - VI: MATH 1AC       - VI: MATH 1AC       - VI: MATH 1AC         Department:       - VI: MATH 1AC       - VI: MATH 1AC       - VI: MATH 1AC         Department:       - VI: MATH 1AC       - VI: MATH 1AC <t< th=""><th>🛞 SRJC Student Informatior</th><th>n System - [Curriculum]</th><th></th><th>_ 8 &gt;</th></t<>                                                                                                    | 🛞 SRJC Student Informatior                                                                                                    | n System - [Curriculum]                                                                 |                                                                                                    | _ 8 >    |
|----------------------------------------------------------------------------------------------------|----------------------------------------------------------------------------------------------------|-----------------------------------------------------------------------------------------|----------------------------------------------------------------------------------------------------|----------|
| Course Maintenance Program of Study Course Signatures Code Maintenance Anticulation Estractu/Reports Selection Differia Specific Course Maint Ha Specific Course Maint Ha VMIATH IA Course Prefer/Number Program of Study Course Signatures Maint Ha Course Prefer/Number Program of Study Course Signatures Maint Ha Course Prefer/Number Program of Study Course Signatures Double cick to add a form Course Prefer/Number Program of Study Course Signatures Double cick to add a form Course Name Course Prefer/Number Program of Study Course Signatures Double cick to add a form Course Name Course Prefer/Number Program of Study Course Course Course Approval Study Course Signature Double cick to add a form Course to Existing Course Prefer/Number Double cick to add a form Course to Existing Course Prefer/Number Double cick to add a form Course to Existing Course Prefer/Number Double cick to add a form Course to Existing Course Prefer/Number Double cick to add a form Course to Existing Course Prefer/Number Double cick to add a form Course to Existing Course Prefer/Number Double cick to add a form Course to Existing Course Prefer/Number Double cick to add a form Course to Existing Course Prefer/Number Double cick to add a form Course to Existing Course Prefer/Number Display To Course Prefer/Number Display To Course Prefer/Display Display To Course Prefer/Display Display To Course Prefer/Display Display To Course Prefer/Display Display To Course Prefer/Display Display To Course Prefer/Display Display To Course Prefer/Display Display To Course Prefer/Display Display To Course Prefer/Display Display To Course Prefer/Display Dis                                                                                                    |                                                                                                    |                                                                                         |                                                                                                    | _8>      |
| Selection Criteria<br>Specific Course<br>Course Preter/Number<br>adv 1 MATH 14 C<br>v 2 MATH 14 C<br>v 2 M | 🗋 🖩 🗠 🗙 🕼 🚔 🌚                                                                                                    | 🗉 🖤 🛠 🛤 🗵 🛛                                                                             | à.                                                                                                    |          |
| Seedbort Human       Image: Seedbort Human       Proposed Course Princip Human       Proposed Course Princip Human       Proposed Course Princip Human       Proposed Course Princip Human       Next Tab         Course Prefix Number                                                                                                    | Course Maintenance Programs                                                                                                    | of Study Course Signatures                                                              | Code Maintenance Atticulation Extracts/Reports                                                                                                    |          |
| Primay<br>UC Transfeability Checklat<br>UC Transfeability Checklat<br>Content Review<br>Supplementary<br>Ready                                                                                                    | Selection Criteria<br>Specific Course<br>Course Prefix/Number<br>Jagbus 56<br>OR<br>Search All<br>Cluster<br>All Department<br>All Departments<br>Discipline/Prefix | List of Selected Courses     MATH 1A     V1 MATH 1A C     V2 MATH 1A C     V2 MATH 1A C | Version 3     MATH 1A Calculus, First Course       Proposed course change effective Spring 2008, Transferable UC and CSU       Last updated on 8/7/2007 at 920 by Group 31       General Descriptions [Studen Prop] Content       Double click to add a form       List or dvalable forms       Form Name       Form Name       Certificate Or May Charling       Status       Content Status       Content Status       Form Name       Status       Certificate Or May Revision       Status       Certificate Or May Revision       Status       Certificate Orage Revision       Status       Certificate Orage Revision       Status       Certificate Orage Revision       Status       Certificate Orage Revision       Status       Certificate Orage Revision       Status       Certificate Orage Revision       Status       Certificate Orage Revision       Status       Certificate Orage Revision       Status       Certificate Orage Reposed to CISU GE       Status       Certificate Orage Reposed to CISU GE       Status       Certificate Orage Reposed to CISU GE       Status | <u>×</u> |
|                                                                                                    |                                                                                                    | z >                                                                                     | Form Name         Status           Changes to Existing Course         Primary           UC Transleability Checklist         Supplementary           Content Review         Supplementary                                                                                                    | ×        |
|                                                                                                    | Readv                                                                                                    |                                                                                         |                                                                                                    |          |
|                                                                                                    | 🚮 Start 🛛 😭 🍰 🥭 🕑                                                                                                    | [] Inho                                                                                 | x - Mic., 🔁 Curriquium 📾 SCRIPT. C., 🕼 MetaFram., 🔝 SP TC Stu 🖉 Whathled - P., 🚺 🧐 🖓 👉 🖽 🗛                                                                                                    | 10:43 AM |

If the course is a proposal, forms associated with the course can be added or removed. Only those users who can change course proposal data can change the information on a form. For others, the form is opened in ReadOnly access.

If the course is an approved course, its associated forms cannot be added to or removed, nor can their content be changed.

To open a form, highlight it in the "Current forms associated with this course" box and click the "Open Form" button.

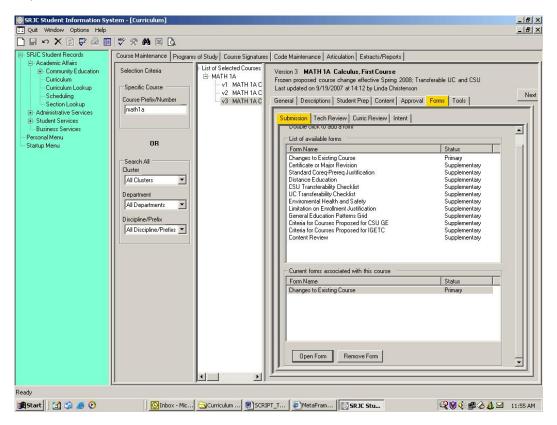

The selected document is opened in a web browser. You may open more than one document at a time. You may then add or edit text directly into the document.

# CCCSC Curriculum Application User Documentation

| SR JC       | Student Information System - [Curriculum]                                                                                                    |                    | _ <u>8</u> ×         |
|-------------|----------------------------------------------------------------------------------------------------|--------------------|----------------------|
| <u> </u>    | Curriculum Forms                                                                                                    | <u>×</u>           | _ @ ×                |
| 브           | Final Showing Markup 📼 Show 🔻 📎 🎲 🖓 🗸 🐼 🗸 🔛 🧱 👘 🛣                                                                                                    | -                  |                      |
|             | •••••••••••••••••••••••••••••••••••••••                                                                                                    |                    |                      |
| < <u>₽</u>  | Revision of Existing Course                                                                                                    |                    |                      |
|             | Santa Rosa Junior College                                                                                                    |                    |                      |
|             | ۳<br>                                                                                                    | N                  | ext Tab              |
|             | DEPARTMENT:                                                                                                    |                    |                      |
|             | COURSE NUMBER: (QCG 1*)                                                                                                    |                    |                      |
|             |                                                                                                    |                    |                      |
|             | COURSE TITLE: (QCG 2)                                                                                                    |                    |                      |
|             | Proposed Effective Term:                                                                                                    | ary<br>ary         |                      |
|             | he Course Outline of Record (COR) is a document with defined legal standing (Title 5). In addition to                                                                                                    | ary                |                      |
|             | neeting certain legal requirements, the faculty who create it are presenting their courses in a format<br>which will accurately reflect the quality instruction they are providing. Through the COR they are also   | ary                |                      |
| c           | learly demonstrating that the course will stand up to the scrutiny of the state and four-year institutions.                                                                                                    | ary<br>ary         |                      |
|             | tince many of the district's CORs are incomplete or do not meet the requirements of Title 5 regulations,<br>ne Curriculum Committee has determined that a full Technical Review needs to occur for all revision     | ary<br>ary         |                      |
|             | ubmissions until such time as the district's <u>COR's</u> are of a quality that no longer requires such attention.<br>o help expedite approval, please be as thorough and thoughtful as you can during the revision | ary<br>ary         |                      |
|             | o neip experite approval, please de as thorough and thoughtur as you can during the revision<br>rocess.                                                                                                    | 3.7                |                      |
| E F         | lease check the QUICK CURRICULUM GUIDE (QCG) to determine whether additional forms need                                                                                                    |                    |                      |
|             | b accompany this revision proposal.                                                                                                    |                    |                      |
| E F         | art I. Revision requested primarily for purposes of:                                                                                                    |                    |                      |
|             |                                                                                                    | ary                |                      |
|             |                                                                                                    | ★ ary              |                      |
|             |                                                                                                    | •                  |                      |
|             | a ⊡ ∋ ♥ K                                                                                                    | •                  |                      |
|             |                                                                                                    |                    |                      |
|             | Cancel Save Print Save Conu és                                                                                                    |                    |                      |
|             |                                                                                                    |                    |                      |
| <u> </u>    |                                                                                                    |                    |                      |
| Ready       |                                                                                                    |                    |                      |
| <b>Star</b> | t 🛛 🖄 🥭 🥹 🔰 👘 🖸 👘 🖉 Inbox 🔤 Curricul 🔤 SCRIPT 🖉 MetaFra 🔯 SRJC St 🦉 un                                                                                                    | ntitled P Curricul | 🚫 📽 🅀 🚅 🏠 🎽 11:09 АМ |

This screen shows an opened Excel workbook.

|            |                                                                       | 89_Form14_    |                |              |                          |               |             |                |             |           |            |               |                   |            | -   8<br>-   8 |
|------------|-----------------------------------------------------------------------|---------------|----------------|--------------|--------------------------|---------------|-------------|----------------|-------------|-----------|------------|---------------|-------------------|------------|----------------|
| Cile Eair  | Mew Tuperr                                                            | romac Toor    | s Dara Wi      | innee Tielb  |                          |               |             |                |             |           |            |               |                   |            | -19            |
|            |                                                                       |               |                |              |                          |               |             | D escil i      |             |           |            |               | 71 40. 0          |            |                |
| al         | • 10                                                                  |               | -   -          | - <u>-</u>   | • <mark>A</mark> •     • | 🛛 🗅 📂 🖡       |             | 9. 🗸 🔤         | % 🖻 🛍 s     | 9 N -     | CH 🖌 👹     | ∑ J× Z↓       | 👬 🛍 🦧             | 100%       | • [            |
| H3<br>A    | B                                                                     | = Fall 200    | B<br>D         | F            | C                        | G             | н           |                | d           | ĸ         |            | М             | N                 | 0          | _              |
| ~          |                                                                       |               | U              |              |                          |               |             |                | J           | n         |            | IVI           | IN                | 0          |                |
| C          | # and T                                                               |               |                |              | ENGL 48.                 | 33            |             |                |             |           |            |               |                   | Gene       | er             |
|            | sed Effec                                                             |               |                |              |                          |               | Fall 2008   | 1              |             |           |            |               | _                 | Santa R    |                |
|            |                                                                       | ired for ne   | W GE oo        |              | oosale ae                | well as G     |             | l<br>c with cu | hetontial r | avisions  |            |               | _                 | Santa R    | 05             |
| 11115 101  | nn is rega                                                            |               | W 62 10        | arse prop    | JUSA/S 45                | wen as o      |             |                | IONALE FO   |           |            |               |                   |            | _              |
| Please pr  | ovide a state                                                         | ement as a ju | stification fo | or the cours | e identified :           | above that yo |             |                |             |           |            | in Part II. I | Indicate how f    | he course  | cor            |
| area in th | e GE pattern                                                          | according to  | Title 5 for A  | A/AS, Execu  | itive Order 5            | 95 for CSU,   | or IGETC gi | uidelines fo   | rUC.        |           |            |               |                   |            |                |
|            |                                                                       |               |                |              |                          | DADT II.      | DDODOSI     |                | ) FOR GEN   |           | ICATION D  | ATTEDNO       |                   |            | _              |
|            |                                                                       |               |                |              |                          | PARTIE        | FROPUSI     | D AREA(3       | I FOR GEN   | LIVAL EDI | JUATION P  | ALICKNS       | ,                 |            | _              |
| SRJC /     | A/AS DE                                                               | GREE (De      | aree Opt       | ion A)       |                          |               |             |                |             |           |            |               |                   |            |                |
|            | IJC AA/AS DEGREE (Degree Option A) AREA A AREA B AREA C AREA D AREA E |               |                | AREA F       | AF                       | ÆA            |             |                |             |           |            |               |                   |            |                |
|            |                                                                       |               |                | _            | Social/Bab               |               |             | Am             | Am          | T         |            |               |                   |            |                |
|            | English Con                                                           | ıp            |                | Comm 8       | Analytic                 |               | Natu        | ral Sci        | Sci         |           | Humanities |               | Institution<br>s  | Cultures   |                |
|            |                                                                       |               |                |              |                          |               |             |                |             |           |            |               |                   |            |                |
| CSU GE     | ENERAL E                                                              | DUCATIO       | N (Degr        | ee Optior    | ιB)                      |               |             |                |             |           |            |               |                   |            |                |
|            | AREA A                                                                |               |                | ARE          | EAB                      |               | ARI         | AC             | AREA D      |           | AREA E     |               | AREA F            |            |                |
| A1         | A2                                                                    | A3            | B1             | B2           | B3                       | B4            | C1          | C2             | Soc/Pol/Ec  |           | Lifelong   |               | Am<br>Institution |            |                |
| A1         | M2                                                                    | мэ            | <b>D1</b>      | DZ           | БЗ                       | D4            | C1          | 62             | on          |           | Lifelong   |               | s                 |            |                |
|            |                                                                       |               |                |              |                          |               |             |                |             |           |            |               |                   | ]          |                |
| <u> </u>   |                                                                       |               |                |              |                          |               |             |                | •           |           |            |               |                   |            |                |
| UC IG      | ETC (Deg                                                              | gree Optio    | n C)           |              |                          |               |             |                |             |           |            |               | 1                 | ,          |                |
|            | AREA 1                                                                |               |                | ARI          | EA 2                     |               | ARI         | EA 3           | AREA 4      |           | AREA 5     |               | LANGUAG<br>F      |            |                |
| 18         | 1B                                                                    | 10            |                | Matha        | matics                   |               | Arts        | Human          | Social/Beh  | Phys      | Bio        | Lab           | Other than        |            |                |
|            | 10                                                                    |               |                | wiatric      | maaco                    |               | nits        | maillan        | Sci         | riiyə     | 010        |               | Engl              |            |                |
| <u> </u>   |                                                                       |               | 1              |              |                          |               |             |                |             |           | 1          | 1             | 1                 | 1          |                |
|            |                                                                       |               | P              | ART III: RE  | FVIEW & S                | IGNATURE      | S (Obtain   | signature      | s BEFORE    | suhmittin | a to Dean  | of Instruct   | tion, Genera      | al Educati | ion            |
|            |                                                                       |               |                |              |                          |               |             |                |             |           |            |               |                   |            |                |
|            | dhu<br>DM CE CD                                                       | ID 2004       |                |              |                          |               |             |                | ารา         |           | Dont Choi  | •             |                   |            | Þ              |
| Submitto   |                                                                       |               |                |              |                          |               |             |                |             |           |            |               |                   |            | cot            |
| ( ) ) FC   | KH_ac_ak                                                              |               |                |              |                          |               |             |                |             |           |            |               | NUM               |            |                |

When you have finished entering your changes, *Click "Done"* to close the form. You may also click "Save Copy As" to save a copy of your completed form to your local directory or computer desktop.

Forms will be saved in association with the course when you validate course changes and save a course. The application saves each form for you with a name that associates it with the course proposal. It automatically saves the changes you make to the forms in Word or Excel.

Saving all changes to the course proposal: To save all changes to the course proposal, you

must first click the **Validate icon** in the tool bar. The program will check for discrepancies within the course data fields and will take you automatically to the *Tools tab*, *Validation subtab*, where you will find a list of errors or the message "No Errors Found." Double clicking on an error item in the list will take you to the screen at which the error appears. You can then make corrections. Please note that you can save the course at this stage of development, errors and all, by clicking the Save icon in the toolbar. You can return to the data at a later time to make corrections. You must **Validate** before you can Save.

If you wish to validate data fields in the Tab on which you are currently working, right click in the gray area. A Validate This Tab option appears at the bottom of the dialog box. Click to determine whether there are data fields that need correcting.

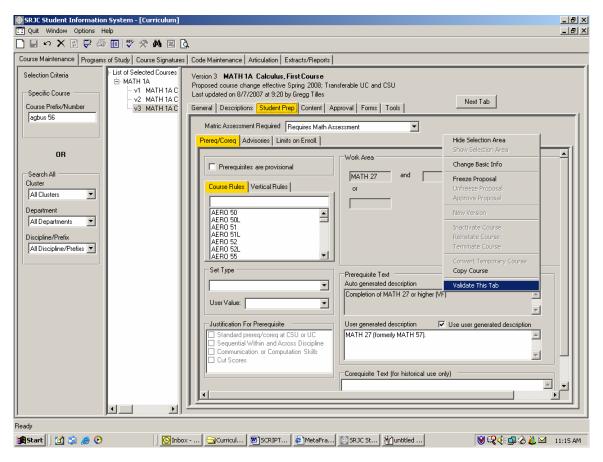

### (Click on the Tech Review tab or use Next Tab button to proceed.)

### Tech Review tab

The *Tech Review tab* contains the form that the Technical Review committee uses to provide feedback to the developer/submitter. A form included here may be a Word document or an Excel workbook.

| 🛞 SRJC Student Information System - [Curr   |                                                                                                    | _ 8 ×        |
|---------------------------------------------|----------------------------------------------------------------------------------------------------|--------------|
| Quit Window Options Help                    |                                                                                                    | <u>- 8 ×</u> |
| 🗋 🖬 🗠 🗙 🖻 🛱 💭 🖓 🕼                           | 🗚 🗵 🗘                                                                                                    |              |
| Course Maintenance Programs of Study Course | Signatures Code Maintenance Articulation Extracts/Reports                                                                                                    |              |
|                                             | Courses Version 3 MATH 1A Calculus, First Course Proposed course change effective Spring 2008; Transferable UC and CSU Last updated on 877/2007 at 9:20 by Grego Tiles General Descriptions Student Prep Content Approval Forms Tools Version Tech Review Curric Review Intent Ust of available forms Form Name Form Name Deen Form Remove Form Open Form Remove Form                                                                                                    |              |
| 🏦 Start 🛛 😭 🍰 🥭 📀                           | Onbox         Gurricul         Image: Scr. ip T         Image: Scr. ip T         Ima | 17.04        |
| 📴 scarc 🛛 🔄 🏹 😸 💙                           | Indicided Indicided                                                                                                    | :17 AM       |

Only users with Tech Review access can add this form to the course proposal and make changes to it. For others, the access is ReadOnly.

To access the Tech Review form, double click the form name. Double clicking the form name adds that form to the box labeled "Current forms associated with this course."

To remove a form, select its name in the "Current forms associated with this course," and click the "Remove Form" button. Please note that if the form does not appear in the "Current forms associated with this course" box you will not be able to open and enter text into the form.

The screen below shows a form opened in ReadOnly mode.

# CCCSC Curriculum Application User Documentation

| 🖥 CY14789_Form00_TECHNICAL_REVIEW_MASTER_2004-05.doc (Read-Only) - Microsoft Word                                                                                                    | _ <u>_</u> ×             |
|----------------------------------------------------------------------------------------------------|--------------------------|
| Bile Edit View Insert Format Iools Table Window Help                                                                                                    | _ <u>8 ×</u>             |
| □ 2 日日日日日日日日日日日日日日日日日日日日日日日日日日日日日日日日日日日                                                                                                    |                          |
| 0-0 R-R C-0                                                                                                    |                          |
| ······································                                                                                                    |                          |
|                                                                                                    |                          |
|                                                                                                    |                          |
| bubmission-Type? → → Proposed Effective Date:?¶                                                                                                    | (                        |
| CURRICULUM TECHNICAL REVIEW FEEDBACK                                                                                                    |                          |
| Date: ·· → April 19, 2006 → To: :: ?¶                                                                                                    | 1]                       |
| Course-Number:…engl48.33 → Course-Title:…Special Topics¶                                                                                                    |                          |
| Here is your course proposal/revision after technical reviewSRJC phone is your assigned contact person for this                                                                                                    |                          |
| course, who is available to assist you with these requested changes. Below are the areas about which we have questions or suggestions. Please refer to the section<br>numbers in the Outde Carriculum Guide (consistent with numbers in parentheses below), which should assist you¶                                                                                                    |                          |
| Cover Pages → See comments / 7 Here are the comments from the curriculum review: ¶                                                                                                    |                          |
| Over rages → see contracts / 1 have the unit contract of the unit contract of the contract of the contract of |                          |
| - Lucasions completely on word ?"                                                                                                    |                          |
| (1) Course Number → See comments 1                                                                                                    |                          |
| -AA/AS degree ?- Bransfer to CSU or UC? [ REVIEWED BY: ]                                                                                                    |                          |
| -Decimals indicate relationships 91 (1)                                                                                                    |                          |
| -Letters indicate sequence ?[ (2) 1<br>-Experimental (temp) are 89, 129, 229, 329 (3) 1                                                                                                    |                          |
| - Experimental (temp) are 39.129.229.320 (3) 1<br>only 92                                                                                                    |                          |
| (2): Course Title → See comments 1 1 II These items have been changed                                                                                                    |                          |
| -short tille fewer than 25 characters ? ] BNot changed -See attached rationale.                                                                                                    |                          |
| -Suggest no Roman numerals                                                                                                    |                          |
| -Most important words first in title ?" When resubmitting, please SIGN DATE: 1                                                                                                    |                          |
| (3) Units → See-comments D   •                                                                                                    |                          |
| -Math indicates hours are adequate ?" WHEN THESE CHANGES HAVE BEEN ENTERED INTO THE DATA BASE, PRINT OUT THE                                                                                                    |                          |
| (4) Grading, Repeat → See comments<br>- Grading, Repeat → See comments<br>- Grading, Control (1997)<br>As soon as we know the changes have been made, this course will be ready to be placed on the Curriculum                                                                                                    |                          |
| - Grading options: OK? As soon as we know the changes have been made, this course will be ready to be placed on the Curriculum<br>- Repeat codes are 00.04, 17, 25, 27, 35, 34, Agenda. Thanks!                                                                                                    |                          |
| - Repear course are (0, (0, 11, 12, 17, 15, 19, 19, 19, 19, 19, 19, 19, 19, 19, 19                                                                                                    |                          |
| (3) Course Description - See comments                                                                                                    |                          |
|                                                                                                    |                          |
| -Schedule of Classes 3 lines ? []<br>-Clear and correct? a                                                                                                    |                          |
|                                                                                                    |                          |
| Page Sec At Ln Col REC TRK EXT OVR English (U.S. 20                                                                                                    |                          |
|                                                                                                    |                          |
|                                                                                                    |                          |
| Ready                                                                                                    |                          |
| 👬 Start 🛛 🖄 📸 🛩 🚡 🚡 🐨 🔣 🗿 🥭 🧕 🖸 💀 👋 🔯 Inbox 🖗 Curric 🖉 Curric 🖉 Curric 🖉 Curric 🖉 SRJC 🖗 (CV147                                                                                                    | 🔍 🗑 🅀 👯 🏜 🔂 🗹 🛛 10:08 AM |

(Click on the Curic Review tab or use Next Tab button to proceed.)

### Curric Review tab

The next tab in the series is the *Curric Review tab*. This tab provides an area for the Curriculum Committee to give feedback to the course developer/submitter. The area is to be used during Curriculum Committee meetings as course proposals are reviewed. Except for users with Curriculum Review access, the data in this tab is lookup only.

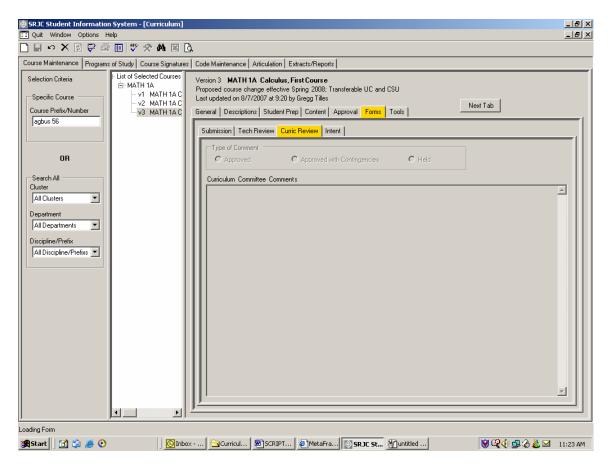

The tab includes three radio buttons that represent outcomes of the Curriculum Committee review. Each button has associated boilerplate language that is stored in the database. When a button is clicked, date, contact, and submitter information is appended to the existing Curriculum Committee Comments text, followed by the boilerplate language. The committee user then amends the text as needed.

(Click on the Intent tab or use Next Tab button to proceed.)

### Intent tab

The intent tab currently is a placeholder. No information can be added to this tab.

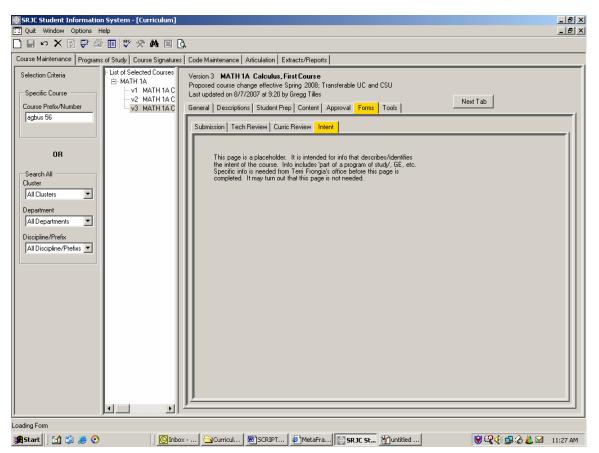

(Click on the Tools tab or use Next Tab button to proceed.)

### Tools tab

There are three subtabs under the *Tools tab*: the Validation, Comparison of Versions, and User Access Status tabs.

#### Validation tab

As previously described, when you click the **Validate icon** in the tool bar the program will check for discrepancies within the course data fields and will take you automatically to the *Tools tab*, *Validation subtab* where you will find a list of errors. A user may access this page at any time from *Tools tab*, *Validation subtab* to identify errors.

Double click on an item in the list under Validation Errors to go to the screen at which the error appears and make any necessary corrections.

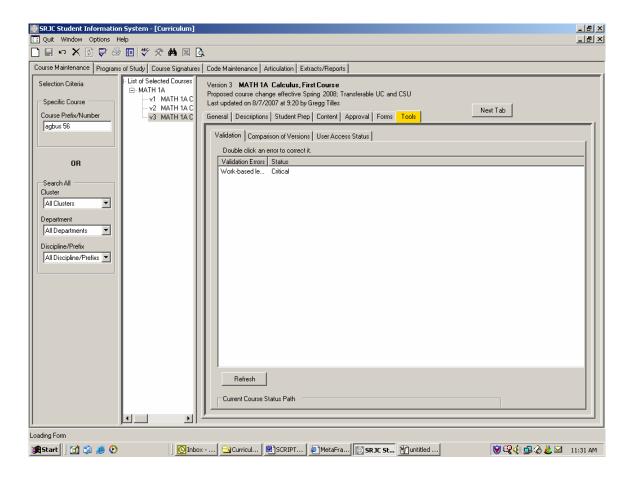

The Current Course Status Path at the bottom of the screen allows you to visually track the progress of your course through the curriculum review and approval process.

# CCCSC Curriculum Application User Documentation

| SRJC Student Information                                      | System - [Curriculum]                                                                      |                                                                                                    | _ 8 ×    |
|---------------------------------------------------------------|--------------------------------------------------------------------------------------------|----------------------------------------------------------------------------------------------------|----------|
| 🔃 Quit Window Options H                                       |                                                                                            |                                                                                                    | _ & ×    |
| 🗋 🖬 🗠 🗙 🖻 🖨 🎒                                                 | 🔲 🖤 🛠 🛤 🛛 🖸                                                                                | λ.                                                                                                    |          |
| Course Maintenance Programs                                   | of Study Course Signatures                                                                 | Code Maintenance Articulation Extracts/Reports                                                                                                    |          |
| Selection Criteria<br>Specific Course<br>Course Prefix/Number | ⊢List of Selected Courses<br>AGBUS 56<br>V1 AG 70.2 Intr<br>V2 AGBUS 50 I<br>V3 AGBUS 50 I | Version 3 AGBUS 56 Introduction to Agriculture and Wine Business Management Approved course change effective Fall 2007; Transferable CSU only Last updated on 8/20/2007 at 14:33 by Debra Sands-Miller General Descriptions Student Prep Content Approval Forms Tools Next Tab |          |
| agbus56                                                       | V3 AGBUS 561                                                                               |                                                                                                    | <u> </u> |
|                                                               |                                                                                            | Validation Comparison of Versions User Access Status                                                                                                    |          |
| OR                                                            |                                                                                            |                                                                                                    |          |
| Search All<br>Cluster<br>All Clusters                         |                                                                                            |                                                                                                    |          |
| Department<br>All Departments                                 |                                                                                            |                                                                                                    |          |
| Discipline/Prefix<br>All Discipline/Prefixs                   |                                                                                            |                                                                                                    |          |
|                                                               |                                                                                            |                                                                                                    |          |
|                                                               |                                                                                            |                                                                                                    |          |
|                                                               |                                                                                            |                                                                                                    |          |
|                                                               |                                                                                            | Refresh                                                                                                    |          |
|                                                               |                                                                                            | Current Course Status Path                                                                                                    |          |
|                                                               |                                                                                            | Draft Proposed Frozen Approved                                                                                                    |          |
|                                                               |                                                                                            |                                                                                                    |          |
|                                                               |                                                                                            | ,                                                                                                    |          |
| Loading Form                                                  |                                                                                            |                                                                                                    |          |
| 🏽 🕄 🖄 🎒 🎯 👔                                                   | Inbox                                                                                      | : 🔁 Curricul 🗟 SCRIPT 🖉 MetaFra 🔯 SR JC St 🍸 unbitled 🤤 🥸 🎸 🥵 🖉 🕹                                                                                                    | 9:57 AM  |

(Click on the Comparison of Versions tab or use Next Tab button to proceed.)

### Comparison of Versions tab

The Comparison of Versions tab allows users to compare any two versions of a course outline.

| SRJC Student Informatio                                                                                                    |                                                                                           |                                                                                                    | X        |
|----------------------------------------------------------------------------------------------------|-------------------------------------------------------------------------------------------|----------------------------------------------------------------------------------------------------|----------|
| Quit Window Options H                                                                                                    |                                                                                           |                                                                                                    | _161 ×   |
| 🗋 🖶 🗠 🗙 🖾 🖨 🧠                                                                                                    | ) 🔟 💞 🛠 🗰 🖾 [                                                                             | λ                                                                                                    |          |
| Course Maintenance Program                                                                                                    | s of Study Course Signature                                                               | Code Maintenance Articulation Extracts/Reports                                                                                                    |          |
| Selection Criteria Specific Course Course Prefix/Number adous 56                                                                                                    | List of Selected Courses<br>MATH 1A<br>- v1 MATH 1A C<br>- v2 MATH 1A C<br>- v3 MATH 1A C | Version 3 MATH TA Calculus, First Course<br>Proposed course change effective Spring 2008; runsfreable UC and CSU<br>Last updated modify/2008/ at 320 Big Tales<br>General   Descriptions   Studier Prep   Context   Approval   Forms   Tools                        |          |
| Inglas 56<br>OR<br>Cutors<br>Al Cutors<br>Al Contents<br>Al Department<br>Al Department<br>Al Department<br>Al Department<br>Al Department<br>Al Department<br>Prefer | XX                                                                                        | Validation (Comparison of Version) User Access Status<br>Double click on any two versions from the ful.<br>V1 MATH 1A<br>V2 MATH 1A<br>V3 MATH 1A<br>Course Outline 1:<br>Course Outline 2:<br>Compare Preset<br>Articulation reports, link to course outline, etc. |          |
| Loading Form                                                                                                    |                                                                                           |                                                                                                    |          |
| 🏽 🚮 🎲 🦽 📀                                                                                                    | inbo                                                                                      | x 🕞 Curricul 🖉 SCRIPT 🖉 MetaFra 🔯 SRXC St 🐒 unktled 🛛 🛛 😻 📿 🔆 ᇕ ⊘ 🛔 🖂                                                                                                    | 11:40 AM |

To select courses for comparison, double click on any two versions from the list. First double click the version to appear next to Course Outline1: and then double click the version to appear next to Course Outline2:. Click the Compare button to bring up a printable document detailing the edited sections and new additions. To print the comparison of versions, use the File, Print option.

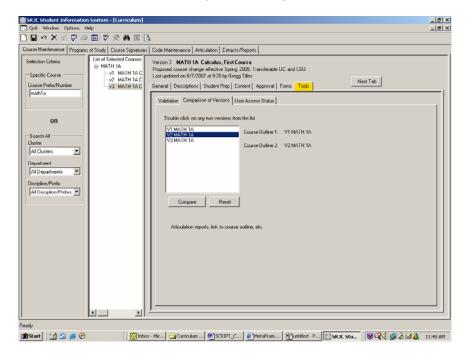

(Click on the User Access Status tab or use Next Tab button to proceed.)

#### User Access Status tab

The User Access Status tab shows what status a current user has and what types of changes can be made by that particular user. In the example below, the user is a Curriculum Super. The type of course is indicated in green, and the allowed changes are designated by check marks in the check boxes next to the appropriate categories of allowable changes.

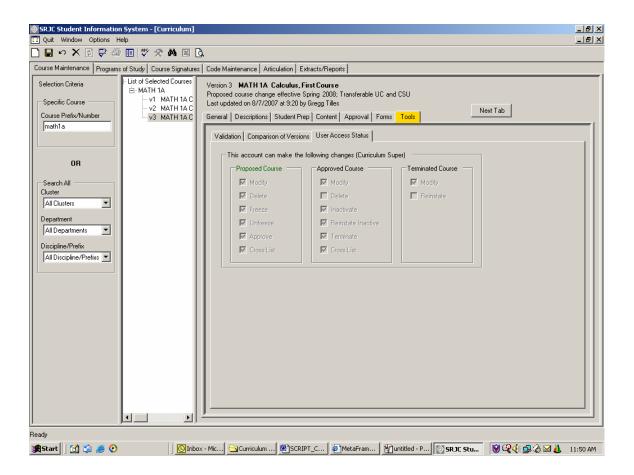

The *Tools tab* is the final tab in the sequence. Clicking the Next Tab button will take the user back to the beginning of the tab sequence.

**Saving all changes to the course proposal.** To save all changes to the course proposal, you must first click the **Validate icon** in the tool bar. The program will check for discrepancies within the course data fields and will take you automatically to the *Tools tab*, *Validation subtab*, where you will find a list of errors. Double clicking on an item in the list will take you to the screen at which the error appears. You can then make corrections.

Remember that you can save the course at any stage of development, errors and all, by clicking the Save icon in the toolbar. You can return to the data at a later time to make corrections. You must **Validate** before you can Save.

# Viewing and Printing the Course Outline of Record

To view and/or print the course outline of record at any stage of development, click on the Preview icon in the toolbar. The course outline of record appears on screen. You can view the entire document by scrolling through the pages using the scroll bar. To print the document, click the print icon on the toolbar or use the File, Print option.

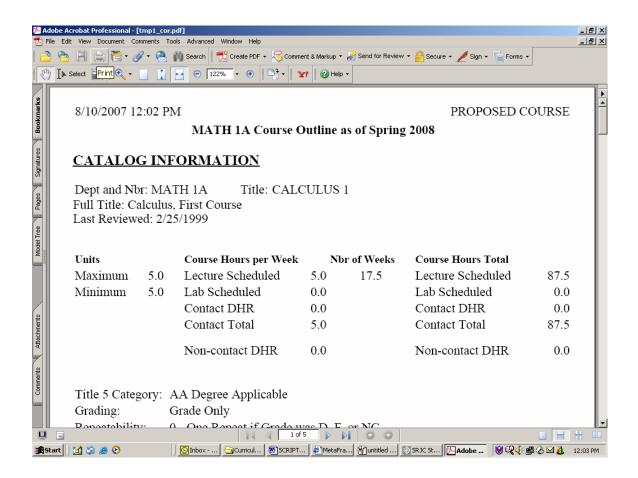

### Conclusion

This concludes the first section of the documentation--an overview of the features and functions of the curriculum application as they relate to course development, a demonstration of how to launch the data entry process, and an overview of each of the data entry Tabs and the data elements that are entered for each.

The next section of the documentation demonstrates how to create a New Course in the system (both from scratch and by copying from an existing course), how to create a new version of a course outline (Revised Course), how to Inactive, Reinstate, and Terminate a course, how to approve a course in the system and how to freeze and unfreeze a proposal.

# **Creating and Working with a New Course Proposal**

This section of the documentation will describe and demonstrate how to create and work with new course proposals.

The first step is to open the Curriculum Module from the Student Records application. As demonstrated in the previous section of this documentation, the Student Records application has a treeview menu structure that appears in the left panel of the screen. To access the curriculum application, Click on the plus sign next to SRJC at the top of the tree to reveal the menu of options. Next, Click on the plus sign next to Academic Affairs. For users with Lookup access only, the menu item is "Curriculum Lookup". For others, the menu item is "Curriculum". *Double-click the Curriculum menu item*. This will open the main course maintenance screen.

After you open the curriculum application you can hide the Student Records treeview menu by **clicking the Menu button o** the toolbar. The button is a toggle. **Click it again** to show the treeview menu. It is recommended that you hide the treeview menu to allow .

To begin, you will notice that you are working within the Course Maintenance tab to develop a course outline. Selecting this function tab opens up the two tiers of tabs that we worked with in the initial part of our presentation. We will work within these tabs to develop course proposals.

### **Brand new courses**

The first step in creating a brand new course is to *click the New button* on the toolbar. A message box appears.

| SRJE Student Information System                            | - [Curriculum]                                                                                                    |          |
|------------------------------------------------------------|----------------------------------------------------------------------------------------------------|----------|
| Course Maintenance Programs of Study<br>Selection Criteria | Term Effective Spring 2013 Course Number Parameters                                                                                                    |          |
| Specific Course Course Course Prefix/Number                | Tatle 5 Category Transfer Level Special Numbering           Image: Special Numbering           Image: None applies           Image: Special Number Parameters                                                                                                    | svi. Tab |
| OR<br>Search All                                           | Custer Course Prefix/Number Excess All Custers Valid course digit values: All Opertments                                                                                                    |          |
| Cluster All Clusters Department All Departments            | All Course Discipline/Prefix Number Decimals Suffix                                                                                                    |          |
| Discipline/Prefix                                          | Submitted By Date Submitted By B/14/2007 OK Cancel                                                                                                    |          |
|                                                            | Special Topic Umbrellas C Umbrella C Umbrella C Umbrell |          |
|                                                            | Topics under Umbrella Course Approval Description                                                                                                    |          |
| Ready                                                      |                                                                                                    |          |

Click Yes to continue. The Basic Information form, named "Create New Course", appears.

**Start** Contraction Contraction Contractio

### STEP ONE

Select a <u>Term Effective</u> date. To do this, *Click the drop down arrow and select a date.* In this example course, the term effective is Fall 2009.

## **CCCSC** Curriculum Application

| SRJC Student Information System      |                                                             | _ <u>-</u>              |
|--------------------------------------|-------------------------------------------------------------|-------------------------|
|                                      | Create New Course                                           | _ & ×                   |
| 🗋 🖬 🗠 🗙 🗊 🗳 💷 🗳                      | Term Effective                                              |                         |
| Course Maintenance Programs of Study | Fall 2009                                                   |                         |
| Selection Criteria                   | Fall 2009                                                   |                         |
| Selectori cinena                     | Spring 2009<br>T Fall 2008 Transfer Level Special Numbering |                         |
| Specific Course                      | Summer 2008 Not transferable V None applies                 |                         |
| Course Prefix/Number                 | Spring 2008                                                 | Tab                     |
|                                      | Summer 2007                                                 | 1                       |
|                                      | Course Discipline/Number Parameters                         |                         |
|                                      | Cluster Course Prefix/Number Excess                         |                         |
| OR                                   | All Clusters                                                |                         |
|                                      | Department Valid course digit values:                       |                         |
| Search All<br>Cluster                | All Departments                                             |                         |
| All Clusters 💌                       | Course Discipline/Prefix Number Decimals Suffix             |                         |
|                                      | All Course Discipline/Prefixs                               |                         |
| All Departments                      |                                                             |                         |
|                                      | Submitted By Date Submitted                                 |                         |
| Discipline/Prefix                    | 8/14/2007 OK Cancel                                         |                         |
| All Discipline/Prefixs               |                                                             |                         |
|                                      | Special Topics                                              |                         |
|                                      | Special Topic Umbrellas                                     |                         |
|                                      | Course Approval Course Title                                |                         |
|                                      | C Umbrella ANTHRO 48 Approved Special Topics                |                         |
|                                      | C Topic APGR 299 Proposed Special Topics                    |                         |
|                                      | ASL 48 Approved Special Topics in American Sign Language    |                         |
|                                      |                                                             |                         |
|                                      | Topics under Umbrella                                       |                         |
|                                      | Course Approval Description                                 |                         |
|                                      |                                                             |                         |
|                                      |                                                             |                         |
|                                      |                                                             |                         |
|                                      |                                                             |                         |
| Ready                                |                                                             |                         |
| 🏽 🕄 🍏 🎲 🍠 🚱                          | SInbox SpDA 2 Curric BSCRIP MetaF SSRJC Muntitle Creat      | 🖳 🗑 🌾 🕮 🗞 👗 🖂 🛛 3:12 PM |

### **STEP TWO**

Identify <u>Course Number Parameters</u>. These appear at the top of the screen and include "Title 5 Category, Transfer Level, and Special Numbering.

First we will select a Title 5 Category. To do this, **click the drop down arrow**. The options are: Non-credit, AA Degree Non-Applicable, and AA Degree Applicable. We will select AA Degree Applicable because our course is a degree applicable course.

You will notice that one or more acceptable course digit ranges appear in the middle right section of the form in red. These digits represent valid course numbers for the level of transfer selected.

## **CCCSC** Curriculum Application

| SRJC Student Information System      | n - [Curriculum]                                                              | _ 8 ×   |
|--------------------------------------|-------------------------------------------------------------------------------|---------|
| 💶 Quit Window Options Help           | 🖬 Create New Course                                                           | _ 8 ×   |
|                                      | F Term Effective                                                              |         |
| Course Maintenance Programs of Study | Fall 2009                                                                     |         |
|                                      |                                                                               |         |
| Selection Criteria                   | Course Number Parameters Title 5 Category Transfer Level Special Numbering    |         |
| Specific Course                      | AA Degree Applicable  Transferable CSU only  None applies                     |         |
| Course Prefix/Number                 | ext Tab                                                                       |         |
|                                      |                                                                               |         |
|                                      | Course Discipline/Number Parameters                                           |         |
|                                      | Cluster Course Prefix/Number Excess                                           | —       |
| OB                                   | VOC Ed, Workforce, Economic Development                                       |         |
|                                      | Department                                                                    |         |
| Search All                           | All Departments                                                               |         |
| Cluster                              | Course Discipline/Prefix Number Decimals Suffix                               |         |
| All Clusters                         | All Course Discipline/Prefixs                                                 |         |
| Department                           |                                                                               |         |
| All Departments 💌                    |                                                                               |         |
| Discipline/Prefix                    | Submitted By Date Submitted OK Cancel                                         |         |
| All Discipline/Prefixs 💌             | 8/14/2007 UK Lancel                                                           |         |
|                                      |                                                                               |         |
|                                      | Special Topics                                                                |         |
|                                      | Special Topic Umbrellas Course Approval Course Title                          |         |
|                                      | C Umbrella Approval Course Title                                              |         |
|                                      | APGP 299 Proposed Special Topics                                              |         |
|                                      | C Topic APGR 399 Proposed Special Topics                                      |         |
|                                      | ASL 48 Approved Special Topics in American Sign Language                      |         |
|                                      |                                                                               |         |
|                                      | Topics under Umbrella                                                         |         |
|                                      | Course Approval Description                                                   |         |
|                                      |                                                                               |         |
|                                      |                                                                               |         |
|                                      |                                                                               |         |
| <u> </u>                             |                                                                               |         |
| Ready                                |                                                                               |         |
| 🏽 🔀 Start 🔢 🚮 🏂 🥭 📀                  | 🛛 🚺 Inbox 🔄 PDA 2 🔄 Curric 🗐 SCRIP 🖉 MetaF 🔯 SRJC 🍟 untitle 📄 Creat 🧐 🥸 🍕 🍰 🖂 | 3:32 PM |

Next, move across the screen to the right and *select Transfer Level*. Be sure to select a Transfer Level that is compatible with the Title 5 Category. The options are Not Transferable, Transferable CSU Only, and Transferable UC and CSU. In this example, CSU Transferable is selected, since this course is intended to transfer to CSU.

Finally, again *using the dropdown arrow, indicate the Special Numbering.* The options are None Applies, Independent/Directed Study, Special Topic, Experimental Course, and Work Experience. For this course, *NONE APPLIES* is selected, since none of the specific course numbering designations applies to the course.

If the combination of Course Number parameters is invalid, the range of Valid course digit values disappears.

In the example below, *AA Degree Non-Applicable, Transferable CSU only* is selected. Two Error Provider symbols 
appear. When you place the cursor over the symbol an error message appears.

In this case, the error message asks you to select a valid combination of course number parameters. In the example shown, the Title 5 Category is incompatible with the Transfer Level.

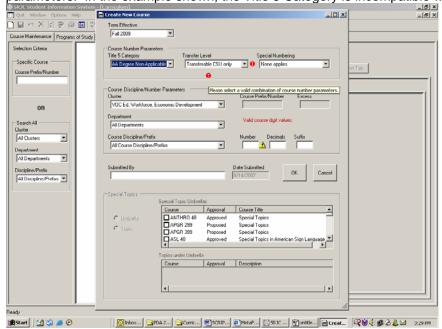

*Enter the correct course number parameters: AA Degree Applicable, Transferable, and None Applies.* Notice that the range of valid course digits reappears.

| SRJC Student Information System -             |                                                                               |                             | _ 8 ×    |
|-----------------------------------------------|-------------------------------------------------------------------------------|-----------------------------|----------|
|                                               | 🖬 Create New Course                                                           |                             | _ 8 ×    |
| 🗋 🖬 🗠 🗙 🖻 🖶 🍣 🔳 🗳                             | Term Effective                                                                |                             |          |
| Course Maintenance Programs of Study          | Spring 2013                                                                   |                             |          |
| Selection Criteria                            | Course Number Parameters<br>Title 5 Category Transfer Level Special Numbering |                             |          |
| Specific Course                               | AA Degree Applicable  Transferable CSU only None applies                      | ext T ab                    |          |
| Course Prefix/Number                          |                                                                               | PM Fab                      |          |
|                                               |                                                                               |                             |          |
|                                               | Course Discipline/Number Parameters<br>Cluster Course Prefix/Number Ex        | cess                        | <u> </u> |
|                                               | All Clusters                                                                  |                             |          |
| OR                                            |                                                                               |                             |          |
| Search All                                    | All Departments Valid course digit values:<br>50 - 88; 90 - 96                |                             |          |
| Cluster                                       | All Departments 50 - 88; 90 - 96                                              |                             |          |
| All Clusters                                  | Course Discipline/Prefix Number Decimals Suffi                                | ix                          |          |
| Department                                    | All Course Discipline/Prefixs                                                 |                             |          |
| All Departments 💌                             |                                                                               |                             |          |
| Discipline/Prefix                             | Submitted By Date Submitted                                                   |                             |          |
| All Discipline/Prefixs 🔻                      | 8/15/2007 OK                                                                  | Cancel                      |          |
|                                               |                                                                               |                             |          |
|                                               | - Special Topics                                                              |                             |          |
|                                               | Special Topic Umbrellas                                                       |                             |          |
|                                               | Course Approval Course Title C Umbrella ANTHRO 48 Approved Special Topics     |                             |          |
|                                               | APGP 299 Proposed Special Tables                                              |                             |          |
|                                               | APGR 399 Proposed Special Topics                                              |                             |          |
|                                               | ASL 48 Approved Special Topics in American Sign                               | Language                    |          |
|                                               | Topics under Umbrella                                                         |                             |          |
|                                               | Course Approval Description                                                   |                             |          |
|                                               |                                                                               |                             |          |
|                                               |                                                                               |                             |          |
|                                               | 4                                                                             |                             |          |
|                                               |                                                                               |                             |          |
| <u>, , , , , , , , , , , , , , , , , , , </u> |                                                                               | 11                          |          |
| Ready -                                       |                                                                               |                             |          |
| 🏽 🚮 🕼 🥭 📀                                     | 🚺 🖸 Inbox 🔄 Curricul 🕲 SCRIPT 🥔 MetaFra 🔯 SRJC St 📄 Crea                      | te 🛛 🖄 untitled 🖓 🖓 🕀 🕮 🏠 🐉 | 2:01 PM  |

### STEP THREE

<u>Course Discipline/Nbr Parameters</u>. This area is located in the center section of the Basic Information form. The three selection boxes on the left side of this area allow you to drill down to the proper course discipline.

Under the first heading, <u>Cluster</u>, use the dropdown arrow to **select the appropriate Cluster**. In the example below, *Educational Programs and Services* is selected.

From the box labeled "Department," Agriculture is selected, and from the box labeled "Course Discipline" <u>Agriculture Business - AGBUS</u> is selected.

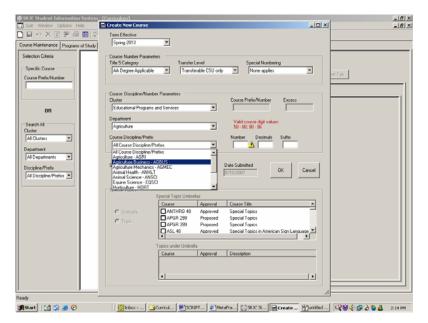

When you pick a value from the Cluster drop down menu, the values in the other boxes are adjusted accordingly. For example, when the Cluster/Division changes to "Arts, Culture and Communication", the Department and Course Disciplines selections are limited to those that belong to the Arts, Culture and Communication cluster.

## **CCCSC** Curriculum Application

| RJC Student Information System -<br>Ouit Window Cotions Help | Curriculum  <br>Create New Course                                               |                         |
|--------------------------------------------------------------|---------------------------------------------------------------------------------|-------------------------|
| 日も米国家の国際                                                     | Term Effective                                                                  |                         |
| ase Maintenance Programs of Study                            | Spring 2013                                                                     |                         |
| election Criteria                                            | Course Number Parameters                                                        |                         |
|                                                              | Title 5 Category Transfer Level Special Nu                                      |                         |
| Specific Course                                              | AA Degree Applicable 💌 Transferable CSU only 💌 None ap                          | pie:pet Tab             |
| purse Prenzynumber                                           |                                                                                 |                         |
|                                                              | Course Discipline/Number Parameters                                             |                         |
|                                                              | Cluster Course Prefix/Num                                                       | ber Excess              |
| OR                                                           | Arts, Culture and Communication                                                 |                         |
| earch All                                                    | Department Valid course digit                                                   | values:                 |
| uster                                                        | All Departments 90 - 98, 90 - 96<br>All Departments                             |                         |
| All Clusters                                                 | Cat Number Decin Behavioral Science                                             | nats Suffer             |
| epartment                                                    | Communication Studies                                                           |                         |
| All Departments                                              | Consumer and Family Studies<br>Humanities and Interdisciplinary Studies         |                         |
| iscipline/Prefix                                             | S Mutic Date Submitted                                                          | OK Cancel               |
| All Discipline/Prefixs 💌                                     | 8/15/2007                                                                       |                         |
|                                                              | - Special Topics                                                                |                         |
|                                                              | Special Topic Umbrellas                                                         |                         |
|                                                              | Course Approval Course Title                                                    | A                       |
|                                                              | C Untrela ANTHRO 40 Approved Special Topics<br>APGR 299 Proposed Special Topics | -                       |
|                                                              | C Topic APGR 399 Proposed Special Topics                                        |                         |
|                                                              | ASL 48 Approved Special Topics in Ar                                            | merican Sign Language 🔟 |
|                                                              | Talana da Unitada                                                               |                         |
|                                                              | Topics under Umbrella Course Approval Description                               |                         |
|                                                              | Course Approval Descriptor                                                      |                         |
|                                                              |                                                                                 |                         |
|                                                              | •                                                                               |                         |
|                                                              |                                                                                 |                         |
|                                                              |                                                                                 | 10                      |

Work Experience courses (which are designated as such under Special Numbering "Work Experience") behave differently. To demonstrate this, we will re-set the Course Number Parameters to Title 5 Category -- AA Degree Applicable; Transfer Level--Transfer CSU Only; and Specific Type--Work Experience.

| SRJC Student Information System          |                                                                                                   | _ B ×                   |
|------------------------------------------|---------------------------------------------------------------------------------------------------|-------------------------|
| II Quit Window Options Help              | 🖻 Create New Course                                                                               | _ 8 ×                   |
| 🗋 🖬 🗠 🗙 🔯 🐺 🎒 🔳 🛡                        | V Term Effective                                                                                  |                         |
| Course Maintenance Programs of Study     | Spring 2013                                                                                       |                         |
| Selection Criteria                       | Course Number Parameters                                                                          |                         |
| Specific Course                          | Title 5 Category         Transfer Level         Special Numbering           AA Degree Applicable  |                         |
| Course Prefix/Number                     |                                                                                                   | Tab                     |
|                                          |                                                                                                   | 1                       |
|                                          | Course Discipline/Number Parameters                                                               | 1                       |
|                                          | Cluster Course Prefix/Number Excess                                                               |                         |
| OR                                       |                                                                                                   |                         |
| Search All                               | Valid course digit values:<br>Work Experience 97, 99                                              |                         |
| Cluster                                  | Course Discipline/Prefix Number Decimals Suffix                                                   |                         |
| All Clusters                             |                                                                                                   |                         |
| All Departments                          |                                                                                                   |                         |
|                                          | Submitted By Date Submitted                                                                       |                         |
| Discipline/Prefix All Discipline/Prefixs | 8/15/2007 OK Cancel                                                                               |                         |
|                                          |                                                                                                   |                         |
|                                          | Special Topics                                                                                    |                         |
|                                          | Course Approval Course Title                                                                      |                         |
|                                          | C Umbrella ANTHRO 48 Approved Special Topics                                                      |                         |
|                                          | C Topic     APGR 299     Proposed     Special Topics     APGR 399     Proposed     Special Topics |                         |
|                                          | APGR 399 Proposed Special Topics                                                                  |                         |
|                                          |                                                                                                   |                         |
|                                          | Topics under Umbrella                                                                             |                         |
|                                          | Course Approval Description                                                                       |                         |
|                                          |                                                                                                   |                         |
|                                          |                                                                                                   |                         |
|                                          |                                                                                                   |                         |
| Ready                                    |                                                                                                   |                         |
| 🏦 Start 🛛 😭 🎲 🥭 📀                        | 🛛 💽 Inbox 🔄 Curricul 🗐 SCRIPT 🦉 MetaFra 🔯 SRJC St 🕞 Create 🏹 untitled 🛙                           | 🔍 💓 🕀 💷 🗞 😻 👌 🛛 2:18 PM |

When you *identify a course as Work Experience*, Cluster and Department are chosen for you, but all course disciplines are available for selection. You will notice that the error provider symbol appears next to the course number box. Enter 99, the course number assigned to all work experience courses on the SRJC campus, and the Error Provider symbol disappears.

We will reset the Course Number Parameters for our example course: AA Degree Applicable, Transferable, and None Applies.

### STEP FOUR

Type in course digits. To assign a *Course Prefix/Number* that is appropriate for the course you are proposing, enter the course number in this way: whole number into the *Number* dialog box and the decimals into the *Decimals* box.

The Course/discipline Nbr is built with your selections, as you enter data into the fields for Number, Decimals, and Suffix and appears in the **CoursePrefix/Number** box.

| SRJC Student Information System                | - [Curriculum]                          |                     |                      |                                                |            | X<br>                   |
|------------------------------------------------|-----------------------------------------|---------------------|----------------------|------------------------------------------------|------------|-------------------------|
| Que Window Options Help<br>□ □ □ ♡ X © ₽ @ □ ♡ | Tem Effective                           |                     |                      |                                                |            | X                       |
| Course Maintenance Programs of Study           | Fall 2009                               |                     |                      |                                                | -          |                         |
|                                                |                                         |                     |                      |                                                |            |                         |
| Selection Criteria                             | Course Number Parar<br>Title 5 Category | meters<br>Transfer  | Level                | Special Numbering                              |            |                         |
| Specific Course                                | AA Degree Applicat                      | ble 💌 Transf        | erable CSU only      | None applies                                   | •          |                         |
| Course Prefix/Number                           |                                         |                     |                      |                                                |            | ao                      |
|                                                | Course Discipline/Nu                    | mbar Davana and     |                      |                                                |            |                         |
|                                                | Cluster                                 | moer r-arameters    |                      | Course Prefix/Number Excess                    |            | (                       |
| OR                                             | Arts, Culture and Co                    | ommunication        | Ψ.                   | BEHSC50.2A                                     |            |                         |
|                                                | Department                              |                     |                      | Valid course diot values                       |            |                         |
| Search All<br>Cluster                          | Behavioral Science                      | 1                   | •                    | Valid course digit values:<br>50 - 68; 90 - 96 |            |                         |
| Al Clusters                                    | Course Discipline/Pre                   |                     |                      | Number Decimals Suffix                         |            |                         |
| Department                                     | Behavioral Science                      | BEHSC               | •                    | 50 2 A                                         |            |                         |
| Al Departments 💌                               |                                         |                     |                      |                                                |            |                         |
| Discipline/Prefix                              | Submitted By                            |                     |                      | Date Submitted OK                              | Cancel     |                         |
| Al Discipline/Prefixs 💌                        |                                         |                     |                      | 8/15/2007 OK                                   |            |                         |
|                                                |                                         |                     |                      |                                                |            |                         |
|                                                | opeone ropier                           | Special Topic Umbre | las                  |                                                |            |                         |
|                                                |                                         | Course              | Approval             | Course Title                                   |            |                         |
|                                                | C Umbrella                              | ANTHRO 48           | Approved<br>Proposed | Special Topics<br>Special Topics               |            |                         |
|                                                | C Topic                                 | APGR 399            | Proposed             | Special Topics                                 |            |                         |
|                                                |                                         | ASL 40              | Approved             | Special Topics in American Sign Lan            | quage T    |                         |
|                                                |                                         | Topics under Umbrel | la                   |                                                |            |                         |
|                                                |                                         | Course              | Approval             | Description                                    |            |                         |
|                                                |                                         |                     |                      |                                                |            |                         |
|                                                |                                         | 1                   |                      |                                                | - DE       |                         |
|                                                |                                         | <u> </u>            |                      |                                                |            |                         |
| ]]                                             |                                         |                     |                      |                                                |            |                         |
| Ready                                          |                                         |                     | 1.0                  | - I                                            | Lans       |                         |
| 🈹 Start 🛛 😭 🍰 🏉 📀                              | Inbox                                   | Curricul 🛃 SCR      | JPT 🖉 Met            | aFra 🔯 58.00 St 📄 Create                       | untitled 🛙 | 🖁 🗑 🌜 🎒 🐼 🌺 🕴 2:25 PM — |

### STEP FIVE

Type in the name of the course submitter. Just below the Course Discipline/Number Parameters area, enter the name of the course submitter in the **Submitted By** box.

### STEP SIX

To the right, the date that appears in the **Date Submitted** box defaults to today's date.

|                                                                                                    | 8× |
|----------------------------------------------------------------------------------------------------|----|
|                                                                                                    |    |
| Course Maintenance Programs of Study   Course Signatures   Code Maintenance   Articulation   Extracts/Reports                                                                                                    |    |
| Course Maintenance       Programs of Study       Course Signatures       Code Maintenance       Auticulation       Extracts/Reports         Selection Criteria       Image: Create New Course       Image: Create New Course       Image: Create New Course         Course Pretix/Number       Course Number Parameters       Transfer Level       Special Numbering         OR       Course Discipline/Number Parameters       Transferable CSU only       None applies         Course Discipline/Number       Course Discipline/Number Parameters       Course Pretix/Number       Excess         Course Discipline/Number       Course Discipline/Number Parameters       Course Pretix/Number       Excess         Department       Department       Department       Vaid course dig values:       50 - 85; 90 - 95         Discipline/Pretix       Number       Decimale Suffix       Number       Decimale Suffix |    |
| Submited By Date Submited<br>Submited By Date Submited<br>Special Topics<br>Special Topic Unbrellas<br>Course Table<br>Curre Approved Special Topics<br>APGR 329 Proposed Special Topics<br>APGR 329 Proposed Special Topics<br>ASL 48 Approved Special Topics<br>ASL 48 Approved Special Topics<br>ASL 48 Approved Description<br>Topics under Umbrella<br>Course Approved Description<br>Ready<br>Start C I I I I I I I I I I I I I I I I I I                                                                                                    | PM |

### STEP SEVEN

If the course Special Numbering is Special Topic, complete the Special topics data at the bottom of the screen. If the course is a special topic, and designated as such in the Specific Type box under Course Number Parameters, the Special Topics area of the screen will be enabled.

| SRJE Student Information System -      | - [Curriculum]                                                                                                    | _ 8 ×    |
|----------------------------------------|----------------------------------------------------------------------------------------------------|----------|
| Quit Window Options Help               |                                                                                                    | _ @ ×    |
|                                        | ★ 約 図 点                                                                                                    |          |
| Course Maintenance Programs of Study 0 | Course Signatures   Code Maintenance   Aniculation   Extracts/Reports                                                                                                    |          |
| Selection Criteria                     | Create New Course                                                                                                    |          |
| -Specific Course                       | Tem Effective                                                                                                    |          |
| Course Prefix/Number                   | Fal 2009 Next Tab                                                                                                    |          |
|                                        | Course Number Parameters                                                                                                    | <u> </u> |
|                                        | Title 5 Category Transfer Level Special Numbering                                                                                                    |          |
|                                        | AA.Degree Applicable V Transferable UC and CSU V Special Topic V                                                                                                    |          |
| OR                                     |                                                                                                    |          |
| Search All                             | Course Discipline/Number Parameters                                                                                                    |          |
| Cluster                                | Cluster Course Prefix/Number Excess Arts, Culture and Communication HUMAN 48.1                                                                                                    |          |
| All Clusters                           |                                                                                                    |          |
| Department                             | Department Valid course digit values: Humanities and Interdisciplinary Studies                                                                                                    |          |
| Al Departments 💌                       |                                                                                                    |          |
| Discipline/Prefix                      | Course Discipline/Prefix Number Decimals Suffix Humanities - HUMAN                                                                                                    |          |
| Al Discipline/Prefixs 💌                |                                                                                                    |          |
|                                        |                                                                                                    |          |
|                                        | Submitted By Date Submitted DSM B/15/2007 OK Cancel                                                                                                    |          |
|                                        |                                                                                                    |          |
|                                        | Special Topics                                                                                                    |          |
|                                        | Special Topic Umbrellas                                                                                                    |          |
|                                        | Cumbrela HR 78 Approval Course Title                                                                                                    |          |
|                                        | Topic     Topic     T |          |
|                                        | LITAL 40 Proposed Special Lopics in Italian                                                                                                    |          |
|                                        | UIB 184 Proposed Special Topics in Information & Library Resr.                                                                                                    |          |
|                                        | Topics under Umbrella                                                                                                    |          |
|                                        | Course Approval Description                                                                                                    |          |
| Ready                                  |                                                                                                    |          |
| 🏨 Start 🛛 😭 🍰 🙆 📀                      | Ontoor @Corric @ScRIP @MetaF @SRIC  @Creat YUmitic (♀♥♦: ₽& ♥↓                                                                                                    | 2:34 PM  |

To designate a course as a Topic course, click on the radio button labeled Topic in the Special Topics section of the screen. Then, check the box next to the Special Topic Umbrella course to which the Topic course Is associated. In the example above, the new Topic course is HUMAN 48.1 and its Special Topic Umbrella is HUMAN 48.

To create a brand new Special Topic Umbrella course, select a number appropriate to the Transfer Level and enter it into the Number box. In the Special Topics section of the screen, select Umbrella by clicking the radio button next to Umbrella.

## **CCCSC Curriculum Application**

| SRIC Student Information System<br>Quit Window Options Help | m - [Curriculum]                                                                                                    | X<br>X        |
|-------------------------------------------------------------|----------------------------------------------------------------------------------------------------|---------------|
|                                                             | 学 旁 韩 国 国                                                                                                    | 2000          |
| Course Maintenance Programs of Study                        | y Course Signatures Code Maintenance Anticulation Extracts/Reports                                                                                                    |               |
| Selection Criteria                                          | Create New Course                                                                                                    |               |
| Specific Course<br>Course Prefix/Number                     | Tem Elective F al 2009 New T ab                                                                                                    |               |
|                                                             | Count Number Parameter Tale S Category Tarsfer Level Special Numbering AA Degree Applicable Transferable UC and CSU Special Topic                                                                                                    |               |
| OR                                                          |                                                                                                    |               |
| Search All<br>Chuster<br>All Clusters                       | Course Discipling/Number Parameters Course Profe/Number Dater Course Profe/Number Excess FAtt, Cubics and Communication                                                                                                    |               |
| Department<br>All Departments                               | Department Valid course digit values:<br>Communication Studies                                                                                                    |               |
| Discipline/Prefix All Discipline/Prefix                     | Conrue Disopine/Pretix Number Decimale Suffix Communication Studies - CDMM                                                                                                    |               |
|                                                             | Submitted By         Date Submitted         DK         Cancel           D5M         BY15/2007         DK         Cancel                                                                                                    |               |
|                                                             | Special Topics Special Topic UniteNat Course 1 Approved Course Tale                                                                                                    |               |
|                                                             | Umbrelle     Ditter 7 Paperves     Cooler index in Marketing     Ditter 7 Paperves     Special Topics in Marketing     Ditter 7 Paperves     Special Topics in Cannually Involvement     O S2     Approved     Special Topics in Connually Involvement |               |
| Ready                                                       | Topics under Umbelia Course Approval Description                                                                                                    |               |
| 🅦 Start 🛛 😭 🎲 🏉 📀                                           | Sibex Scuric SSCRIP SMetaf SSRIC Streat Yuntib Q&&                                                                                                    | 🎍 🦺 🛛 2:39 PM |

To summarize the steps for entering basic information for a new course:

- 1. Select a term effective.
- 2. Identify course number parameters (Title 5 Category, Transfer Level, Special Numbering)
- 3. Select a Course Discipline/Number Parameters Cluster, Department, Course Discipline/Prefix
- 4. Type in course digits (using Number, Decimals, and Suffix as appropriate)
- 5. Type in the name of the course submitter.
- 6. Date Submitted defaults to the current date
- 7. If the course Special Numbering is "Special Topic", complete the Special Topics data at the bottom of the form.

When the data is complete, click the OK button.

If you wish to back out of the new course creation, click the Cancel button.

*Click OK* to accept your entries. This action will close the current form and you are ready to begin working with the Course Maintenance tabs. You will recognize this screen and the tab sequence from the earlier portion of the documentation. You are ready to **begin entering data under the General tab.** You can return to the Basic Information screen at any time by right clicking within the data entry screen. A context menu will appear: select "Work with Basic Info."

Remember that you can hide or reveal the treeview menu by clicking on the menu item in the toolbar. To reveal or hide the course selection area **Right click on the screen to bring up the dialog box. Select "Hide Selection Area" "Show Selection Area."** Hiding both selection areas gives you the maximum screen area for working with one course.

As you recall from the demonstration, each top tier tab organizes the information contained in the subtabs in the second tiers. The tab sequence roughly follows that of a printed course outline.

To develop your course proposal, you will enter data under each tab, moving through the tab sequence from left to right.

### **CCCSC** Curriculum Application

Now the new course appears in the "List of Selected Courses" and in the course data area. Complete as much of the outline as you wish. As you enter information, errors will occur as the application crosschecks data. All errors must be corrected before the course proposal can be frozen. At this stage, however, you can save a proposal that contains errors.

| SRJC Student Records -                                                                                                    |                                                                                                    |                                                                                                    | 6)<br>6)> |
|----------------------------------------------------------------------------------------------------|----------------------------------------------------------------------------------------------------|----------------------------------------------------------------------------------------------------|-----------|
|                                                                                                    | 。<br>◎ 🔲 ♥  🗚 🖾                                                                                                    | λ                                                                                                    |           |
|                                                                                                    |                                                                                                    |                                                                                                    |           |
| Course Martenance Anicula<br>Selection Criteria<br>One course<br>Course Disciplen/Nix<br>mgRa<br>On<br>Drill down<br>Draition<br>All Disciplenes<br>All Disciplenes | ton Program of Study Cou<br>List of Selected Caures<br>In CNCL 1A<br>- v1 ENIL 1A R<br>- v2 ENIL 1A<br>- v2 ENIL 1A<br>- v2 ENIL 1A<br>- v1 ENIL 1A<br>- v1 ENI | Inte Signaturei   Code Maintenance   Extractu/Reports   Version 1 ENGL 40.34 Proposed mem course effective Fall 2008: Transleadde UC and CSU. Special Topic Topic Later speciation on Al20008 at 1557 by Namy Luke General   Description   Student Prep   Content   Facult/Reg   Form:   Approval   Reports   Basic Information   Hours and Units   Repeatability   Scheduling   Codes   Course Discipline/Mail Shot Description Fall 45 Cutegoay France Special Reported Codes =      Course   Description     Special Topic Unbonds Course     Special Topic Unbonds Course     Special Topic Unbonds Course     Special Topic Unbonds Course     Course   Description |           |
|                                                                                                    | <u>.</u> 1                                                                                                    |                                                                                                    |           |

#### Validating data

The application requires you to validate the data prior to saving it. This gives you the opportunity to make corrections before you save. The first step, therefore, to saving data is validating it.

Click the Validate button voltable on the toolbar. The application takes you to the *Tools tab* and *Validation subtab* where you will find a list of all errors. Click to select an error and the application will take you to the page on which the error exists.

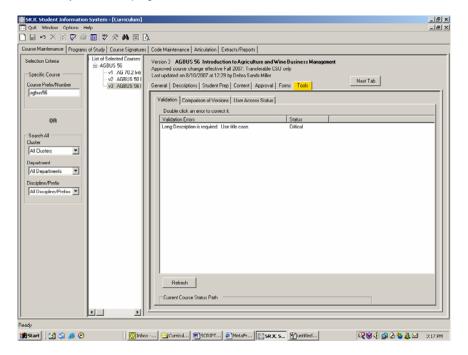

| An Error Provider      | on the affected page indicates an error condition. | Hold your mouse pointer |
|------------------------|----------------------------------------------------|-------------------------|
| on it to see the error |                                                    |                         |

| SRJC Student Information Syste                                                      | em - [Curriculum]                                                                                                    | _ <u>8</u> ×                                           |
|-------------------------------------------------------------------------------------|----------------------------------------------------------------------------------------------------|--------------------------------------------------------|
| 🔣 Quit Window Options Help                                                          |                                                                                                    | _ <u>_</u> ×                                           |
| 🗋 🖩 🕫 X 🖻 🗟 🛅 🗄                                                                     | 🌾 🛠 🗰 🗵 💪                                                                                                    |                                                        |
| Course Maintenance Programs of Stud                                                 | idy Course Signatures Code Maintenance Articulation Extracts/Reports                                                                                                    |                                                        |
| Seerch All<br>Clusters ▼<br>Department<br>All Departments ▼<br>Discipline/Prefixs ▼ | of Sectod Course<br>ABBUS 55<br>V A AG 702 Im<br>V A AG 702 Im<br>V A AG 702 Im<br>V A AG 702 Im<br>V A AG 702 Im<br>V A AG 702 Im<br>V A AG 702 Im<br>V A AG 805 50<br>General Descriptions Student Prep Context Approval Forms Tools<br>Basic Information Hours and Units Repeatability Scheduling Other Codes<br>Course Discipline/Nbr<br>AG 800 S 55<br>Full Tale<br>Course Discipline/Nbr<br>Ad Call S 56<br>Full Tale<br>Ad Course Applicable<br>Sinder Major Applicable<br>Son Certificate // Applicable<br>Son Certificate // Applicable<br>Ad DUS 56<br>Ad DUS 56<br>AD Course Approval Description<br>AGDUS 56<br>AD Course Approval Description<br>AGDUS 56<br>Approved Introduction to Agriculture and Wrine<br>VINE 56<br>Approved Introduction to Agriculture and Wrine<br>VINE 56<br>Approved Introduction to Agriculture and Wrine<br>VINE 56<br>Approved Introduction to Agriculture and Wrine<br>VINE 56<br>Approved Introduction to Agriculture and Wrine<br>VINE 56<br>Approved Introduction to Agriculture and Wrine<br>VINE 56<br>Approved Introduction to Agriculture and Wrine | Next Tab  Iump Description is required. Use this case. |
|                                                                                     |                                                                                                    |                                                        |
| Ready                                                                               | Markey Consid Riccourt Strate, Mary H                                                                                                    | 100 0 A                                                |
| 🎉 Start 🛛 😭 🍃 📀                                                                     | 🔯 Inbox 🔄 Curricul 🖉 SCRIPT 🖉 MetaFr 🔯 SRJC S 🎽 untitled                                                                                                    | 🕰 💓 🅀 🚅 🏈 🐌 🎒 🖂 🛛 3:18 PM                              |

### Saving data

After a course proposal has been validated, you can make corrections or save the data. To save, click the Save button in the toolbar. (If this is a frozen proposal or an approved course version, and it has errors, the Save button will not be enabled.) This message box appears:

| Save Inv | alid Data 🔀                                                          |
|----------|----------------------------------------------------------------------|
| ?        | Course version contains invalid data. Do you want to save it anyway? |
|          | <u>Y</u> es <u>N</u> o                                               |

Click Yes to confirm the save.

#### Deleting an unsaved proposal

You can delete a proposal that you have not saved by clicking the Delete button X on the toolbar. Only users with Curriculum Super access can delete proposals after they have been saved. This message box appears:

## **CCCSC** Curriculum Application

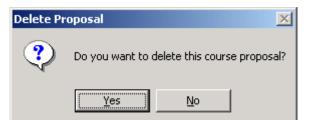

Click Yes to confirm the delete. The course is removed from the "List of Selected Courses".

After you save or delete a course version, its data area is no longer active.

| 🛞 SRJC Student Records - [C                                                                                                    | [urriculum]                                                                                                    |                                                                                                    | ×     |
|----------------------------------------------------------------------------------------------------|----------------------------------------------------------------------------------------------------|----------------------------------------------------------------------------------------------------|-------|
| Quit Window View Help                                                                                                    |                                                                                                    |                                                                                                    | _ 8 × |
| 🗋 🖶 🗠 🗙 🖻 ኞ 🖨                                                                                                    | 🔲 🖓 🛠 🛤 🛛                                                                                                    |                                                                                                    |       |
| Course Maintenance Articulation                                                                                                    | on Programs of Study Cou                                                                                                    | tse Signatures   Code Maintenance   Extracts/Reports                                                                                                    |       |
| Course Maintenance     Articulatic       Selection Criteria     One course       Course Discipline/Nbr     [engilia       Drill down     Division       Division     ¥       Departments     ¥       Discipline     Al Disciplines | n Programs of Study   Cou<br>Lit of Selected Cause<br>⊖ ENGL 1AR<br>↓ ~ v1 ENGL 1AR<br>↓ ~ v2 ENGL 1AR<br>⊖ ENGL 48.34<br>↓ ~ v1 ENGL 48.34 | ite Signatures Code Maintenance Extracts/Reports Version 1 ENGL 48.34 Proposed new course effective Fall 2008; Transferable UC and CSU; Special Topic Topic Last updated on 47/3/2008 41557 by Nancy Luke General Descriptions Student Prep Content Faculty Req Forms Approval Reports Basic Information Hours and Units Repeatability Scheduling Codes Course Discipline/Nbr Short Description Fite 5 Category Grading AD Degree Applicable Course Approval Description Special Topic Umbrella Course ENGL 48 Special Topics in English: Approved course change effective Fall 2003 Formerly Course Description |       |
|                                                                                                    | <b>N</b>                                                                                                    |                                                                                                    |       |
| J                                                                                                    | رك ــــــــــــــــــــــــــــــــــــ                                                                                                    |                                                                                                    |       |
| Readv                                                                                                    |                                                                                                    |                                                                                                    |       |

#### Resuming work on a saved course

When you are ready to resume working on a saved course, if it is showing in the "List of Selected Courses", click it to bring it back into the course data area. If it is not showing, select it using the "Selection Criteria" panel, then click it when it appears in the "List of Selected Courses".

### CCCSC Curriculum Application Course Proposal Process - Copying Courses

## Create a New Course by Copying from an Existing Course

Use this feature to create a new course that closely resembles another course.

- 1. Select the course to be copied and bring it into the course data area.
- 2. Right-click the course data area. A context menu appears with the option "Copy Course".
- 3. Highlight and click that option.

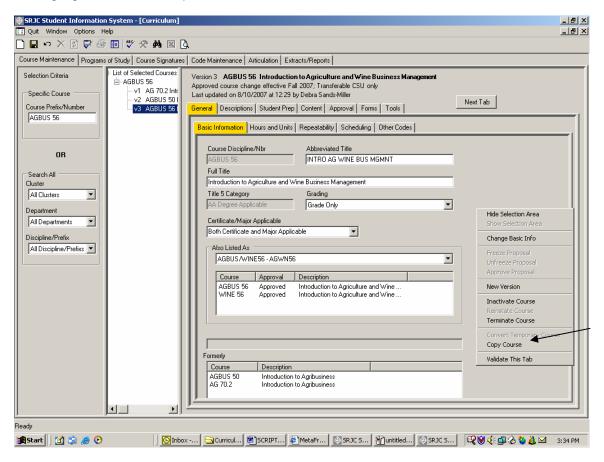

4. This message box appears:

| Copy Cou | se 🛛 🔀                                                           |
|----------|------------------------------------------------------------------|
| ?        | Do you want to create a new course based on this course version? |
|          | <u>Y</u> es <u>N</u> o                                           |

5. Click Yes.

### CCCSC Curriculum Application Course Proposal Process - Copying Courses

The Basic Information form (covered above under Brand New Courses) appears. It is named "Copy Course" and is pre-populated with data from the course being copied.

| SRJC Student Information                                      | n System -  | [Curriculum]                                                                    |                                                                                                    | _ 8 ×                       |
|---------------------------------------------------------------|-------------|---------------------------------------------------------------------------------|----------------------------------------------------------------------------------------------------|-----------------------------|
| Quit Window Options H                                         | ielp        | 🖻 Copy Course                                                                   |                                                                                                    | × _ B ×                     |
| 🗋 🖬 🗠 🗙 🔯 🖨                                                   | 1           | Term Effective                                                                  |                                                                                                    |                             |
| Course Maintenance Programs                                   | of Study    | Spring 2013                                                                     |                                                                                                    |                             |
| Selection Criteria<br>Specific Course<br>Course Prefix/Number | - List of S | Course Number Parame<br>Title 5 Category<br>AA Degree Applicable                | Transfer Level Special Numbering                                                                                                    | ext Tab                     |
| AGBUS 56                                                      |             | Course Discipline/Num<br>Cluster<br>Educational Programs                        | Course Prefix/Number Excess                                                                                                    |                             |
| Search All<br>Cluster<br>All Clusters                         |             | Department<br>Agriculture<br>Course Discipline/Prefix<br>Agriculture Business - |                                                                                                    |                             |
| All Departments                                               |             | Submitted By                                                                    | Date Submitted B/15/2007 OK Cancel                                                                                                    |                             |
|                                                               |             | Special Topics                                                                  | Special Topic Umbrellas                                                                                                    |                             |
|                                                               |             | C Umbrelia<br>C Topic                                                           | Course     Approval     Course Title       ANTHRO 48     Approved     Special Topics       APGR 299     Proposed     Special Topics       APGR 399     Proposed     Special Topics       ASL 48     Approved     Special Topics in American Sign Language |                             |
|                                                               |             |                                                                                 | Course     Approval     Description                                                                                                    |                             |
| Ready                                                         |             |                                                                                 |                                                                                                    |                             |
|                                                               |             |                                                                                 |                                                                                                    |                             |
| 🏽 🎆 Start 🔢 🚮 🎲 🥭 🕑                                           |             | 🕒 Inbox 🔄                                                                       | urric 🗐 SCRI 🤌 Meta 🔯 SRJC 🦓 untitl 💽 SRJC 🖻 Copy                                                                                                    | 🕰 😽 🕀 🖽 🏠 🦥 🔔 🖂 🛛 3:35 PM — |

Change values as needed. The application will force you to change some part of the Course Prefix/Number so it will not match that of the copied course.

Click OK to save the copied course and return to the Course Maintenance form.

The new course is added to the "List of Selected Courses" and appears in the course data area. Data from the copied course can now be changed as needed.

Validate and save as described previously.

### **Revising courses**

There are four types of course revisions: New Version, Inactivate Course, Reinstate Course, and Terminate Course. All course revisions occur by creating a new version of the course. The first and third options create an active course version; the other two options create a version that cannot be scheduled. Follow the same basic steps to create any type of course revision.

1. Select the course to be revised and bring it into the course data area.

2. Right-click the course data area. A context menu appears with the revision options that are appropriate for the course version. The option to Reinstate Course is available only if the course being revised is currently Inactivated.

- SRJC Student Information System [Curriculum] \_ 8 × \_ 8 × 🗋 🖬 🗢 🗙 🖻 🐺 🍜 🔢 🖤 🛠 🛤 🛛 🔃 Course Maintenance Programs of Study Course Signatures Code Maintenance Articulation Extracts/Reports - List of Selected Courses Selection Criteria Version 3 ENGL 1A Reading Composition È ENGLIA Approved course change effective Fall 2006; Transferable UC and CSU Last updated on 3/23/2006 at 0:00 by Conversion v1 ENGL 1A R Specific Course v2 ENGL 1A R Next Tab Course Prefix/Number v3 ENGL 1A R General Descriptions Student Prep Content Approval Forms Tools engl1a Basic Information Hours and Units Repeatability Scheduling Other Codes Course Discipline/Nbr Abbreviated Title OR **BEADING & COMPOSITION** Full Title -Search All Reading & Composition Cluster Title 5 Category • Grading All Clusters Hide Selection Area Grade Only • Department • Certificate/Major Applicable All Departments Change Basic Info Not Certificate/Major Applicable • Discipline/Prefix All Discipline/Prefixs 💌 Also Listed As Not cross-listed • New Version Course Approval Descriptio Inactivate Course Terminate Course Copy Course Validate This Tab Formerly Course Description Ready 🏽 🚮 Start 🛛 🚺 🏂 🥭 📀 🔍 🗑 🌾 🚅 🏠 🥸 👗 🖂 🛛 3:39 PM
- 3. Highlight and click the option you want.

4. A message box appears. The message box varies according to the type of revision.

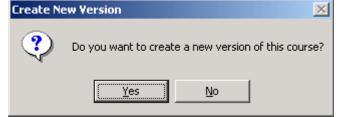

5. Click Yes to create the course revision.

### CCCSC Curriculum Application Course Proposal Process - Revising Courses

| SRJC Student Information                                                                                                    |                                                                                                    | 키× |
|----------------------------------------------------------------------------------------------------|----------------------------------------------------------------------------------------------------|----|
|                                                                                                    |                                                                                                    |    |
| Course Maintenance Programs                                                                                                    | f Study   Course Signatures   Code Maintenance   Articulation   Extracts/Reports                                                                                                    |    |
| Selection Criteria<br>Specific Course<br>Course Prefix/Number<br> engi1a<br>0R<br>Search All<br>Cluster<br> All Clusters<br> All Departments<br> All Departments<br> All Discipline/Prefixs | Under Understander       Production (         ENGL 1A<br>PV2 ENGL 1A<br>V2 ENGL 1A<br>V3 ENGL 1A<br>V3 ENGL 1A<br>V3 ENGL 1A<br>V3 ENGL 1A<br>V3 ENGL 1A<br>V4 ENGL 1A<br>V4 ENGL 1A<br>V4 ENGL 1A<br>V5 ENGL 1A<br>V5 ENGL 1A<br>V5 ENGL 1A<br>V5 ENGL 1A<br>V5 ENGL 1A<br>V5 ENGL 1A<br>V5 ENGL 1A<br>V5 ENGL 1A<br>Endl 10 Exciptions Student Prep Content Approval Forms Tools       Next Tab         Basic Information<br>Endl 10 Exciptions Student Prep Content Approval Forms Tools       Next Tab         Basic Information<br>Endl 10 Exciptions Student Prep Content Approval Forms Tools       Next Tab         Provide Course Disciption/Nbr<br>Endl 10 Exciptions Student Prep Content Approval Forms Tools       Next Tab         New Version Info       Endl 10 Exciptions Student Prep Content Approval Forms Tools         Image: Student Prep Content Approval Forms Tools       Image: Student Prep Content Approval Forms Tools         Image: Student Prep Content Approval Forms Tools       Image: Student Prep Content Approval Forms Tools         Image: Student Prep Content Prep Content Approval Forms Tools       Image: Student Prep Content Codes         Image: Student Prep Content Content Content Content Codes       Image: Student Prep Content Codes         Image: Student Prep Content Codes       Image: Student Prep Content Codes         Image: Student Prep Content Codes       Image: Student Prep Content Codes         Image: Student Prep Content Codes       Image: Student Prep Content Codes         Image: Student Prep Content Codes       Image: Student Prep Content Codes         Image: St |    |
| Ready                                                                                                    |                                                                                                    |    |
| 🏽 🛃 Start 🛛 🚮 🎲 🥭 📀                                                                                                    | ] 🖸 Inbox, 🔄 Curric, 🗐 SCRI, 🌮 Meta, 💿 SRJC, 😭 untitl, 💿 SRJC                                                                                                    | PM |

The Basic Information form appears along with a dialog box indicating New Version Info. This box indicates which data elements cannot be changed when creating a new version of a course (Course Revision). If you are terminating a course, the only fields available are Term Effective, Submitter Name, and Date Submitted.

When the Basic Information is complete, click OK to return to the Course Maintenance form.

Make your changes, validate, and save as described above.

### **Converting Experimental Courses**

There is a limit to the number of terms in which an Experimental course can be scheduled. After the limit is reached, an Experimental course must be converted to a permanent course or terminated. When an Experimental course is converted, two proposals are created, one for the new permanent course, and one for the termination of the Experimental course.

- 1. Select the course to be converted and bring it into the course data area.
- 2. Right-click the course data area. A context menu appears with the option "Convert Experimental Course".
- 3. Highlight and click that option.

| SRJC Student Information    |                              |                                                                             | _ <u>8 ×</u> |
|-----------------------------|------------------------------|-----------------------------------------------------------------------------|--------------|
| Quit Window Options H       | •                            |                                                                             | - 🗗 🗙        |
|                             | ) 🗉 💙 🛠 🛤 🗷 🕻                | ι                                                                           |              |
| Course Maintenance Programs | s of Study Course Signatures | Code Maintenance Articulation Extracts/Reports                              |              |
|                             |                              |                                                                             |              |
|                             |                              |                                                                             |              |
|                             |                              | Course Converted from this Experiemental Course Formerly Course Description |              |
| Ready                       |                              |                                                                             |              |
| 🏽 🔀 Start 🛛 🚮 🗐 🥭 📀         | 🛛 💽 Inboy                    | 🔄 Curric 🖻 SCRIP 🖉 MetaF 🔯 SRJC 🦿 untitle 🖗 MetaF 🕼 MetaF                   | :02 AM       |

This message box appears:

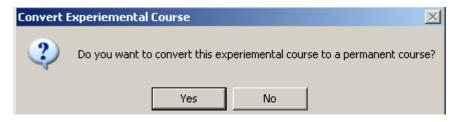

Click Yes.

The Basic Information form appears. Complete it and click OK to return to the Course Maintenance form.

### CCCSC Curriculum Application Course Proposal Process - Converting Experimental Courses

If the Experimental Course has not already been terminated, this message box appears:

| Convert B | xperiemental Course                             |
|-----------|-------------------------------------------------|
| <b>i</b>  | You may now terminate the experiemental course. |
|           | ОК                                              |

Click OK. A Terminate Course screen appears. Enter submitters name in the Submitted By box. Click OK to proceed.

| SRJC Student Information System      |                                                                   | B_X                     |
|--------------------------------------|-------------------------------------------------------------------|-------------------------|
| Quit Window Options Help             | Terminate Course                                                  |                         |
| 🗋 🖬 🗠 🗙 🖻 🗳 🛅 🖤                      | Term Effective                                                    |                         |
| Course Maintenance Programs of Study | Spring 2013                                                       |                         |
| Selection Criteria                   | Course Number Parameters                                          |                         |
|                                      | Title 5 Category Transfer Level Special Numbering                 |                         |
| i ⊡-AB'                              | AA Degree Applicable 💌 Not transferable 💌 Experimental Course 💌   | ext Tab                 |
| Course Prefix/Number                 |                                                                   |                         |
| Juille I                             | Course Discipline/Number Parameters                               |                         |
|                                      | Cluster Course Prefix/Number Excess                               |                         |
| OR                                   | Arts, Culture and Communication                                   |                         |
|                                      | Department Valid course digit values:                             |                         |
| Search All<br>Cluster                | Art 129; 229                                                      |                         |
| All Clusters                         | Course Discipline/Prefix Number Decimals Suffix                   |                         |
| Department                           | Art - ART                                                         |                         |
| All Departments                      |                                                                   | -                       |
| Discipline/Prefix                    | Submitted By Date Submitted                                       |                         |
| All Discipline/Prefixs               | 8/23/2007 OK Cancel                                               |                         |
|                                      |                                                                   |                         |
|                                      | Special Topics                                                    |                         |
|                                      | Special Topic Umbrellas Course Approval Course Title              |                         |
|                                      | C (Imbrella ANTHRO 48 Approved Special Topics                     |                         |
|                                      | APGR 299 Proposed Special Topics                                  |                         |
|                                      | APGR 399 Proposed Special Topics in American Sign Language        |                         |
|                                      | ASE 46 Approved Special Populs in American Sign Language          |                         |
|                                      | Topics under Umbrella                                             |                         |
|                                      | Course Approval Description                                       |                         |
|                                      |                                                                   |                         |
|                                      |                                                                   |                         |
|                                      |                                                                   |                         |
|                                      |                                                                   |                         |
| Ready                                |                                                                   |                         |
| 🏦 Start 🛛 😭 🍰 🥭 🕑                    | 💽 Inbox 🔁 Curriculu 🖉 MetaFra 🔯 SRJC St 🦞 untitled 👼 SCRIPT 📄 Ter | min 🔍 💓 🍕 🕮 🏡 🕺 1:49 PM |

The "List of Selected Courses" on the Course Maintenance screen now includes two additional course versions, one for the new proposed permanent course and one for the proposed termination. The termination proposal shows in the course data area. There should be no need to change it. The proposal has already been saved in the database and does not need to be saved again. Submit both the proposed permanent course and the proposed course termination for Curriculum Committee approval.

### CCCSC Curriculum Application Course Proposal Process - Converting Experimental Courses

| Image: State in the second course in the second course in the                                 | SRJC Student Information System - [Curriculum]     Juit Window Options Help                                                                       |                                                                                                    |
|----------------------------------------------------------------------------------------------------|----------------------------------------------------------------------------------------------------|----------------------------------------------------------------------------------------------------|
| Course Maintenance Programs of Shudy Course Signature Code Maintenance Anticulation Extracts/Reports  Selection Criteria  Specific Course Private Private Priv |                                                                                                    |                                                                                                    |
| Selection Citeria Specific Course Pretix/Number Prior 122 APT 122 APT 102 APT 102 APT  |                                                                                                    |                                                                                                    |
|                                                                                                    | Section Course Specific Course Course Prefix/Number art123  OR  Search All Cluster All Clusters Department All Departments All Discipline/Prefixs | Proposed new course effective Spring 2008; Not transferable Last updated on 8/23/2007 at 13:48 by Debra Sands-Miller  General Descriptions Student Prep Content Approval Forms Tools  Other Codes Basic Information Hours and Units Repeatability Scheduling  Course Discipline/Nbr Abbreviated Title ART 128 ART FART Full Title ART for ART Title 5 Category Grading AA Degree Applicable  Not Certificate/Major Applicable  Not Certificate/Major Applicable  Not Certificate/Major Applicable  Not Certificate/Major Applicable  Prior Experimental Course ART 129 ART for ART; Proposed course termination effective Spring 201 Formerly |
| 🛱 Start 🛛 🖄 🈹 🕑 🛛 🛛 🔯 Inbox 🔄 Curriculu 🦉 MetaFra 🔯 SRJC St 🖓 unitited 👼 SCRIPT 🔍 🔍 👽 🛟 🔹 1:58 PM                                                                                                    |                                                                                                    | 월 untitled 🛛 🗐 SCRIPT 🥄 😵 🎸 💷 🚷 🙇 1:58 PM                                                                                                    |

To work on the new permanent course proposal, find it in the "List of Selected Courses" and click it to bring it into the work area. Its data has been copied from the Experimental Course. Make your changes, validate, and save.

### **Course Approval**

Course proposals must be approved before they go into effect. After a course is approved, an active course version is available for scheduling as of its term effective. If the course proposal is a termination, after it is approved the course can no longer be scheduled as of the proposal's term effective.

#### Steps in the approval process

#### Freeze the proposal

The proposal is frozen to make it available for final approval and to prevent unauthorized changes to the proposal. *The ability to freeze a proposal is restricted to those with Curriculum Super access.* 

- 1. Select the course to be frozen and bring it into the course data area.
- 2. Right-click the course data area. A context menu appears with the option "Freeze Proposal".
- 3. Highlight and click that option.

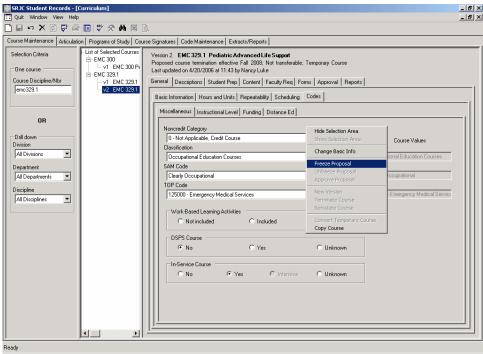

This message box appears:

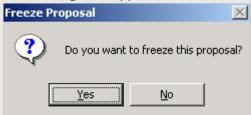

Click Yes.

The application validates the proposal. If it finds any errors, this message box appears:

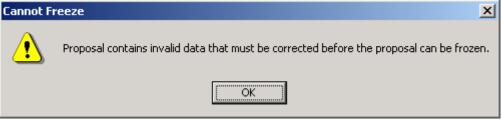

Click OK.

Errors are flagged with Error Providers. Correct the errors and try again to freeze the proposal. You cannot freeze if there are errors.

If the freeze is successful, the proposal is saved in a frozen state and the course data area is inactivated.

| 🛞 SRJC Student Records - [C                                   |                          |                                                                                                    | _ 8 ×        |
|---------------------------------------------------------------|--------------------------|----------------------------------------------------------------------------------------------------|--------------|
| Quit Window View Help                                         |                          |                                                                                                    | _ <u>8</u> × |
| 🗋 🖩 🗠 X 🖻 🖗 🎒                                                 | 🗉 🖤 🛠 🛤 🛛 [              | à.                                                                                                    |              |
| Course Maintenance Articulation                               | on Programs of Study Cou | rse Signatures Code Maintenance Extracts/Reports                                                                                                    |              |
| Selection Criteria One course Course Discipline/Nbr [emc329.1 | List of Selected Courses | Version 2 EMC 329.1 Pediatric Advanced Life Support<br>Proposed course termination effective Fall 2008; Not transferable; Temporary Course<br>Last updated on 4/20/2006 at 11:43 by Nancy Luke<br>General Descriptions Student Prep Content Faculty Reg Forms Approval Reports |              |
|                                                               |                          | Basic Information Hours and Units Repeatability Scheduling Codes                                                                                                    |              |
| OR                                                            |                          | Course Discipline/Nbr         Short Description           [EMC 323.1         [FED. ADV. LIFE SUPPORT           Long Description         [Section]                                                                                                    |              |
| Drill down<br>Division                                        |                          | Pediatric Advanced Life Support                                                                                                    |              |
| All Divisions                                                 |                          | Title 5 Category Grading                                                                                                    |              |
| Department                                                    |                          | AA Degree Non-Applicable Credit Course Taken for CR/NC Only                                                                                                    |              |
| All Departments 💌                                             |                          | Also Listed As                                                                                                    |              |
| Discipline                                                    |                          |                                                                                                    |              |
| All Disciplines 💌                                             |                          | Course Approval Description                                                                                                    |              |
|                                                               |                          |                                                                                                    |              |
|                                                               |                          |                                                                                                    |              |
|                                                               |                          | Course Conveted from this Temporary Course<br>EMC 300 Pediatric Advanced Life Support; Proposed new course effective Fall 2008                                                                                                    |              |
|                                                               |                          | Formerly                                                                                                    |              |
|                                                               |                          | Course Description                                                                                                    |              |
|                                                               |                          |                                                                                                    |              |
|                                                               |                          |                                                                                                    |              |
|                                                               |                          |                                                                                                    |              |
|                                                               |                          |                                                                                                    |              |
| Readv                                                         | (                        |                                                                                                    |              |

<u>Enter final signature approval:</u> Select the course and bring it into the course data area. Click the Approval tab. Click the Course Review tab. Select the correct Course Review. Enter the signature and name. (See the Approval tab section, above, for additional instructions).

<u>Enter curriculum approval date:</u> Click the Dates tab. Record the date. Check the "Update Date Last Reviewed" checkbox if appropriate. (See the Approval tab section, above, for additional instructions).

Approve the proposal:

- 1. Right-click the course data area. A context menu appears with the option "Approve Proposal".
- 2. Highlight and click that option.

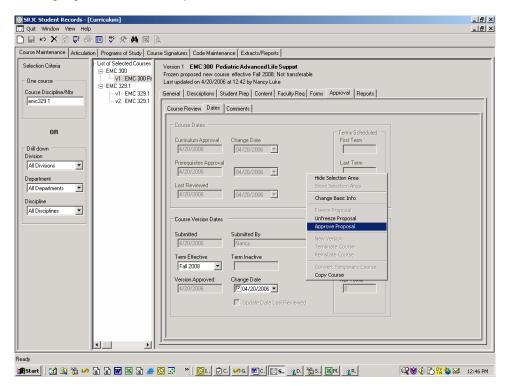

If the course is an active course version, this message box appears:

| Approve | Approve Proposal 🔀 🔀                                                                                                    |  |  |
|---------|----------------------------------------------------------------------------------------------------|--|--|
| ?       | Approving this proposal will make the course version available for scheduling beginning Fall 2008.<br>Please confirm: do you want to approve this proposal? |  |  |
|         | <u>Y</u> es <u>N</u> o                                                                                                    |  |  |

It is critical that all local, state, and transfer requirements are satisfied prior to this approval. Once the course is approved, it cannot be 'unapproved' via the curriculum application.

If all approvals are in place, click Yes. This message box appears:

| Approve | Course Proposal 🛛 🗙         |
|---------|-----------------------------|
| ٩       | Course version is approved. |
|         | ОК                          |

The course is now available for scheduling.

If you click No when asked to confirm the approval, the course remains frozen. Save the course to preserve the final signature approval and curriculum approval date if desired.

### Unfreeze a proposal

A user with Curriculum Super access may unfreeze a proposal.

- 1. Select the frozen course proposal and bring it into the course data area.
- 2. Right-click the course data area. A context menu appears with the option "Unfreeze Proposal".
- 3. Highlight and click that option.

| 🛞 SRJC Student Records - [I                                                  | Curriculum]                                                                                           |                                                                                                    | _ 8 ×   |
|------------------------------------------------------------------------------|----------------------------------------------------------------------------------------------------|----------------------------------------------------------------------------------------------------|---------|
| 🔝 Quit Window View Help                                                      |                                                                                                    |                                                                                                    | _ 8 ×   |
| 🗋 🖬 🗠 🗙 🗟 🖨 🍓                                                                | 🗉 🚏 🛠 🛤 🖂 🛛                                                                                           |                                                                                                    |         |
| Course Maintenance Articulation                                              | on Programs of Study Cou                                                                              | se Signatures Code Maintenance Extracts/Reports                                                                                                    |         |
| Selection Criteria<br>One course<br>Course Discipline/Nbr<br>[emc323.1<br>OB | Hist of Selected Courses<br>⊖ EMC 300 P<br>⊖ EMC 300 P<br>⊖ EMC 329.1<br>v2 EMC 329.1<br>v2 EMC 329.1 | Version 1         EMC 300         Pediatric Advanced Life Support           Frozen proposed rew: course effective Fail 2008; Not transferable         Last updated on 4/20/2006 at 13:18 by Nancy Luke           General         Descriptions         Student Prep   Content   Faculty Req   Forms   Approval   Reports             Basic Information         Hours and Unit   Repeatability   Scheduling   Codes             Course Discipline/Nbt         Short Description           IEMC 300         IPED.ADV. LIFE SUPPORT |         |
|                                                                              |                                                                                                    | Long Description                                                                                                    |         |
| Drill down<br>Division                                                       |                                                                                                    | Pediatric Advanced Life Support                                                                                                    |         |
| All Divisions 💌                                                              |                                                                                                    | Title 5 Category Grading                                                                                                    |         |
| Department                                                                   |                                                                                                    | AA Degree Non-Applicable Credit Course Taken for CR/NC Only                                                                                                    |         |
| All Departments 💌                                                            |                                                                                                    | Also Listed As Hide Selection Area                                                                                                    |         |
| Discipline                                                                   |                                                                                                    | Not cross-listed Show Selection Area                                                                                                    |         |
| All Disciplines 💌                                                            |                                                                                                    | Course Approval Descripti Change Basic Info                                                                                                    |         |
|                                                                              |                                                                                                    | Freeze Proposal                                                                                                    |         |
|                                                                              |                                                                                                    | Approve Proposal                                                                                                    |         |
|                                                                              |                                                                                                    | New Version                                                                                                    |         |
|                                                                              |                                                                                                    | Prior Temporary Course Terminate Course En/Company Terminate Course Reinstate Course                                                                                                    |         |
|                                                                              |                                                                                                    | I enective Pair                                                                                                    |         |
|                                                                              |                                                                                                    | Formerly Convert Temporary Course Course Description Copy Course                                                                                                    |         |
|                                                                              | XX                                                                                                    |                                                                                                    |         |
| Ready                                                                        |                                                                                                    |                                                                                                    |         |
| 💃 Start 🛛 🚮 🕥 🚡 🧭                                                            | a a 🖬 🛯 a 🥭                                                                                           | 🔯 💀 👋 💆 C 🖉 C 🖉 C 👔 C 👔 D 🏠 S 🕅 M 🐴 R 🔯 S                                                                                                    | 1:18 PM |

This message box appears:

| UnFreeze | Proposal 🔀                                                                                                    |
|----------|----------------------------------------------------------------------------------------------------|
| ⚠        | Unfreezing a course proposal will remove all associated signatures.<br>Please confirm: do you want to unfreeze this proposal? |
|          | Yes No                                                                                                    |

Click Yes to unfreeze the proposal.

The course is saved in a proposed status. The course data area of the screen is inactivated. Users with Course Developer access can once again select the proposal and work on it.